# **UNIVERSIDADE DE BRASÍLIA FACULDADE DE TECNOLOGIA DEPARTAMENTO DE ENGENHARIA ELÉTRICA**

# **UTILIZAÇÃO DE FILTRO ADAPTATIVO EM RECEPTORES GPS**

# **ELTON MENDES DE SOUZA**

# **ORIENTADOR: HUMBERTO ABDALLA JUNIOR**

# **DISSERTAÇÃO DE MESTRADO EM ENGENHARIA ELÉTRICA**

**PUBLICAÇÃO: PPGEE.DM – 556/2014** 

**BRASÍLIA/DF: FEVEREIRO – 2014** 

# **FICHA CATALOGRÁFICA**

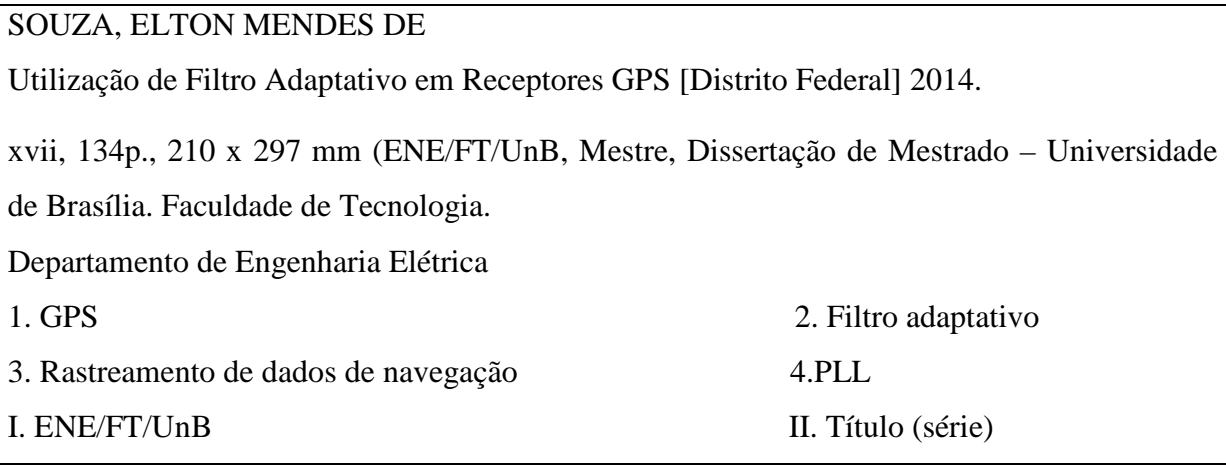

# **REFERÊNCIA BIBLIOGRÁFICA**

SOUZA, E. M. (2014). Utilização de Filtros Adaptativos em Receptores GPS. Dissertação de Mestrado em Engenharia Elétrica, Publicação PPGEE.DM – 556/2014, Departamento de Engenharia Elétrica, Universidade de Brasília, Brasília, DF, 131p.

## **CESSÃO DE DIREITOS**

AUTOR: Elton Mendes de Souza TÍTULO: Utilização de Filtro Adaptativo em Receptores GPS. GRAU: Mestre ANO: 2014

É concedida à Universidade de Brasília permissão para reproduzir cópias desta dissertação de mestrado e para emprestar ou vender tais cópias somente para propósitos acadêmicos e científicos. O autor reserva outros direitos de publicação e nenhuma parte dessa dissertação de mestrado pode ser reproduzida sem autorização por escrito do autor.

\_\_\_\_\_\_\_\_\_\_\_\_\_\_\_\_\_\_\_\_\_\_\_\_\_\_\_\_

Elton Mendes de Souza

Rua Rio de Janeiro nº 1715, apto 102, Bairro Brasil.

<sup>38.400-658</sup> Uberlândia – MG – Brasil.

# **AGRADECIMENTOS**

Ao Profº Humberto Abdalla pela sua metodologia e grande paciência na coordenação e condução desse trabalho.

Aos meus amigos do ITA, principalmente ao Fabrício, que me ajudaram em vários momentos no desenvolvimento e execução dessa idéia.

Ao Prof. Fernando Walter, pessoa que tive extremo respeito e admiração por sua desenvoltura e inteligência.

# **DEDICATÓRIA**

Dedico esta dissertação aos meus pais, que souberam me educar como pessoa e foram a base da minha vida estudantil, à minha avó materna, que muito me apoiou no meu período acadêmico, à minha esposa e filha, que muito me incentivam em continuar na busca de novos desafios e superação de meus ideais.

#### **RESUMO**

#### **UTILIZAÇÃO DE FILTRO ADAPTATIVO EM RECEPTORES GPS**

**Autor: Elton Mendes de Souza** 

**Orientador: Humberto Abdalla** 

**Programa de Pós-graduação em Engenharia Elétrica** 

**Brasília, fevereiro de 2014** 

O trabalho analisa a influência da utilização de filtros adaptativos nos circuitos PLLs (*Phase Locked Loop*) da etapa de rastreamento de sinais GPS (*Global System Positioning*), em situações de alta e baixa dinâmica. Para isso um software foi desenvolvido para a geração e gravação do sinal GPS amostrado em uma base de dados, onde cada amostra da amplitude do sinal é afetada pelos efeitos do ruído e do desvio Doppler. Com o intuito de estudar esses efeitos, foi desenvolvido outro software para leitura da base de dados e rastreamento do sinal de informação. O ruído é inerente ao canal GPS e diminui a sua SNR (*Signal Noise Ratio*), enquanto a variação da frequência Doppler depende da aceleração e da orientação do movimento relativo entre o satélite e o usuário. Em baixa dinâmica, podese considerar que o desvio Doppler na frequência do sinal recebido é provocado apenas pelo movimento de rotação do satélite em torno da Terra. Em condições de alta dinâmica, o efeito produzido pelo movimento de usuário não pode mais ser desprezado e é adicionado ao efeito produzido pelo movimento de rotação do satélite. Ao final são encontrados resultados encorajadores sobre o uso do filtro adaptativo. Ele se mostrou mais eficiente frente ao Doppler e ruído possibilitando uma melhoria na velocidade e na precisão da determinação de posição do usuário em relação ao filtro não adaptativo usado no sistema GPS convencional. Esses resultados foram analisados em função da relação sinal-ruído do canal, da aceleração do usuário e da configuração dos laços de rastreamento pelo uso ou não de filtros adaptativos.

#### **ABSTRACT**

#### **USE OF ADAPTIVE FILTERS FOR GPS RECEIVERS**

**Author: Elton Mendes de Souza** 

**Supervisor: Humberto Abdalla** 

**Programa de Pós-graduação em Engenharia Elétrica** 

**Brasília, February of 2014** 

The study analyzes the influence of the use of adaptive filters in loops PLLs (Phase Locked Loop) of tracking GPS signals (Global Positioning System), for situations of high and low dynamics. So software was developed for generating and recording GPS signal sampled in a database, where each sample of the signal amplitude is affected by the effects of noise and Doppler shift. In order to study these effects was developed other software to read the database and tracking information signal. The noise is inherent in the GPS channel and reduces its SNR (Signal Noise Ratio), while the variation of Doppler shift depends on the acceleration and orientation relative movement between the satellite and the user. In low dynamic conditions can be assumed that the Doppler shift in the frequency of the received signal is caused only by the rotation of the satellite around the Earth. Under conditions of high dynamic effect produced by the movement of the user can not be neglected and is added to the effect produced the rotation of the satellite. At the end encouraging results on the use of the adaptive filter are found. It was more efficient against the Doppler and noise, in some applications, when compared to non- adaptive filter of the conventional GPS system. These results were analyzed in terms of signal to noise ratio of the channel, the acceleration of the user and the configuration of the tracking loop for use or no of adaptive filters.

# **SUMÁRIO**

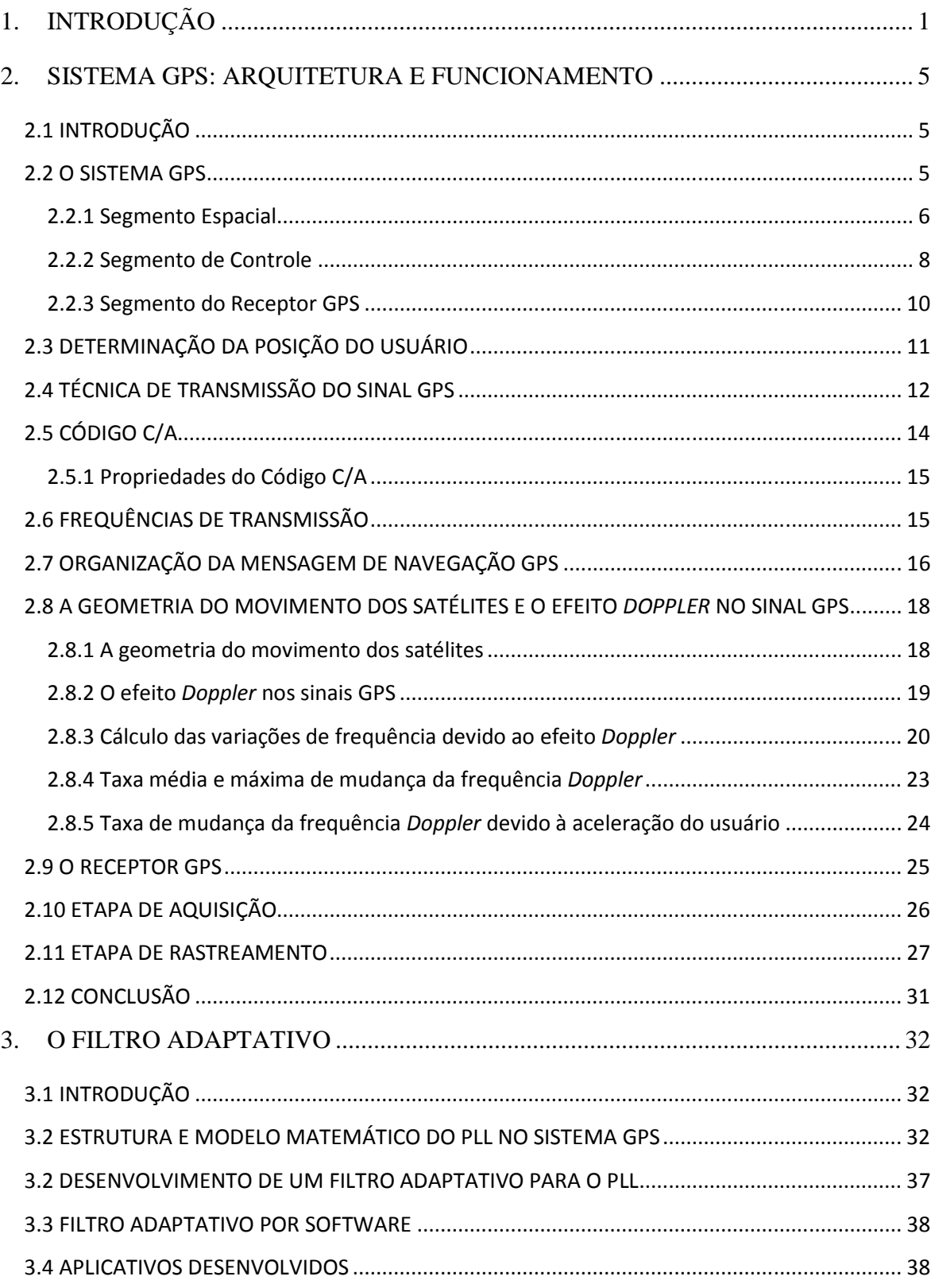

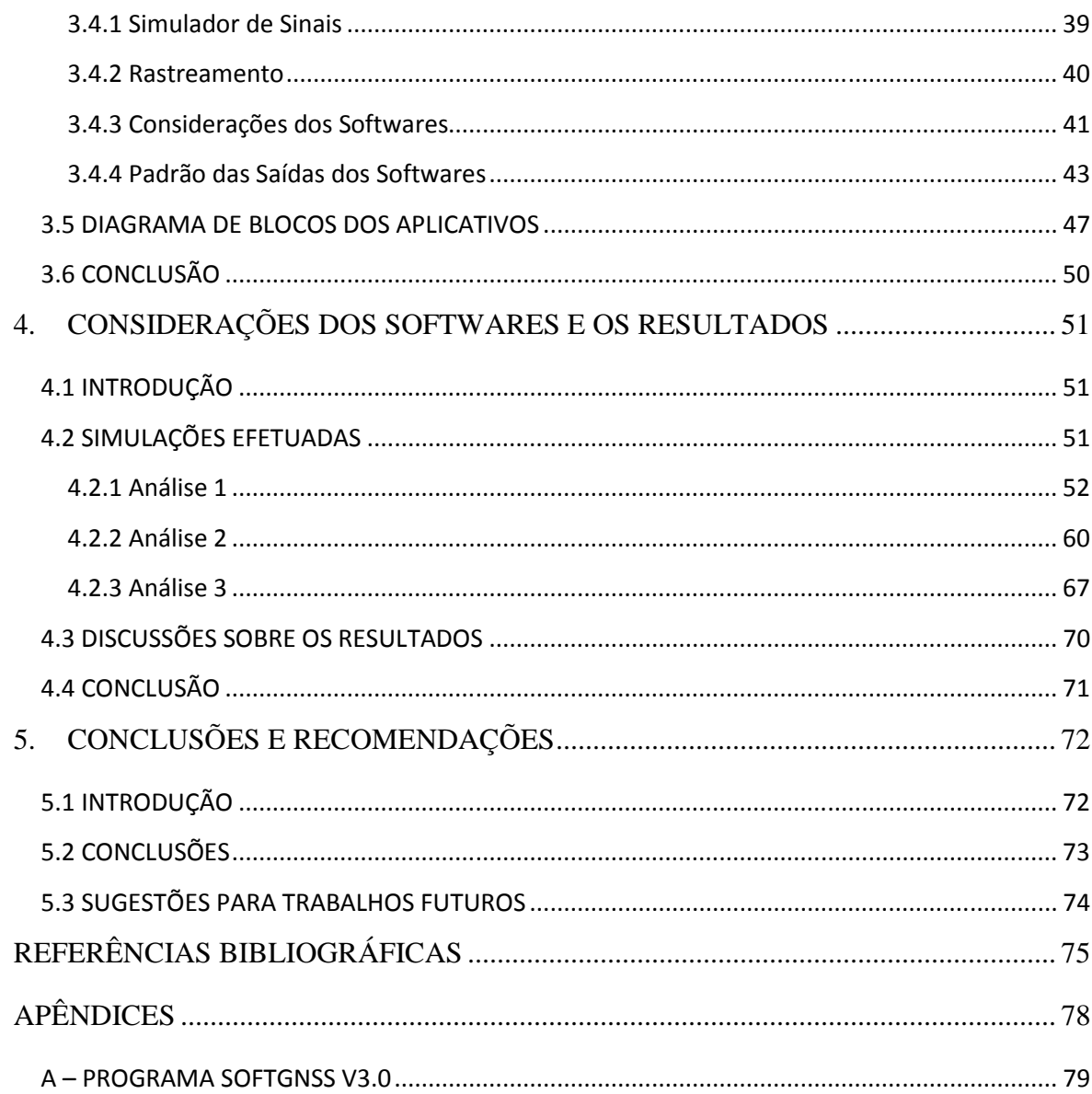

# **LISTA DE TABELAS**

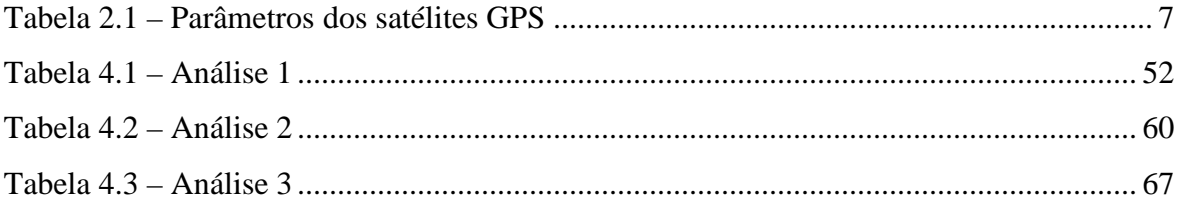

# **LISTA DE FIGURAS**

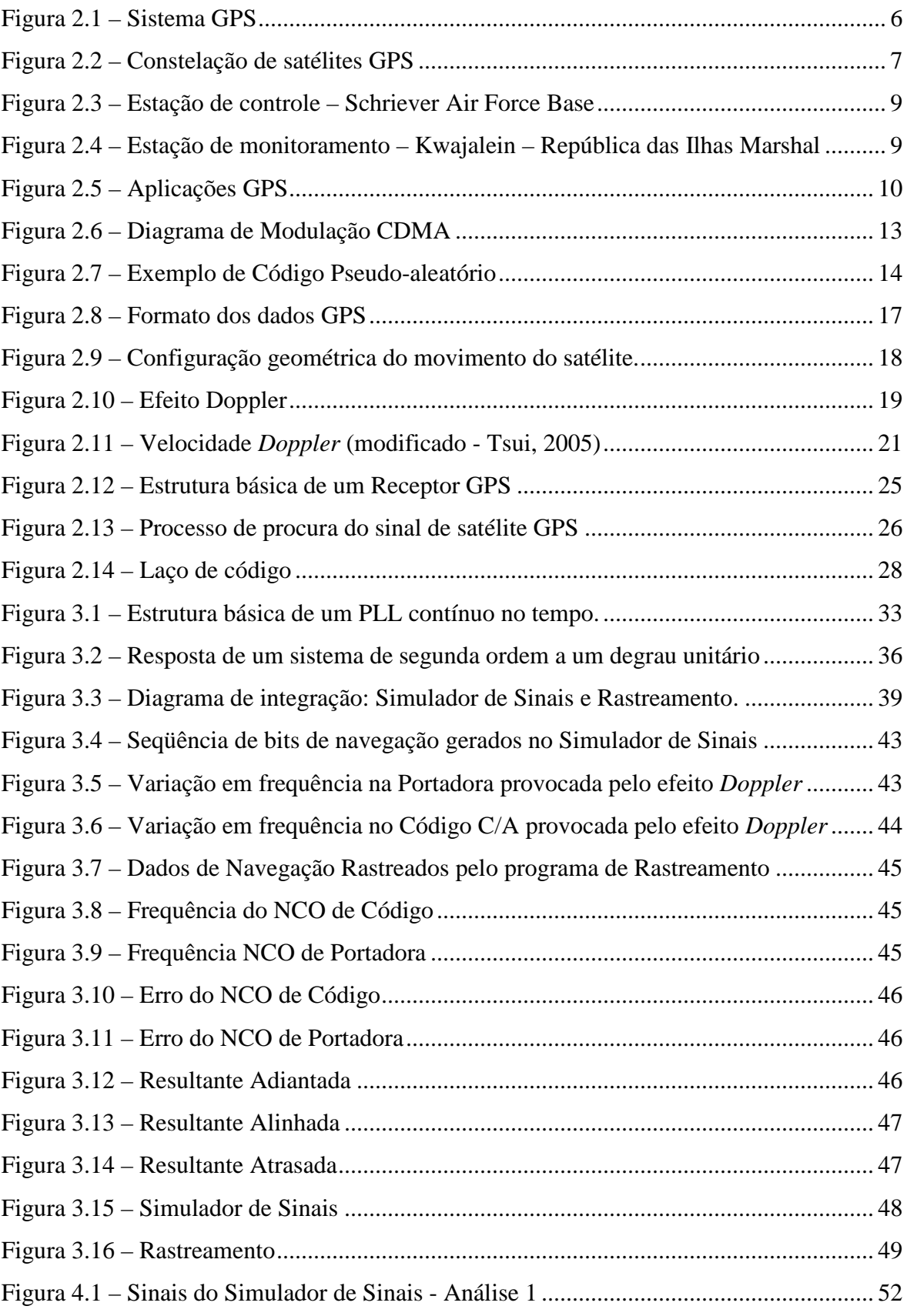

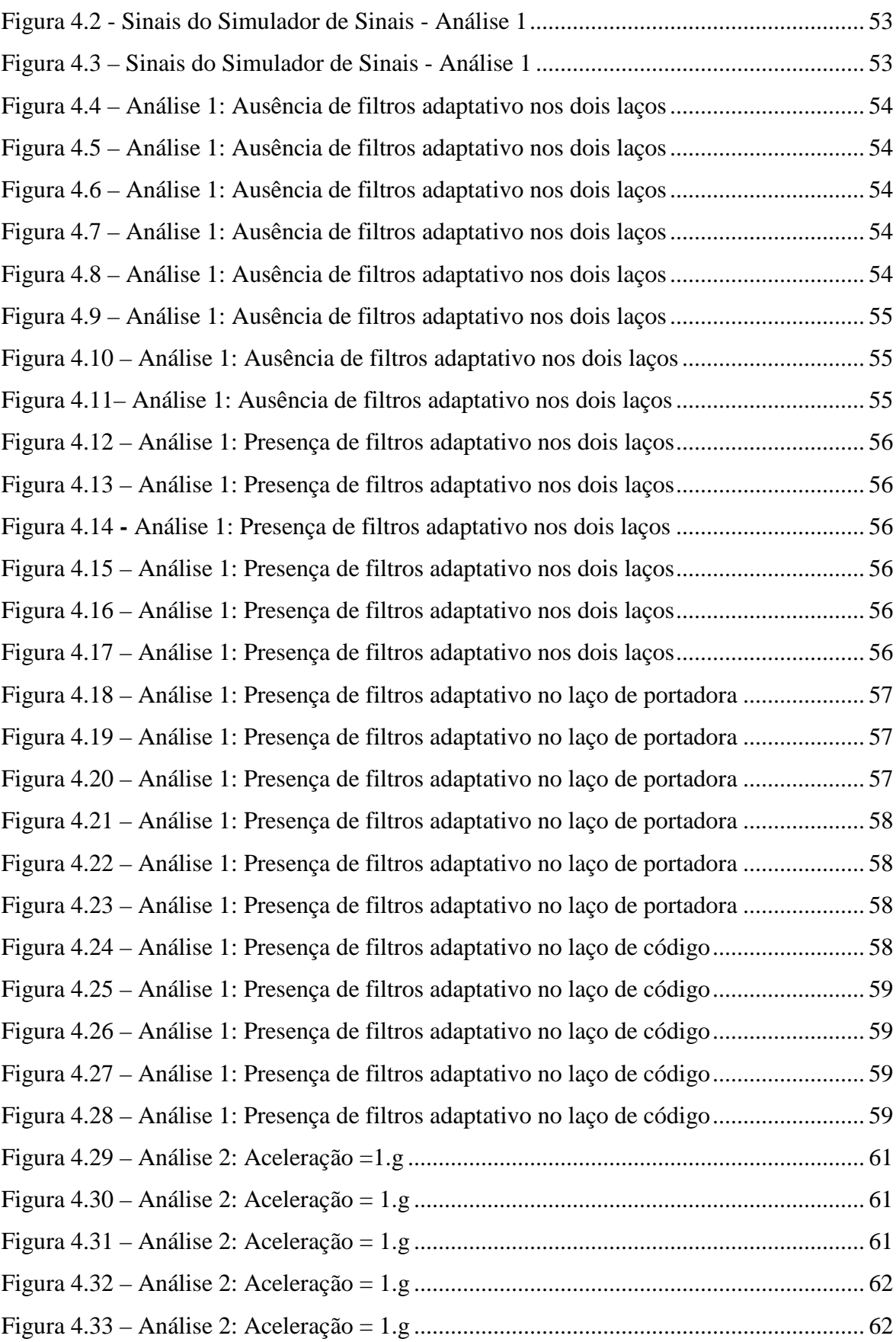

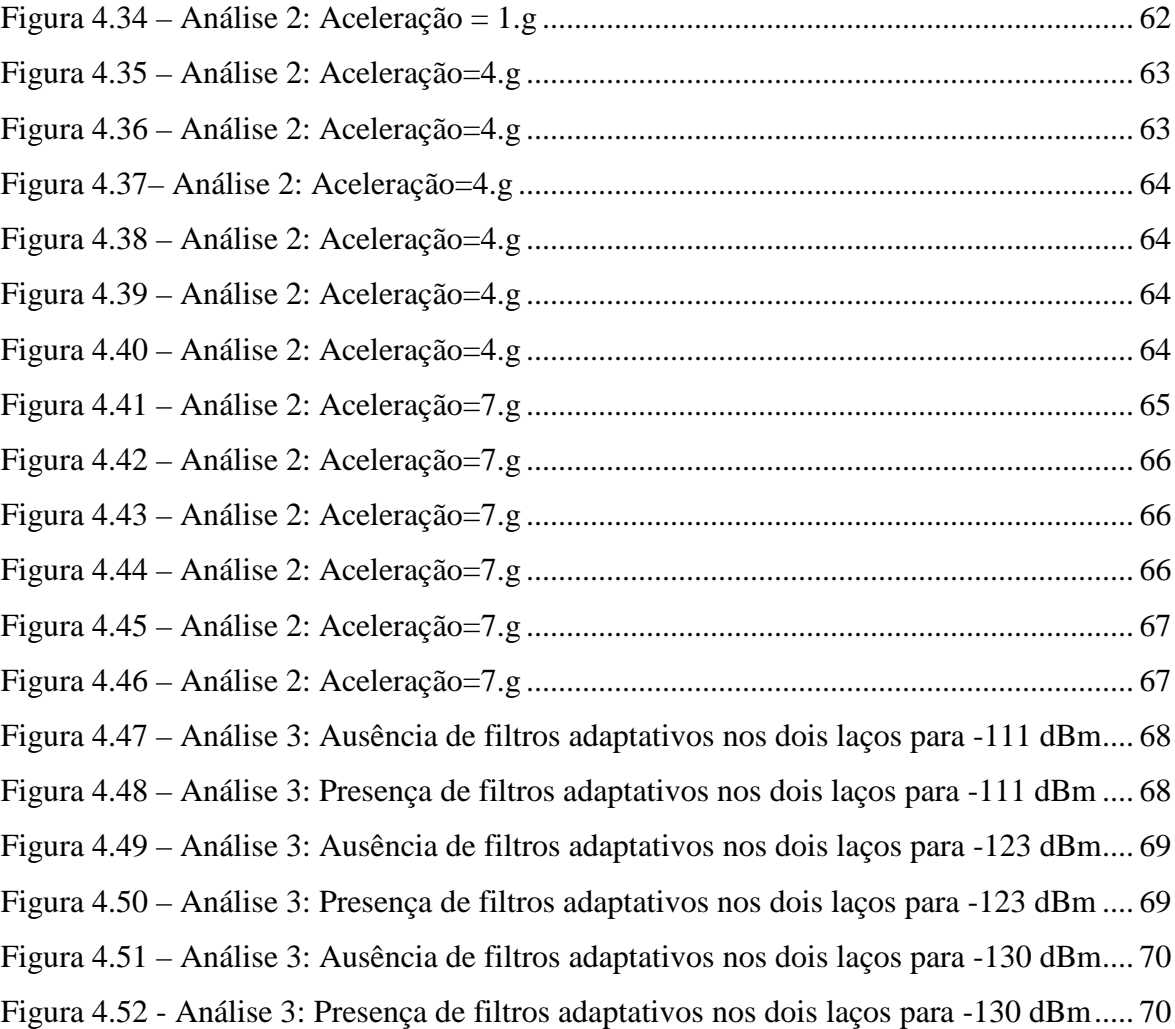

# **LISTA DE SÍMBOLOS, NOMENCLATURA E ABREVIAÇÕES**

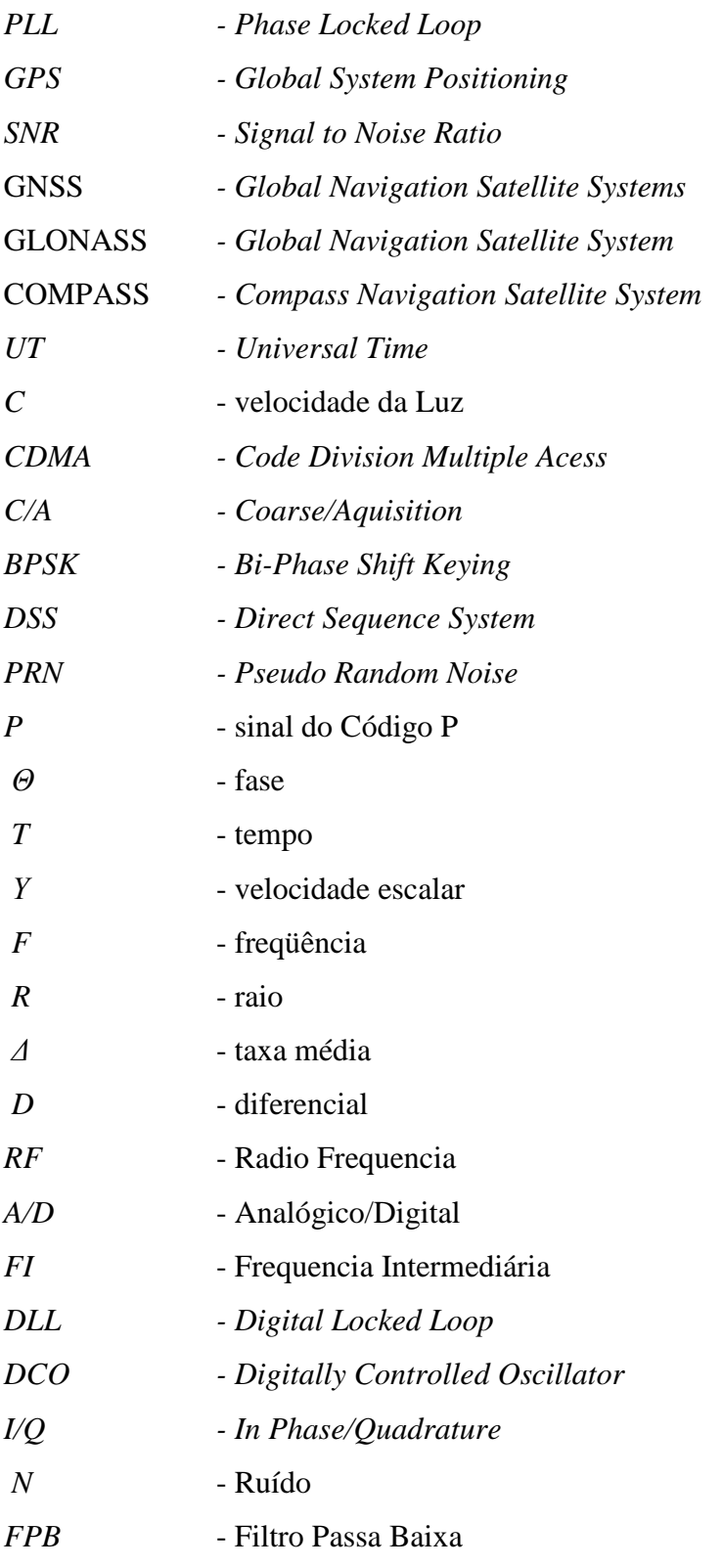

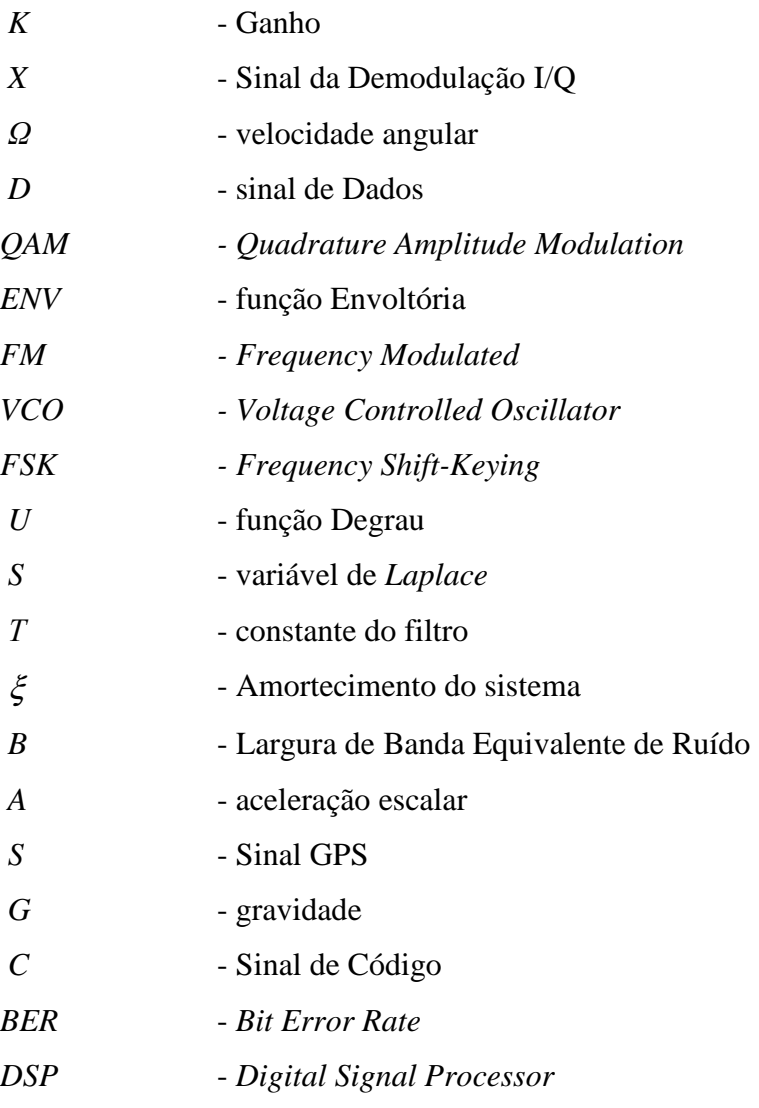

# **1. INTRODUÇÃO**

A bússola, cartas estelares e o sextante foram os primeiros instrumentos que o homem utilizou para auxiliá-lo na determinação de uma posição, na orientação no seu deslocamento ou como forma de retornar ao ponto de partida, em suas viagens, de pequenas e grandes distâncias, pelos mares, terra ou ar. Apesar de esses sistemas serem utilizados até hoje, a falta de precisão é a principal desvantagem dessas aplicações.

Com o avanço tecnológico, a precisão dos sistemas de orientação pode ser sensivelmente melhorada, aparecendo assim os primeiros sistemas que ajudaram o homem na determinação de sua posição e orientação com maior fidelidade até evoluírem para os primeiros sistemas de navegação inercial e radionavegação.

Surgem assim os sistemas globais de navegação por satélites (GNSS – *Global Navigation Satellite Systems*) que estão revolucionado campos da geodésica, da navegação e demais áreas relativas a posicionamento, velocidade e de padrão de tempo.

Atualmente existem dois sistemas de navegação em operação: o sistema americano, denominado GPS *(Global Positioning System*); e o sistema russo, chamado GLONASS *(Global Navigation Satellite System).* Encontram-se ainda em desenvolvimento outros sistemas, como o GALILEO que pertencente à Comunidade Européia e deverá estar com a sua constelação completa de 30 satélites em 2018 e o sistema chinês, denominado COMPASS (*Compass Navigation Satellite* System) que começou operar parcialmente em 2012 e pretende estar concluído até 2020.

Tendo esse cenário como referência, a análise aqui desenvolvida será voltada para aplicações GPS, já que esse é o modelo de posicionamento mais utilizado no mundo e encontra-se em plena atividade.

Os primeiros passos do sistema GPS foram dados no início da década de 70, com um projeto de denominado NAVSTAR GPS, desenvolvido pelo Departamento de Defesa dos Estados Unidos. Inicialmente esse projeto era composto por um conjunto de satélites que calculavam distâncias entre cada satélite em visada e o usuário. A partir dessas várias distâncias era possível se obter a posição do usuário.

Com a inserção de novas funcionalidades ao NAVSTAR GPS*,* o sistema passou a fornecer o Tempo Universal (*UT – Universal Time*) para outros sistemas, a partir de relógios atômicos, com uma precisão jamais vista e o cálculo da posição do usuário passou a ser realizado de forma contínua e tridimensional sobre a Terra (ou nas proximidades). Surgiu assim o atual Sistema de Posicionamento Global, conhecido pela sigla GPS. A partir dessa evolução, com a determinação da posição do usuário de forma contínua, outros parâmetros também puderam ser calculados como a velocidade e a aceleração para usuários.

Atualmente o sistema GPS é aplicado em diversas áreas, tais como, Agrimensura, Telecomunicações e Aeronáutica, criando inúmeras oportunidades de mercado. Dentro dessa visão novos estudos da arquitetura e do funcionamento do GPS estão sendo feitos visando uma maior diversificação das aplicações. É com esse intuito que esse trabalho procura conhecer melhor internamente um receptor GPS e posteriormente potencializar o processo de rastreamento dos dados de navegação que permite determinar a posição e velocidade do usuário em situações de baixa ou alta dinâmica.

As situações de baixa dinâmica ocorrem quando o usuário com o receptor GPS está parado em relação à superfície da Terra ou quando a sua variação de velocidade é baixa se comparada à velocidade do satélite. São exemplos dessas situações as aplicações nas quais o receptor está fixo em um veículo no trânsito das cidades e auto-estradas, em barcos nos rios, mares e oceanos e em aviões na aviação comercial. Para esses casos, a variação de velocidade relativa, entre satélites e o usuário, vai significar um desvio na freqüência recebida, conhecido e tratado aqui como o desvio *Doppler* em freqüência. Como, neste caso, a magnitude do desvio *Doppler* é menor (devido à ordem de grandeza da aceleração relativa do sistema satélite – receptor GPS) a preocupação com esse efeito é menor que em situações de alta dinâmica.

As situações de alta dinâmica aparecem, por exemplo, na aviação militar, lançamento de foguetes e mísseis, onde as acelerações envolvidas já podem ser comparadas às acelerações dos satélites do sistema. Nestes casos, o desvio *Doppler* final no sinal GPS é bem maior que nas situações de baixa dinâmica e se não for corrigido pode ser prejudicial a tal ponto que a recepção de sinais GPS pode se tornar inviável.

Basicamente para o rastreamento dos dados da posição do usuário, o receptor GPS comercial utiliza PLLs (*Phase-Locked Loop* – Laço Fechado em Fase*)* [10] para a determinação da freqüência recebida do sinal GPS que é formada pela freqüência da portadora adicionada ao desvio em freqüência provocado pelo efeito *Doppler* que varia continuamente no tempo. O PLL utilizado possui um filtro de coeficientes fixos que determina a ordem do sistema, influencia diretamente a largura de banda do mesmo e a quantidade de ruído aditivo no receptor.

O objetivo desse estudo é, então, conseguir demonstrar o aumento da eficiência do rastreamento de sinais do receptor convencional, por meio de uma simulação via software, através do uso de PLLs que possuam filtros de coeficientes adaptativos [11]. Esses coeficientes serão atualizados em função da largura de banda equivalente de ruído do sistema que será atualizada em função do desvio *Doppler*.

Para situar o trabalho na área de rastreamento de sinais GPS envolvendo filtros adaptativos, pode-se citar o artigo intitulado "*The Combined Adaptive Filter Tracking Receiver Design for High Dynamic Situations* (Filtro Adaptativo Combinado de Rastreamento no Projeto do Receptor para Alta Dinâmica), publicado no evento Position, Location and Navigation Symposium, 2008 IEEE /ION".

Para realizar o rastreamento adaptativo, o artigo publicado no ION demonstra a utilização de filtros de Kalman para obter o ajuste do rastreamento, enquanto que o filtro adaptativo desenvolvido por essa pesquisa é diferente e é obtida a partir da atualização dos coeficientes de um filtro Butterwoth, característico do PLL para receptores comerciais, em função das condições de ruído branco e do desvio Doppler do sinal GPS na entrada do processo de controle, o que o torna mais simples e mais rápido.

Assim inicia-se no Capítulo 2 uma descrição da arquitetura básica do sistema GPS, contextualizando cada etapa de processamento do sinal GPS com a infraestrutura de um receptor. No Capítulo 3 é realizado um estudo sobre laços PLL da etapa de rastreamento dos dados de navegação do receptor GPS. Ainda neste capítulo é apresentada uma formulação matemática que permite a conversão do filtro principal de coeficientes fixos do PLL em filtro de coeficientes adaptativos. No Capítulo 4 são apresentados os resultados obtidos a partir do software desenvolvido, sob condições diferentes de *Doppler*, ruído e aceleração do sistema satélite/receptor GPS. Finalmente, no Capítulo 5 os resultados obtidos são analisados, permitindo traçar comentários, comparações e conclusões sobre o uso de filtros adaptativos nos PLLs. Para concluir são apresentadas as sugestões para estudos futuros que permitam aprimorar os resultados obtidos.

## **2. SISTEMA GPS: ARQUITETURA E FUNCIONAMENTO**

### **2.1 INTRODUÇÃO**

Neste capítulo será descrita a arquitetura básica e o funcionamento global do sistema GPS para a compreensão da influência do efeito *Doppler* no rastreamento dos dados de navegação*.* Logo a seguir será feita uma apresentação das características, etapas de processamento e estruturas básicas do receptor GPS para facilitar o entendimento do mesmo. O receptor é um módulo de recepção de sinais GPS instalado no usuário, seja este um veículo em movimento ou um equipamento usado para medições de área, distância, etc.

#### **2.2 O SISTEMA GPS**

O sistema GPS, conforme ilustrado na figura 2.1, basicamente é formado por 3 segmentos principais: o espacial, o de controle e o do receptor GPS (ou usuário) [1]. No segmento espacial encontra-se a constelação de satélites GPS que estão distribuídos em torno da Terra. No segmento de controle estão a estação de controle e as estações de monitoramento instaladas em pontos estratégicos ao redor do globo. E por fim, tem-se o segmento do receptor GPS instalado no usuário voltado para uma aplicação que envolva, por exemplo, geoposicionameto ou georeferenciamento.

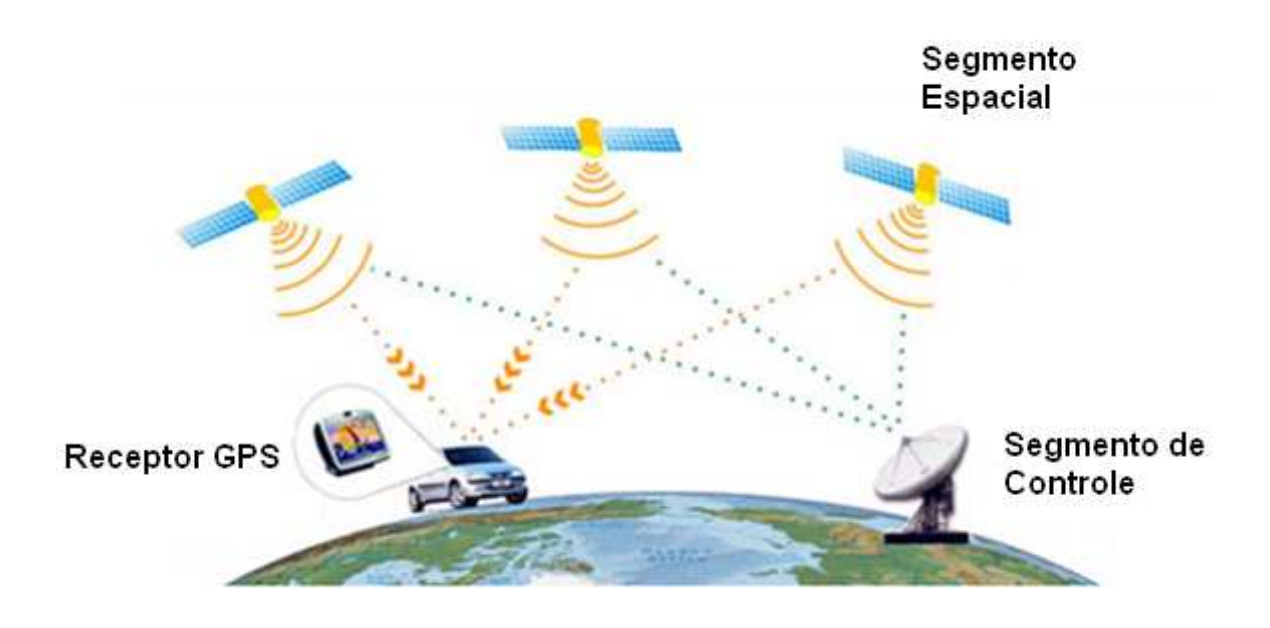

Figura 2.1 – Sistema GPS

#### **2.2.1 Segmento Espacial**

A constelação de satélites GPS, figura 2.2, é composta por 24 satélites divididos em seis órbitas. Cada órbita contém quatro satélites. As órbitas são separadas de 60º graus de modo a cobrir todos os 360 graus. O raio da órbita é de aproximadamente 26.560 km e cada satélite tem uma velocidade de translação tal que o mesmo dá duas voltas em torno da terra em um mesmo dia sideral (um dia sideral é aproximadamente 4 minutos menor que o dia solar – Tabela 2.1).Um dia sideral é o tempo para a terra dar uma volta em si mesma. O dia solar é calculado em função da passagem do Sol duas vezes pelo meridiano do local, por que o Sol é usado como referência. Isso demonstra que um satélite após um dia solar está aproximadamente na mesma posição numa mesma hora e que a velocidade orbital do satélite é aproximadamente o dobro da velocidade orbital da Terra, que pode ser calculada e dada por 29,8 km/s [1].

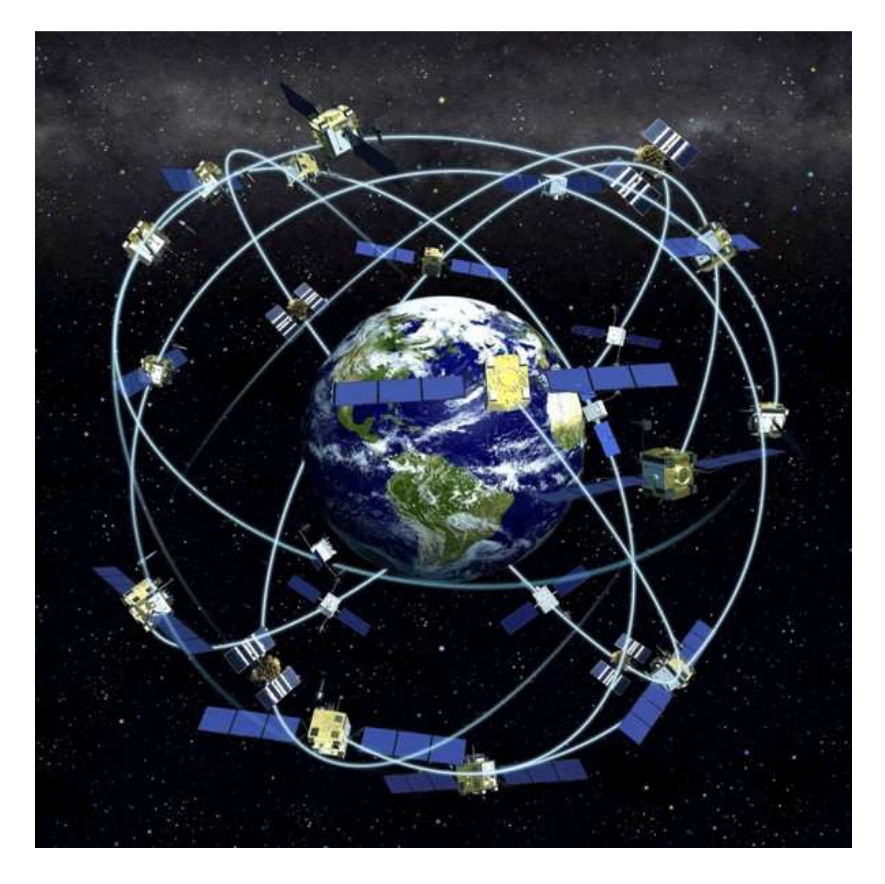

Figura 2.2 – Constelação de satélites GPS

| Parâmetro                                              | Valor                |
|--------------------------------------------------------|----------------------|
| Número de Satélites                                    | 24                   |
| Número de planos orbitais                              | 6                    |
| Número de satélites por órbita                         | 4                    |
| Inclinação dos planos orbitais (em relação ao equador) | $55^{\circ}$         |
| Raio da órbita                                         | 26560 km             |
| Período (meio dia sideral)                             | 11 hrs 58 min 2.05 s |
| Velocidade Orbital do Satélite                         | 59,6 km/s            |
|                                                        |                      |

Tabela 2.1 – Parâmetros dos satélites GPS

Em qualquer hora e lugar na superfície ou nas suas proximidades, mesmo com obstáculos tais como montanhas e altos prédios, um receptor GPS para funcionar corretamente deverá receber um sinal composto em visada direta e proveniente de sinais de 4 a 11 satélites. A maioria do tempo um receptor recebe sinais de mais de 4 satélites numa mesma área. Para os 24 satélites com um ângulo de elevação de 5º, mais do que 80% do tempo existem sete satélites ou mais em vista [2].

Para aqueles momentos onde não são possíveis a recepção de no mínimo 4 satélites, não será possível a realização do cálculo da posição do usuário. A seção 2.4 tratará melhor o assunto.

#### **2.2.2 Segmento de Controle**

A estação de controle monitora o desempenho total do sistema, corrigindo a sua programação com o padrão necessário (militar e/ou civil) e as posições dos satélites. Como os EUA possuem o comando sobre todo o sistema GPS, a partir dessa estação, em situações de guerra, por exemplo, eles podem restringir o uso do sistema apenas para aplicações militares.

No estado do Colorado nos Estados Unidos está instalada a estação de controle do sistema GPS (estação *master*). Essa estação recebe dados provenientes de 5 estações de monitoramento em terra. Com o processamento desses dados, a estação de controle toma suas decisões, enviando sinais de correções dos relógios e dos parâmetros orbitais aos satélites.

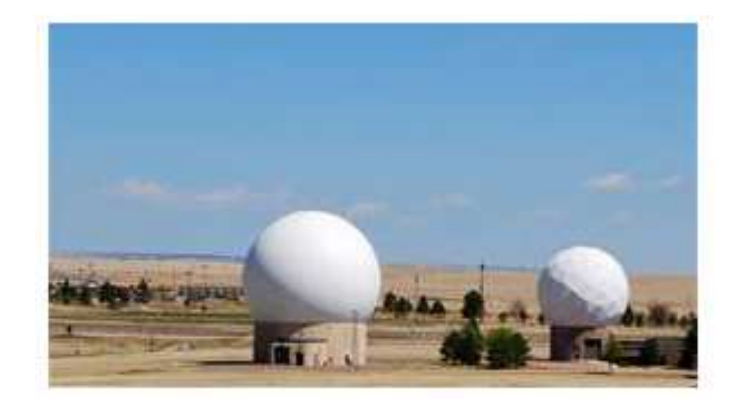

Figura 2.3 – Estação de controle – Schriever Air Force Base

As estações de monitoramento estão posicionadas ao redor do globo em pontos estratégicos de modo que todos os 24 satélites GPS possam ser monitorados a todo instante. Essas estações recebem dados provenientes dos satélites e a partir deles determinar o desempenho de cada satélite, conferindo seus parâmetros e enviando todas essas informações para a estação master.

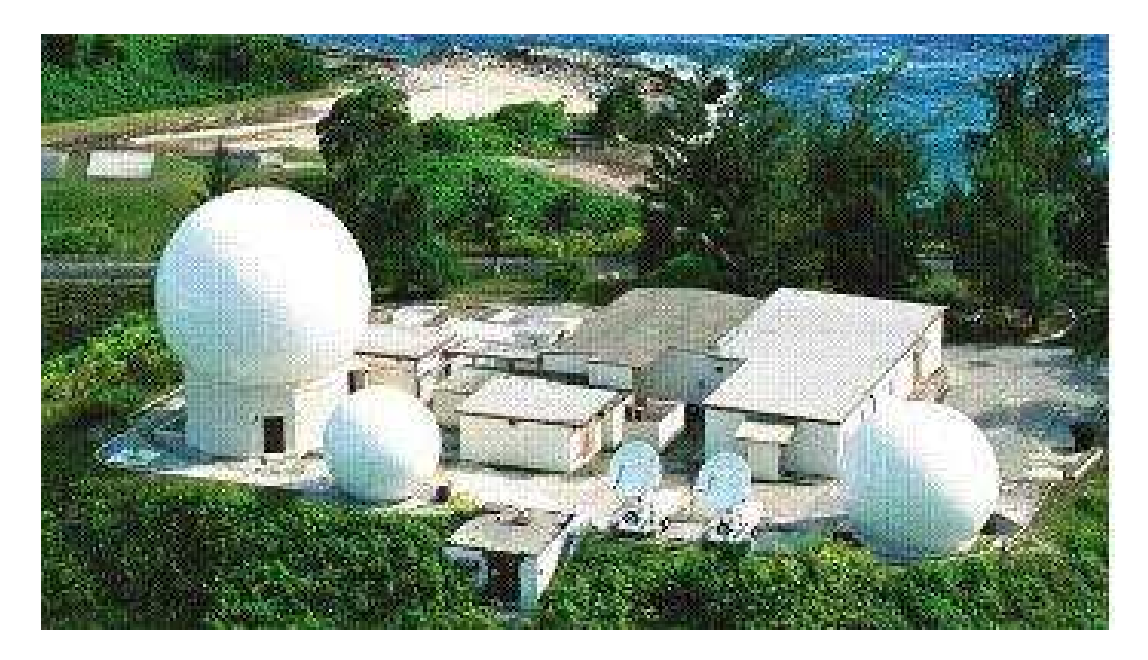

Figura 2.4 – Estação de monitoramento – Kwajalein – República das Ilhas Marshal

## **2.2.3 Segmento do Receptor GPS**

Os receptores GPS convertem os sinais dos satélites em posição, velocidade e tempo estimado.

Os receptores são utilizados em diversas aplicações, conforme figura 2.5, tais como na navegação aérea, na orientação pessoal, veicular e marítima, no sincronismo de sistemas, etc.

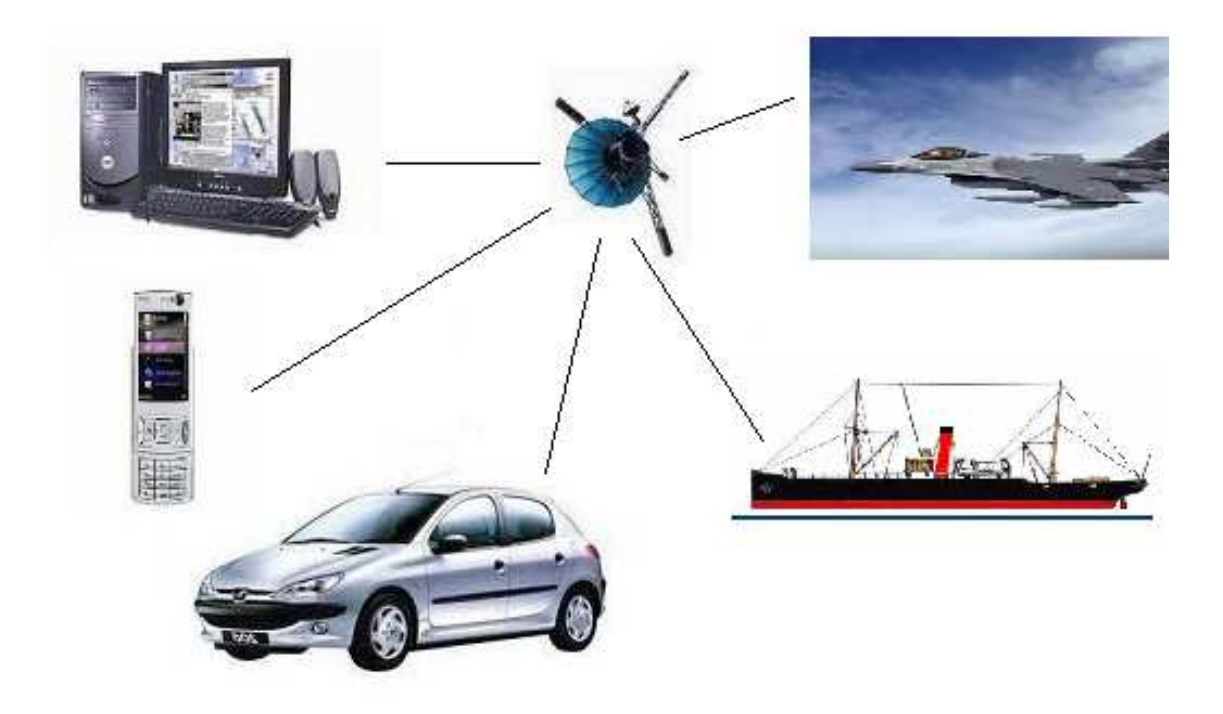

Figura 2.5 – Aplicações GPS

## **2.3 DETERMINAÇÃO DA POSIÇÃO DO USUÁRIO**

Os principais parâmetros do sinal GPS são o atraso de propagação do sinal, a fase e a freqüência da portadora. As equações de movimento do sistema (receptor e satélite GPS) são funções destes parâmetros.

Basicamente cada satélite em vista transmite o seu sinal para o receptor que funciona como se fosse um cronômetro de alta precisão. No receptor ocorre o processamento de sinal recebido e a posterior medição entre o instante da transmissão e o instante da recepção do sinal determinando o atraso de propagação. Conhecendo o atraso de propagação e com a velocidade da luz (c que é aproximadamente igual á  $3.10^8$  m/s) é possível se obter a distância de cada satélite ao receptor.

O valor da distância calculada acima deve ser corrigido, pois atrasos adicionais proporcionados pela troposfera e ionosfera modificam a velocidade de propagação do sinal.

Com o valor da distância, consegue-se localizar um ponto em uma superfície esférica imaginária com centro em cada satélite. A informação da posição dos satélites no espaço, também presentes nas efemérides, são repassadas continuamente às estações de monitoramento e por sua vez aos receptores GPS.

Para a determinação de uma posição tridimensional é necessário o mínimo da intersecção de 3 superfícies esféricas. Para se encontrar a posição do usuário mais um satélite é necessário devido ao erro provocado pelo clock do sistema. Esse erro não pode ser obtido diretamente e deve ser calculado como mais uma variável dentro do sistema de equações para a obtenção da posição. Assim, torna-se necessário 4 satélite, no mínimo, em vista para a obtenção da posição do usuário e quanto maior a número de superfícies interseccionadas, menor é o erro da posição medida.

O sistema GPS está programado de forma que em qualquer ponto a maioria do tempo um receptor recebe sinais de mais de 4 satélites numa mesma área, o que significa a presença

de uma redundância, desde que apenas 4 satélites são necessários para o cálculo tridimensional da posição.

A distância resultante das intersecções das esferas imaginárias é conhecida como pseudodistância do receptor GPS, pois esta deve ser corrigida devido aos erros de sincronização dos relógios e do efeito relativístico (devido às altas velocidades envolvidas) no sistema satélite/receptor.

A fase e a freqüência angular da portadora do sinal GPS recebida estão relacionadas entre si com o atraso do sinal. A fase, por ser proporcional ao atraso do sinal, pode ser empregada em interferometria, determinando-se a diferença de fase entre os sinais recebidos por duas antenas distintas. A diferença de fase entre dois instantes também pode ser usada para se calcular a freqüência angular da portadora

### **2.4 TÉCNICA DE TRANSMISSÃO DO SINAL GPS**

A transmissão do sinal entre os satélites e os receptores no sistema GPS utiliza a técnica de multiplexação denominada CDMA (*Code Division Multiple Acess*) [12]. O CDMA é uma aplicação da técnica de espalhamento espectral, na qual o sinal sofre uma dispersão em uma largura de banda (espectro) maior que mesmo necessita para realizar a transmissão da informação, sendo que posteriormente este processo é correlacionado com um código – código C/A (*Coarse/Aquisition*) – independente da mensagem e específico para o satélite que transmitiu o sinal. Todos os sinais dos satélites GPS utilizam a mesma freqüência de portadora, onde os sinais são modulados pelos códigos C/A e dados de navegação.

Na recepção de um sinal de um determinado satélite, o sinal recebido está contaminado por ruído e sofre interferência de outros sinais de canais adjacentes. Esse sinal deve ser correlacionado com uma réplica do código C/A gerado em sincronismo à transmissão, para realizar o "desespalhamento" do sinal recebido e subseqüente recuperação da mensagem que nesta etapa estará modulada apenas pela portadora. Para realizar este processo o sinal GPS é um sinal modulado em fase por φ=±1, ou seja, o sinal GPS é um sinal BPSK (*Bi-* *Phase Shift Keying*). Este tipo de modulação é entendido como sendo de seqüência direta, DSS (*Direct Sequence System*), pois a taxa de modulação (taxa do código pseudoaleatório) está a uma taxa de bits muito superior ao sinal de informação, em módulo 2. A fase do sinal BPSK varia a uma taxa denominada de *chip rate* e a forma do espectro pode ser descrita por uma função (sinx/x) com o espectro proporcional a *chip rate*. Por exemplo, se a taxa de chip é de 1 MHz, o lóbulo principal do espectro tem uma largura de 2 MHz [2][6].

Passando finalmente por um filtro passa-faixa, o sinal é novamente correlacionado com a portadora gerada pelo oscilador local do receptor, para enfim se obter a mensagem original enviada pelo transmissor. A figura 2.6 mostra um diagrama de bloco de um sistema CDMA [12]:

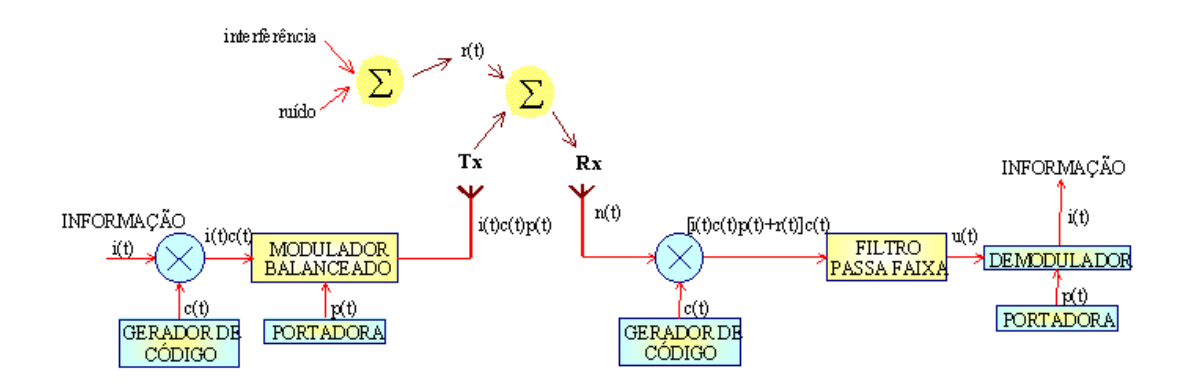

Figura 2.6 – Diagrama de Modulação CDMA

Na recepção do sinal GPS, uma réplica deste código é gerada síncrona ao da transmissão, para realizar o "desespalhamento" do sinal recebido e subseqüente recuperação da mensagem.

## **2.5 CÓDIGO C/A**

O Código C/A é modulado em fase, tem uma característica de um ruído pseudo-aleatório (*Pseudo Random Noise* - PRN), figura 2.7, e voltado para uso civil. Possui taxa de bits de código (chip) de 1.023 MHz (1023 kchips/s), com repetição de códigos a cada 1023 chips. Portanto, a cada 1ms um código C/A completo de 1023 chips é repetido pelo satélite ou pelo gerador local do receptor. Basicamente o código C/A é uma seqüência aleatória de bits 1 e -1, onde cada bit dura um tempo do chip, ou seja, 977,5 µs (1ms/1023). Por segurança, o código C/A é atualizado a cada semana [2][3].

# **INTUATION**

Figura 2.7 – Exemplo de Código Pseudo-aleatório

Uma das razões pelas quais o sistema utiliza um código pseudo-aleatório na sua modulação é a possibilidade do Departamento de Defesa americano controlar o acesso ao sistema satelital. Em tempo de guerra, pode-se trocar o código e evitar que o inimigo utilize o sistema. O Departamento de Defesa pode até mesmo degradar a exatidão do código C/A utilizando um modo operacional chamado disponibilidade seletiva.

Mesmo em tempos de paz, o Departamento de Defesa retém algum tipo de exclusividade. Duas formas separadas de códigos pseudo-aleatórios que são utilizadas e transmitidas ao mesmo tempo no sinal GPS. Uma delas é o próprio código C/A e a outra, é o código militar denominado código P (*Precision*). Cada satélite possui um código distinto de cada um destes dois tipos de códigos.

O código P real não é diretamente transmitido pelo satélite, ele é modificado por um código chamado Y *code*, o qual faz com que o código P seja o P(Y) *code*. Ele é primordialmente para o uso militar. O código P é criptografado de modo que somente militares tenham acesso garantido a ele.

#### **2.5.1 Propriedades do Código C/A**

No receptor GPS, duas propriedades do código C/A são relevantes:

- A soma algébrica de todos os bits (1 e -1) dos 1023 chips e sempre igual a 1.
- A correlação de dois códigos alinhados produz sempre o valor igual a 1023. Caso esses códigos estejam desalinhados de um chip o resultado da correlação é nulo. Para um desalinhamento de +1/2 chip (adiantado) ou -1/2 chip (atrasado) o valor cai para a metade.

## **2.6 FREQUÊNCIAS DE TRANSMISSÃO**

Os sinais GPS possuem duas frequências de transmissão. A frequência central de L1 é 1575,42 MHz e em L2 é de 1227,6 MHz. A freqüência L1 é múltipla da frequência do *clock* do sinal GPS de 10,23 MHz, de tal modo que  $L1 = 154 \times 10,23$  MHz. Do mesmo modo L2 é dada por 120 x 10.23 MHz [2][3].

Quando a frequência do *clock* é gerada, ela é um pouco menor do que 10,23 MHz para levar em conta parte do efeito relativístico em consideração. Portanto a frequência de referência usada no satélite é 10,229999995433 MHz. Quando um receptor GPS recebe os sinais, eles estão na frequência desejada, mas isso verdadeiramente não ocorre devido ao efeito *Doppler* provocado pelo movimento relativo do satélite/receptor.

A estrutura do sinal do satélite pode ser modificada no futuro. Todavia, no presente momento, a frequência L1 contém o sinal C/A e o sinal P(Y), enquanto a frequência L2 contém somente o sinal P(Y). A frequência L2 será desprezada, pois essa é usada somente para aplicações militares. Os sinais C/A e o P(Y) em L1 estão em quadratura de fase e podem ser escritos como [2][4]:

$$
S_{L1} = A_p P(t)D(t)\cos(2\pi f_1 t + \phi) + A_c C(t)D(t)\sin(2\pi f_1 t + \phi)
$$
\n(2.1)

onde  $S_{L1}$  é o sinal na frequência L1,  $A_p$  é a amplitude do código P,  $P(t) = \pm 1$  representa a fase do sinal P,  $D(t)=\pm 1$  representa o código de dados,  $f_1$  é a L1 frequência de portadora, φé a fase inicial,  $A_c$  é a amplitude do código C/A e C(t)=  $\pm 1$  representa a fase do código C/A.

O nível mínimo de potência para L1 no código P(Y) e no código C/A são –133 dBm e – 130 dBm, respectivamente. Como estes sinais são muito fracos e usam a técnica de espalhamento espectral, eles não podem ser diretamente observados por uma análise espectral, pois o ruído é mais forte que os sinais C/A e P(Y).

Para análise aqui presente, o código P é desprezado, pois ele é de uso estritamente militar.

### **2.7 ORGANIZAÇÃO DA MENSAGEM DE NAVEGAÇÃO GPS**

A formatação da mensagem de navegação está ilustrada na Figura 2.8. Os bits da mensagem de navegação, D(t) na equação (2.1), têm uma duração de 20 ms e contém 20 blocos de código C/A idênticos, cada um com duração de 1 ms. Uma palavra é formada por 30 dados de navegação tendo, portanto 600 ms. Dez palavras constituem um subquadro e 5 subquadros formam uma página de 30 segundos de duração. Vinte e cinco páginas formam um conjunto completo de informação denominado superquadro com duração de 12,5 minutos.

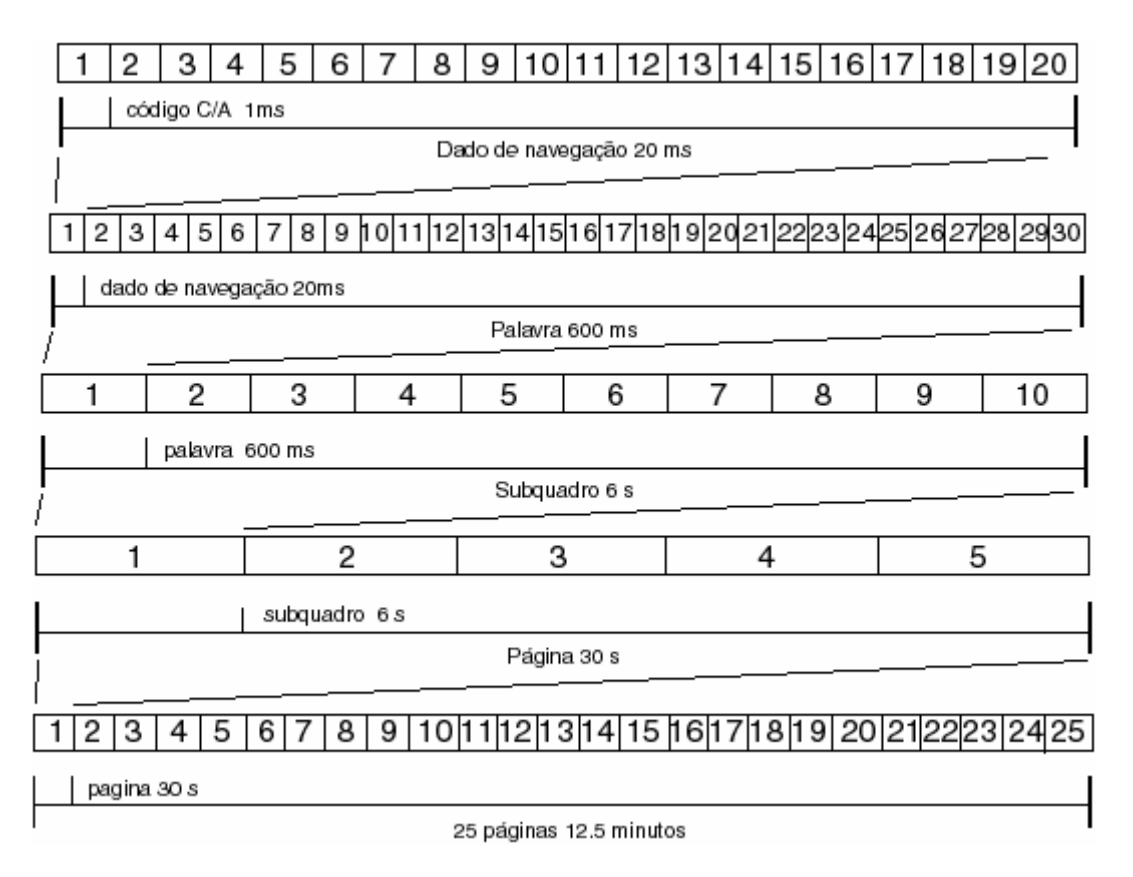

Figura 2.8 – Formato dos dados GPS

Os parâmetros dos três primeiros subquadros representam a informação mínima necessária para o cálculo da posição dos satélites GPS. O subquadro 1 contém as correções do relógio do satélite, os indicadores de saúde do satélite e o instante de tempo em que os dados foram gerados. Nos subquadros 2 e 3 estão os parâmetros de efemérides do satélite e correções. Se o receptor consegue recuperar as efemérides de quatro ou mais satélites a posição do usuário pode ser determinada.

No subquadro 4 estão os parâmetros do modelo ionosférico, os dados do tempo universal (*UT*) e os dados de almanaque e saúde para satélites com PRN maior que 25. Os dados de almanaque e saúde para satélites com PRN de 1 a 24 estão no subquadro 5.

# **2.8 A GEOMETRIA DO MOVIMENTO DOS SATÉLITES E O EFEITO** *DOPPLER*  **NO SINAL GPS**

#### **2.8.1 A geometria do movimento dos satélites**

O raio da Terra é de 6.378 km na circunferência imaginária envolvendo o equador. O raio da Terra envolvendo a circunferência imaginária passando pelos pólos é de 6.357 km. Devido à pequena diferença entre esses dois valores des raios,, para simplificar, pode-se, adotar que a Terra seja uma esfera perfeita e que esta tenha um raio médio de 6.368 km, representado pelo segmento  $\overline{OX}$  na figura 2.9. Se o raio de órbita de um satélite é de 26.560 km, segmento  $\overline{OS}$ , isso significa que o satélite está a 20.192 km, segmento  $\overline{XS}$ , acima da superfície da terra em relação ao raio médio, segmento  $\overline{OX}$ . O segmento  $\overline{XS}$  na figura 2.9 é a menor distância que um usuário localizado na superfície da terra pode ficar em relação ao satélite e está posicionado sobre um ângulo de elevação de 90 graus [2].

A maioria dos receptores GPS é desenvolvida para receber sinais de satélites com um ângulo acima de 5 graus. A distância de um satélite no horizonte em relação a um usuário na superfície da terra é de 25.785 km, segmento  $\overline{AS}$  na figura 2.9. Essa distância pode ser calculada por meio da equação (2.2).

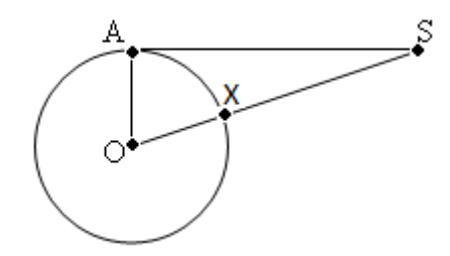

Figura 2.9 – Configuração geométrica do movimento do satélite.

$$
AS = \sqrt{(OS^2 - AO^2)}
$$

O atraso de transmissão do sinal, desconsiderando as contribuições adicionais de atraso do sinal na troposfera e ionosfera, proveniente do satélite pode ser calculado e está na faixa de 67 ms (20.192 km/c) a 86 ms (25.785 km/c), onde c é a velocidade da luz. Se um usuário está na superfície da terra, a máxima diferença de tempo de atraso deverá estar dentro de 19 ms (86 ms – 67 ms).

#### **2.8.2 O efeito** *Doppler* **nos sinais GPS**

O efeito *Doppler* pode ser explicado como sendo um desvio na frequência da onda recebida, provocado pelo movimento relativo entre a fonte do sinal e o receptor. Esse fenômeno é o mesmo que ocorre com o som da sirene de uma ambulância que se move em relação a uma pessoa. Neste caso ocorre uma mudança na frequência do som recebido e a pessoa sente que o som ficou mais grave – freqüência menor (frequência f1, na figura 2.10) - ou mais agudo – freqüência maior (freqüência f2, na figura 2.10) - dependendo se a ambulância se afasta ou se aproxima, respectivamente. O físico austríaco Christian Johann Doppler estudou e descreveu esse fenômeno, recebendo o nome efeito *Doppler* em sua homenagem.

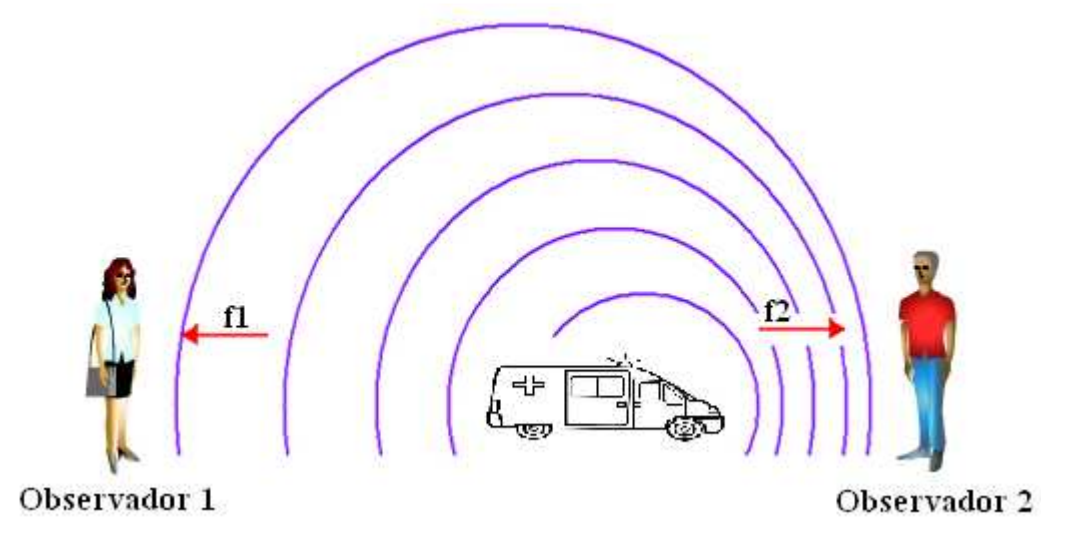

Figura 2.10 – Efeito Doppler

O desvio Doppler é usado em diversas aplicações em diferentes áreas de estudo. Pode-se citar algumas delas: em telecomunicações, radares realizam medições de velocidade de corpos por meios da recepção de ondas de radiofreqüência ou lasers; na astronomia, com a medição da velocidade relativa de astros e outros corpos celestes em relação à Terra; e na medicina, na medição da velocidade e da direção do tecido cardíaco em exames de ecocardiograma

Portanto nota-se que esse fenômeno faz parte das características de propagações ondulatórias, isto é, ele é observado em qualquer tipo de oscilação. No caso em que a fonte de sinais é um satélite e o usuário é um receptor GPS, os principais efeitos provocados pelo efeito *Doppler* são as alterações da frequência da portadora L1 e da frequência do código C/A. Essa informação é muito importante no rastreamento da mensagem de navegação e na próxima seção são mostrados os cálculos para a determinação das variações da frequência provocadas pelo efeito *Doppler* em sinais GPS.

#### **2.8.3 Cálculo das variações de frequência devido ao efeito** *Doppler*

A velocidade angular média, dθ/dt, de um satélite que gasta meio dia sideral para dar uma completa volta na terra pode ser dada por:

$$
\frac{d\theta}{dt} = \frac{2\pi}{11 \times 3600 + 58 \times 60 + 205} = 1.458 \times 10^4 \text{ rad/s}
$$

A velocidade média, <sup>υ</sup>*<sup>s</sup>* , de um satélite é:

$$
v_s = \frac{r_s d\theta}{dt} = 26560 \times 1.458 \times 10^{-4} = 3874 \, m/s
$$

onde rs é o raio médio de órbita do satélite. Em 3 mim e 55.91 s, que é a diferença de tempo entre o dia solar e o dia sideral, o satélite irá viajar e mudar de posição a cada dia por uma distância de 914 km (3874 m/s x 235,91 s). Com relação à superfície da Terra, com o satélite na posição de *Zenith*, esse ângulo correspondente é aproximadamente 0,45

radiano (914 km/20,192 km) ou 2,6 graus. Da mesma forma para um satélite posicionado aproximadamente no horizonte esse ângulo corresponde a 0,35 radiano ou 2 graus.

Através de uma análise da geometria do movimento do satélite redor da Terra, pode ser mostrar que a frequência *Doppler* é causada pela componente da velocidade do satélite <sup>υ</sup>*<sup>d</sup>* na direção do usuário (componente da velocidade na direção radial apontada para o usuário). Essa equação é dada por [2]:

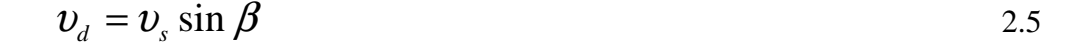

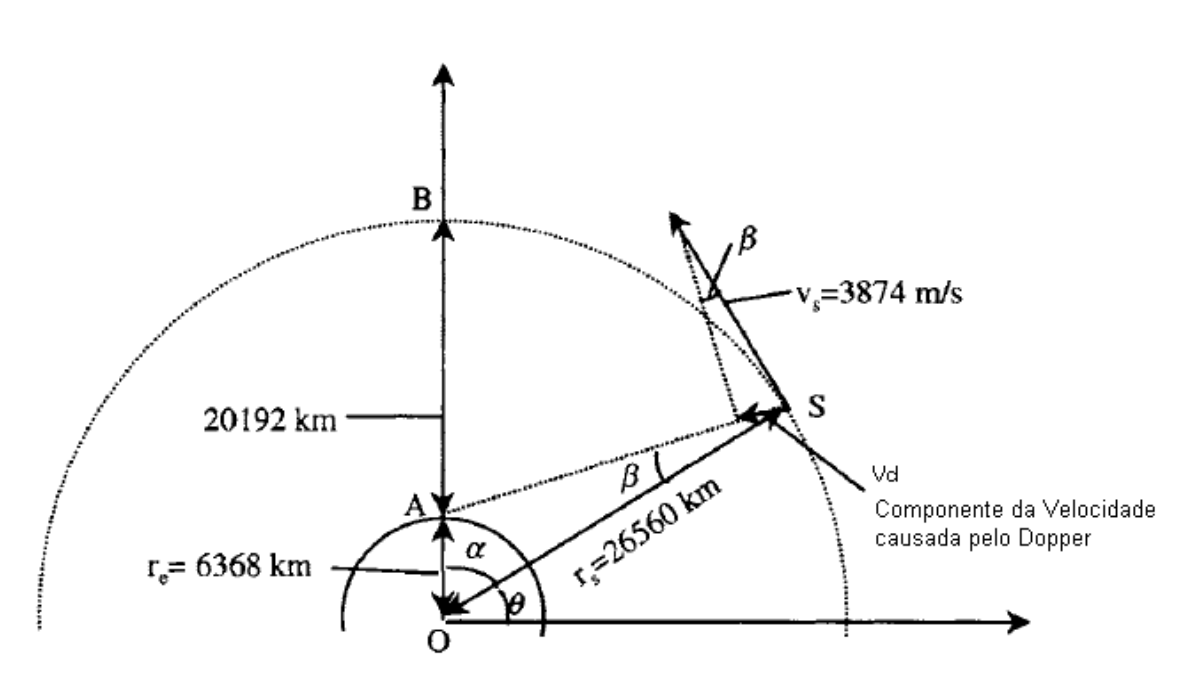

Figura 2.11 – Velocidade *Doppler* (modificado - Tsui, 2005)

Onde <sup>υ</sup>*s* é a velocidade de translação do satélite.

Pode-se mostrar que a velocidade do *Doppler* é [2]:

$$
v_d = \frac{v_s r_e \cos \theta}{\sqrt{r_e^2 + r_s^2 - 2r_e r_s \sin \theta}}
$$

Como esperado para θ=π/2, a velocidade *Doppler* é zero. O ângulo θ = 0,242 radiano, posição horizontal em relação ao usuário, corresponde ao valor máximo da velocidade

*Doppler*, onde  $\frac{a}{d\theta}$ υ *d*  $d\mathit{v_{\scriptscriptstyle d}}$ =0. A partir da órbita satelital, sendo que o usuário possui quase o mesmo deslocamento angular durante um dia solar do satélite, pode-se calcular a máxima velocidade *Doppler* **υ<sub>dm</sub>**, dada por:

$$
v_{\text{dm}} = \frac{v_{\text{s}} r_{\text{e}}}{r_{\text{s}}} = \frac{3874 \times 6368}{26560} \approx 929 \, \text{m/s} \approx 3345 \, \text{km/h}
$$

Esta velocidade é equivalente a uma aeronave militar de alta velocidade.

A parcela da máxima frequência *Doppler* provocada pelo satélite na frequência da portadora  $L_1$  (f = 1575,42 MHz) pode ser obtida e é dada por [2]:

$$
f_{dr} = \frac{f_r v_{dm}}{c} = \frac{1575,42 \times 929}{3 \times 10^8} \approx 4.9 \, kHz
$$

onde c é a velocidade da luz. Entretanto, para um observador estacionário, a máxima frequência *Doppler* na portadora varia entre ± 5 *kHz* .

Para um receptor GPS acoplado a um veículo se movendo em uma alta velocidade, em torno de 3.345 km/h (velocidades de aeronaves militares), o efeito *Doppler* deve ser somado e é razoável admitir que a frequência *Doppler* varie de ± 10 *kHz* . Estes valores vão determinar a faixa da frequência de procura no processo de aquisição do sinal que ocorre antes da etapa de rastreamento.

A variação da frequência *Doppler* no código C/A é bem pequena por causa da baixa frequência do código C/A se comparada à portadora L1. O código C/A tem uma frequência de 1.023 MHz, que é 1540 (1575,42/1,023) vezes a menor do que a frequência de portadora. A frequência *Doppler* é [2]:
$$
f_{dc} = \frac{f_c v_h}{c} = \frac{1.023 \times 10^6 \times 929}{3 \times 10^9} = 3.2 Hz
$$

Caso o receptor se mova com velocidades próximas à velocidade máxima *Doppler*, dada pela equação (2.7), a frequência *Doppler* no código C/A estimada pode ser considerada o dobro na equação (2.9), isto é, 6.4 Hz.

#### **2.8.4 Taxa média e máxima de mudança da frequência** *Doppler*

Para se estimar o taxa média de mudança da frequência *Doppler* será necessário o calcular o intervalo de tempo para a frequência *Doppler* varia de zero ao seu máximo. Essa medida é importante, conhecendo o taxa de mudança da frequência *Doppler*, o valor da atualização da frequência no processo de determinação de posição pode ser estimado.

Pela seção 2.9.3, pode-se ver que com uma variação da frequência *Doppler* do máximo ao zero houve uma variação angular correspondente dada por 1,329 rad ( $\pi/2 - 0.242$  rad).

Se em um período de 11 horas, 58 minutos e 2,05 segundos o satélite ele varre 2π rad então para variar 1,329 rad ele leva:

$$
T = (11 \times 3600 + 58 \times 60 + 2,05)^* 1,329/2\pi = 9113 \text{ s}
$$

Durante este tempo T a frequência *Doppler* muda de 4.9 kHz a 0, logo a taxa média de variação da frequência *Doppler* é:

$$
\delta f_{dr} = 4900/9113 = 0.54 \text{ Hz/s}
$$

Isto é um valor muito baixo de mudança da frequência provocada pelo *Doppler*. A partir deste valor um programa de rastreamento pode ser atualizado aproximadamente a cada 2 segundos se a resolução no programa de rastreamento é assumido na ordem de 1 Hz.

No caso da máxima taxa de mudança da frequência *Doppler*, esta pode ser encontrada a partir da derivada da velocidade *Doppler*, v<sub>d.</sub> equação (2.6), em relação ao tempo e lembrando que em θ=π/2 ocorre o valor máximo para a taxa de variação da frequência. Assim tem-se que:

$$
\left. \frac{d v_d}{dt} \right|_{\text{max}} = \frac{\nu r_e d\theta / dt}{\sqrt{r_e^2 + r_s^2 - 2r_z r_s}} \approx 0.178 \, m/s^2 \tag{2.12}
$$

A partir da equação (2.9), pode-se obter a taxa máxima correspondente de mudança da frequência *Doppler*, sendo dada por:

$$
\delta f_{dr}\big|_{\text{max}} = \frac{d v_d}{dt} \frac{f_r}{c} = \frac{0.178 \times 1575.42 \times 10^6}{3 \times 10^6} = 0.936 Hz / s
$$

Essa taxa também é também muito baixa, pois com uma taxa de atualização do software de 1 segundo já é possível rastrear os dados de navegação, com uma resolução de 1 Hz, sem muita dificuldade.

### **2.8.5 Taxa de mudança da frequência** *Doppler* **devido à aceleração do usuário**

De acordo a seção 2.9.4, fica claro que a taxa de variação da frequência *Doppler* provocada apenas pelo movimento do satélite é muito baixa; portanto, ela não afeta a taxa de atualização do programa de rastreamento.

A situação torna-se diferente quando o usuário é móvel. Se para um usuário tem-se uma aceleração de 1.g (9,8 m/s<sup>2</sup>) em direção a um satélite, a taxa correspondente de mudança da frequência *Doppler* pode ser encontrada a partir da equação (2.13) substituindo dv<sub>d</sub>/dt por

g e o correspondente resultado obtido é de 51.5 Hz/s. Já para uma aeronave de alta performance, a aceleração pode atingir várias vezes o valor de gravidade e a correspondente taxa de variação da frequência *Doppler* passa a ser causada pelo movimento do satélite e do receptor, sendo a aceleração do receptor o fator dominante.

### **2.9 O RECEPTOR GPS**

O diagrama básico de um receptor GPS está mostrado na figura abaixo:

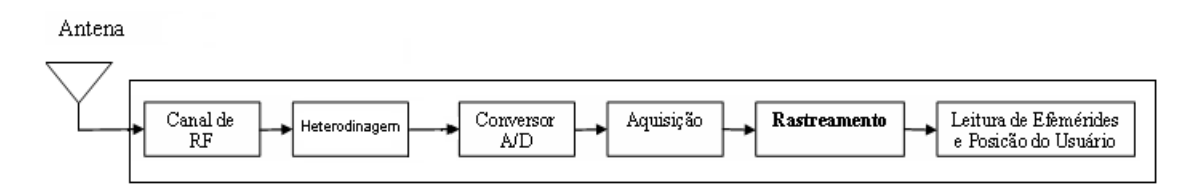

Figura 2.12 – Estrutura básica de um Receptor GPS

O sinal composto do sistema GPS é recebido na antena e repassado ao canal de radio frequência (RF) para ser amplificado a um valor de amplitude adequado. Na etapa de heterodinagem ele tem a sua frequência rebaixada e convertida para uma frequência intermediária (FI) para em seguida ser digitalizado pelo conversor A/D. Depois que o sinal foi digitalizado, chega-se à primeira etapa de processamento, a aquisição. Nesta etapa identifica-se a presença de cada satélite no sinal, com o início de cada código C/A e o refinamento dos valores iniciais do efeito *Doppler* para as frequências do código C/A e da portadora. Essas estimativas iniciais são repassadas a etapa de rastreamento, fase de maior interesse nesse trabalho, para se determinar a transição de fase dos dados de navegação. A partir do conhecimento da transição de fase os dados de navegação podem ser obtidos. Com a leitura dos dados de navegação, a mensagem de navegação pode ser montada para se obter a posição do usuário e outros parâmetros como os dados de almanaque e saúde do satélite.

### **2.10 ETAPA DE AQUISIÇÃO**

A aquisição do sinal GPS é um processo bidimensional no qual a portadora e o código gerados localmente são alinhados com o sinal recebido. O resultado da busca bidimensional é uma estimativa, dentro de ½ chip de defasagem do código e dentro da metade do comprimento do passo (1 kHz) de busca do Doppler. No início da busca, o valor da frequência *Doppler* estará centrado no valor esperado (valor estimado através dos dados de posição fornecidos pelo almanaque do sistema GPS). Para o caso de um usuário próximo ao solo o valor esperado de frequência está entre 5 a 10 kHz. O alinhamento é verificado através dos valores das amplitudes de saída de um correlator, onde se realiza tanto a busca em código como em frequência (desvio *Doppler*) para encontrar um máximo de correlação. Se as magnitudes resultantes das correlações ultrapassarem um limiar predeterminado é confirmada a presença do sinal de um satélite. A partir desse momento os últimos valores da frequência *Doppler* são armazenados e o início do C/A é encontrado para um satélite específico. Esses valores, agora mais refinados, são repassados à etapa de Rastreamento.

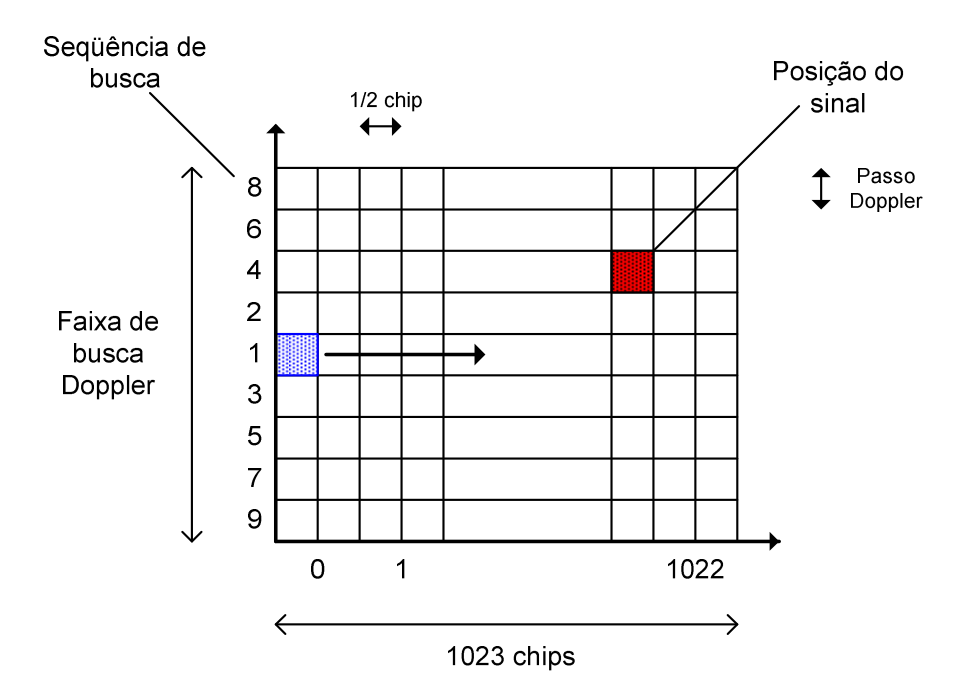

Figura 2.13 – Processo de procura do sinal de satélite GPS

#### **2.11 ETAPA DE RASTREAMENTO**

A etapa de rastreamento é atualizada a cada 1 ms e nela são obtidos os dados de navegação. Esta etapa possui a duração de 500 ms.

Para isolar a contribuição do desvio *Doppler*, levando em consideração a estimativa enviada pela etapa de aquisição, é necessária a retirada do Código C/A, devido à mudança de fase que ele provoca na portadora.

Para rastrear o sinal GPS são usados dois PLLs que trabalham encadeados. Para facilitar a análise eles serão apresentados separadamente. O primeiro *loop* (figura 2.14) busca retirar o código C/A (laço de código), atualizar o DCO (*Digital Locked Loop*) de código para um novo ciclo de rastreamento e enviar o sinal resultante para o laço de portadora. Pelo fato do laço de código trabalhar com correlações de sinais digitais, por analogia ao PLL, ele é chamado de DLL. O segundo loop (figura 2.15) faz a demodulação da portadora (laço de portadora), minimiza o efeito *Doppler*, atualiza o DCO de portadora para um novo ciclo de rastreamento e obtêm o sinal de informação a cada 1ms.

Nas figuras 2.14 e 2.15 os termos Adiantado, Alinhado e Atrasado se referem a sinais de código C/A gerados internamente como referência, com atrasos de  $+1/2$ , 0 e  $-1/2$  chip, respectivamente. O laço de código correlaciona esses sinais com o sinal de entrada e no discriminador de código obtêm um parâmetro para a tomada de decisão no deslocamento fase em chip do sinal C/A alinhado gerado internamente no DCO (*Digitally Controlled Oscillator*) de código na próxima iteração do sistema.

O discriminador usado para estabelecer a defasagem entre o sinal recebido e o sinal gerado localmente usa a função envoltória  $(Env(I, Q) = \sqrt{I^2 + Q^2})$  dos sinais de códigos I e Q adiantado e atrasado na seguinte relação:

$$
e_{C} = \frac{Env \left( \sum_{i=1}^{20} ADIANT - I, \sum_{i=1}^{20} ADIANT - Q \right) - Env \left( \sum_{i=1}^{20} ATRAS - I, \sum_{i=1}^{20} ATRAS - Q \right)}{Env \left( \sum_{i=1}^{20} ADIANT - I, \sum_{i=1}^{20} ADIANT - Q \right) + Env \left( \sum_{i=1}^{20} ATRAS - I, \sum_{i=1}^{20} ATRAS - Q \right)}
$$

A partir da equação 2.14,, se o código gerado localmente estiver desalinhado, as envolventes (tomadas a cada 1 ms até um total de 20 ms) dos sinais I e Q, adiantados e atrasados, serão diferentes numa quantidade proporcional à quantidade do erro (dentro dos limites do intervalo de correlação). Isso é observado em ambos os laços, nos quais eles possuem acumuladores que somam 20 resultados de correlações que são geradas a cada 1 ms (período de um código C/A ou 1023 chips). Assim cada correção é gerada ao cada período de um bit de navegação, isto é, 20 ms [6].

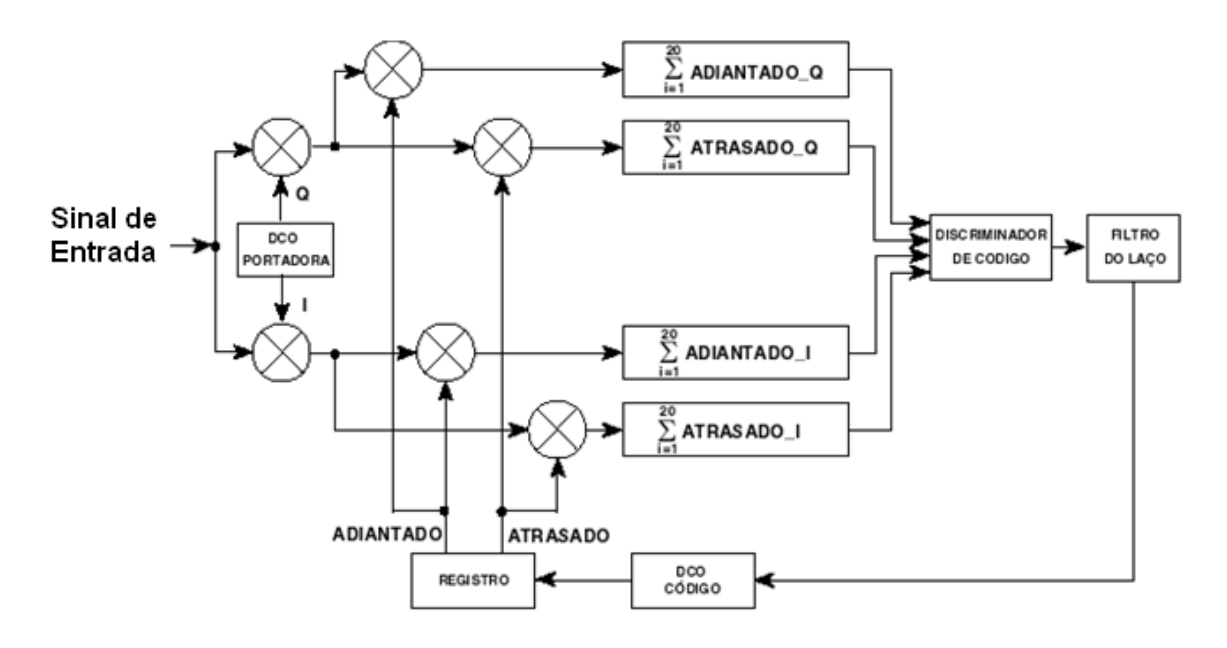

Figura 2.14 – Laço de código

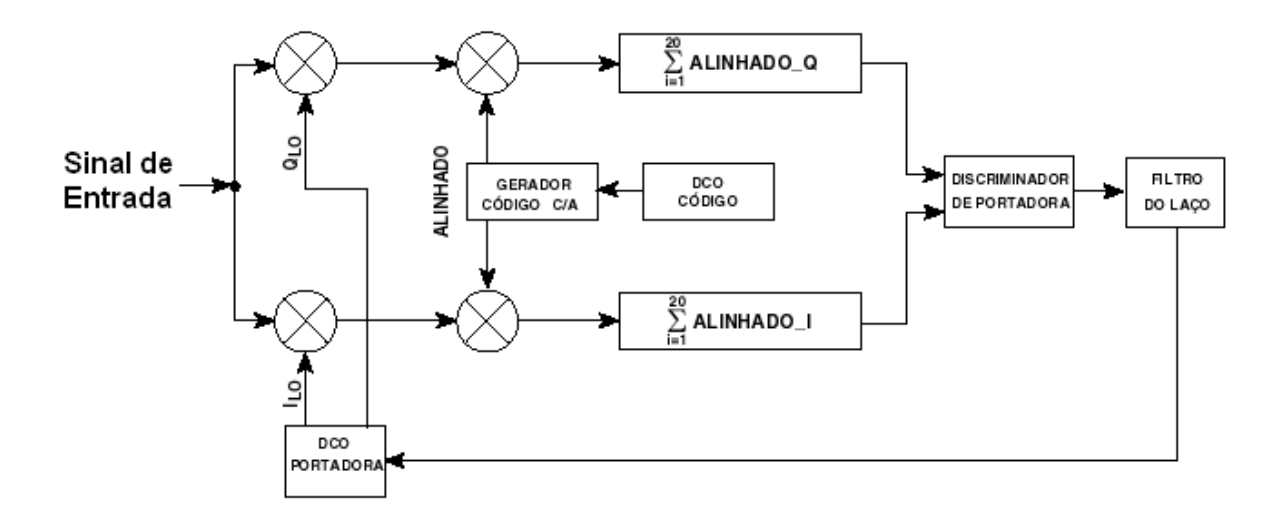

Figura 2.15 – Laço de portadora

Observando o laço de portadora, figura 2.15, pode-se notar o uso da demodulação em fase (I) e quadratura (Q) do sinal de entrada. O intuito disso é o rastreamento dos dados de navegação e o fornecimento de um parâmetro de erro de fase (ou frequência) entre o sinal de entrada e o de referência.

A figura 2.16 mostra a aplicação simplificada da demodulação I/Q para o caso do laço de portadora [2][6]:

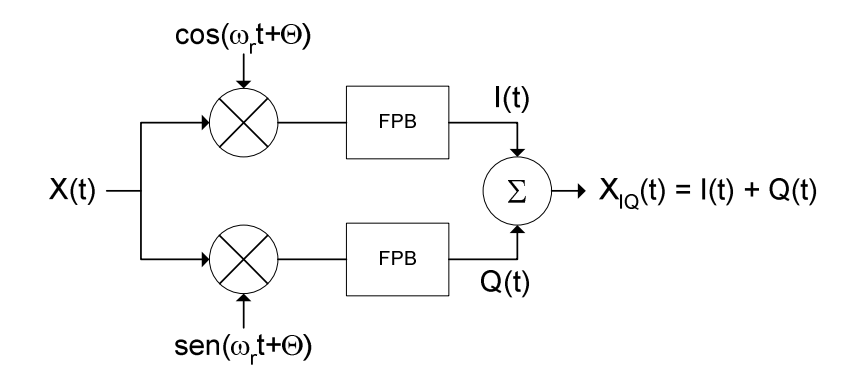

Figura 2.16 – Demodulação I/Q aplicada no laço de portadora

onde FPB é um Filtro Passa Baixa.

O sinal X(t), representando o sinal de entrada do laço de portadora, pode ser escrito como na equação (2.15), onde D(t) é o sinal de dados modulado pela portadora de frequência angular  $\omega_p$ . Os termos n<sub>i</sub>(t) e n<sub>q</sub>(t) são as componentes em fase e quadratura do ruído passa faixa:

$$
X(t) = D(t) \cdot \cos(\omega_p t) + [n_i(t) \cdot \cos(\omega_p t) + n_q(t) \cdot \sin(\omega_p t)]
$$

Considera-se que o erro ω<sub>e</sub> é relativamente pequeno e é dado pela diferença:

$$
\omega_e = \omega_r - \omega_p \tag{2.16}
$$

O sinal em fase I(t) é obtido multiplicando o sinal de entrada X(t) pelo sinal de referência cos(ω<sup>r</sup> .t+θ) para depois de passar por um filtro passa-baixa e obter:

$$
I(t) = \frac{1}{2} [D(t) + n_i(t)] \cos(\omega_c t + \theta) + \frac{1}{2} n_q(t) \operatorname{sen}(\omega_c t + \theta)
$$

onde θ é a diferença de fase entre X(t) e a referência.

Da mesma forma, o sinal em quadratura é obtido pela multiplicação do sinal de referência  $\text{sen}(\omega_r.t+\theta)$  resultando em:

$$
Q(t) = \frac{1}{2} [D(t) + n_i(t)] \operatorname{sen}(\omega_e t + \theta) + \frac{1}{2} n_q(t) \cos(\omega_e t + \theta)
$$

A partir das equações (2.17) e (2.18) se forma o sinal  $X_{IQ}(t)=I(t)+Q(t)$  cujo ângulo de fase é indicador do erro entre o sinal de entrada e o sinal de referência gerado internamente pelo oscilador local. O indicador de erro é obtido por:

$$
\theta_e(t) = k_p \arctan\left(\frac{Q(t)}{I(t)}\right)
$$
 (2.19)

onde kp é o ganho do discriminador. Uma vez conseguido o fechamento do laço com minimização de  $\omega_e$  e  $\theta$ , o canal em fase conterá os dados  $D(t)$  mais ruído enquanto o canal em quadratura conterá só ruído, conforme (2.20) e (2.21).

$$
I(t) = \frac{1}{2} [D(t) + n_i(t)]
$$
 2.20

$$
Q(t) = \frac{1}{2} n_q(t)
$$
 (2.21)

## **2.12 CONCLUSÃO**

Esse capítulo apresentou uma idéia geral do sistema GPS enfatizando as características do código C/A, a geometria sistema de satélites e das etapas de processamento do sinal GPS para a obtenção da mensagem de navegação.

O motivo pelo qual o laço de rastreamento faz uso de PLLs para seguir a frequência do sinal GPS, será tratado no próximo capítulo dando ênfase ao seu filtro principal que será modificado para se tornar um filtro adaptativo, buscando aperfeiçoar o rastreamento frente ao efeito *Doppler* e ao ruído.

### **3. O FILTRO ADAPTATIVO**

## **3.1 INTRODUÇÃO**

Neste capítulo é realizada uma análise estrutural sobre o PLL, pois as constantes do seu filtro principal serão atualizadas em função da banda do sinal GPS influenciadas pelo efeito *Doppler.*.

O *Phase Locked Loop* (laço fechado em fase) - PLL é um sistema de controle em malha fechada muito utilizado em sistemas de telecomunicações em diversas aplicações, tais como: a recuperação de relógio em transmissão digital, a recuperação de portadora em sinais QAM *(Quadrature Amplitude Modulation)* ou N-PSK (*Phase Shift-Keying*), demodulação de sinais FM (*Frequency Modula*ted) ou FSK (*Frequency Shift-Keying*) . No caso do sistema GPS, o PLL atua na recuperação da portadora e do código C/A diminuindo os efeitos do *Doppler* e do ruído aditivo [12].

### **3.2 ESTRUTURA E MODELO MATEMÁTICO DO PLL NO SISTEMA GPS**

A estrutura básica de um PLL é apresentada na figura 3.1. O oscilador controlado por tensão (VCO) produz um sinal v(t) que segue a fase *θi(t)* do sinal de entrada y(t). O detector de fase gera o sinal e(t) que é o erro de fase entre a entrada y(t) e a saída do VCO,  $v(t)$ . O sinal erro resultante pode ser filtrado para se tornar um sinal de controle,  $c(t)$ , para o VCO. Então, o sinal de controle age no sentido de compensar a diferença entre as fases do VCO e a fase da entrada [11].

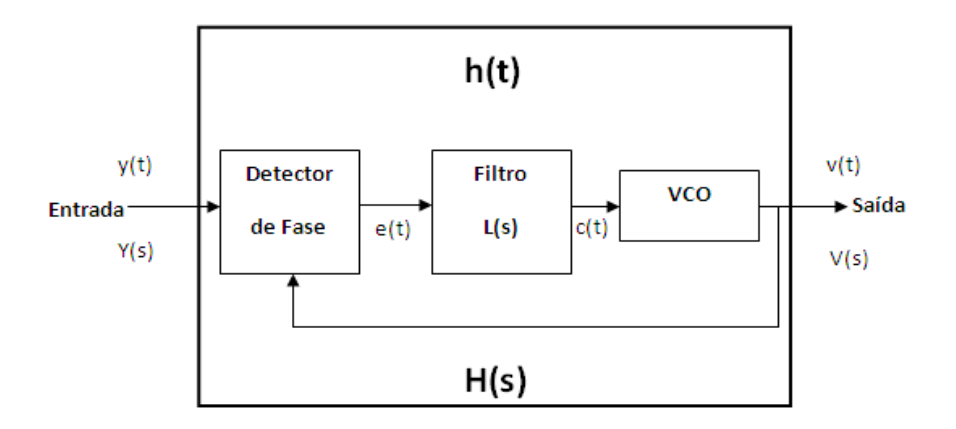

Figura 3.1 – Estrutura básica de um PLL contínuo no tempo.

A tensão de entrada do VCO,  $c(t)$ , controla a frequência de saída,  $\omega_2(t)$ , isto é:

$$
\omega_2(t) = \omega_0 + k_1 u(t) V(t) \tag{3.1}
$$

onde , ω0 é a frequência central (frequência da portadora), u(t) é a função degrau unitário e k1 é o ganho do VCO. A fase do VCO poderá ser então obtida a partir da equação (3.1), ou seja [2]:

$$
\int_{0}^{t} \omega_2(t) dt = \omega_0 t + \int_{0}^{t} k_1 u(t) V(t) dt
$$
\n(3.2)

Onde o segundo termo da equação (3.2), após o sinal de igualdade, representa a fase do VCO e é dada por:

$$
\theta_f(t) = \int_0^t k_1 u(t) V(t) dt
$$
\n(3.3)

Considerando o PLL como um sistema linear, pode-se aplicar a transformada de Laplace na equação (3.3) e obter:

$$
\theta_f(s) = \frac{k_1}{s} V(s) \tag{3.4}
$$

onde *s* é a variável de Laplace.

Na figura 3.1 aplicando a transformada de Laplace em cada variável tem-se Y(s), E(s),  $C(s)$  e V(s) que são os respectivos sinais y(t), e(t), c(t) e v(t) no domínio "s" e k<sub>0</sub> é o ganho do detector de fase. Assim:

$$
E(s) = k_0(\theta_i(s) - \theta_f(s))
$$
\n(3.5)

O sinal C(s) pode ser obtido por:

$$
C(s) = E(s)L(s)
$$
\n(3.6)

A partir das equações (3.4), (3.5) e (3.6), pode-se obter a função de transferência que é definida pela relação entre os sinais (as fases) de saída e entrada do sistema e dada por:

$$
H(s) = \frac{\theta_f(s)}{\theta_i(s)}
$$
\n(3.7)

Após rearranjo matemático a função de transferência do laço, *H(s),* pode então ser encontrada em função do filtro L(s):

$$
H(s) = \frac{\theta_f(s)}{\theta_i(s)} = \frac{k_0 k_1 L(s)}{s + k_0 k_1 L(s)}
$$
(3.8)

O filtro L(s) adotado nos laços de rastreamento é do tipo ativo integrador. Esse filtro torna o PLL um sistema subamortecido, com menores distorções de fase, e de segunda ordem, de

modo que este consiga acompanhar variações de velocidade (aceleração constante) submetidas ao receptor. Assim:

$$
L(s) = \frac{s\tau_2 + 1}{s\tau_1} \tag{3.9}
$$

Os sistemas de segunda ordem e subamortecido possuem uma função de transferência com o seguinte formato:

$$
H(s) = \frac{2\xi\omega_n s + \omega_n^2}{s^2 + 2\xi\omega_n s + \omega_n^2}
$$
 (3.10)

Combinando as equações (3.8) e (3.9) e depois comparando com a equação (3.10), podem ser obtidos o fator de amortecimento,  $\xi$ , e a frequência natural  $\omega_n$ , sendo dados por:

$$
\xi = \frac{\omega_n \tau_2}{2} \tag{3.11}
$$

$$
\omega_n = \sqrt{\frac{k_0 k_1}{\tau_1}}\tag{3.12}
$$

Em relação ao erro em regime permanente pode-se mostrar que este é zero para um sistema *H(s)* de segunda ordem da equação (3.10).

O fator de amortecimento tem um papel fundamental na dinâmica de desempenho do laço de rastreamento. Quando o sistema é subamortecido (0 <ξ < 1), a resposta ao degrau é oscilatória antes de se estabilizar, mas é mais tolerante a perturbações externas devido à possibilidade de se oscilar em torno de um valor médio sem divergir. Se o sistema é sobreamortecido (ξ > 1), a resposta ao degrau não apresentará oscilações significantes para atingir o regime permanente, isto é, ele apresenta um tempo de acomodação menor, mas será menos vulnerável as perturbações externas e divergindo mais facilmente que um sistema subamortecido. A figura 3.2 mostra o comportamento da respostas de um sistema de 2ª ordem em função do amortecimento[6].

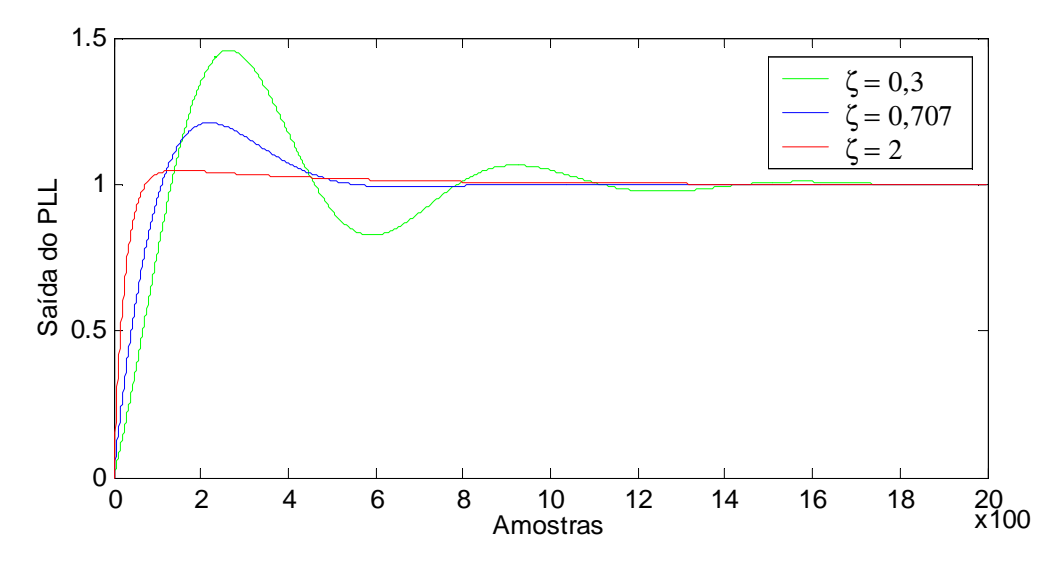

Figura 3.2 – Resposta de um sistema de segunda ordem a um degrau unitário

Assim, o valor para o amortecimento, adotado nos laços de portadora e código, é igual a ξ=0,707 que corresponde a um filtro Butterworth passa-baixa [2][6].

No caso da frequência natural, a escolha do valor de ω<sub>n</sub> para os laços de rastreamento deve ser feita de maneira ponderada. Uma frequência natural relativamente pequena oferecerá um ótimo desempenho frente ao ruído, mas em contrapartida o laço será incapaz de rastrear sinais de maiores larguras de banda. Para a escolha de uma frequência natural relativamente maior, o sistema será capaz de rastrear sinais de maiores larguras de banda, mas será menos imune ao ruído.

Esse comportamento entre a frequência natural do sistema e o ruído, pode ser quantificado por meio da equação da largura de banda equivalente de ruído, *Bn*, que é dada por [2]:

$$
B_n = \frac{\omega_n}{2} \left( \xi + \frac{1}{4\xi} \right) \tag{3.13}
$$

Pode-se ver que  $\omega_n$ e  $B_n$ são diretamente proporcionais.

Na próxima seção, a equação (3.13) será utilizada para prover a atualização de parâmetros do filtro adaptativo para PLL no sistema GPS.

### **3.2 DESENVOLVIMENTO DE UM FILTRO ADAPTATIVO PARA O PLL**

A aceleração do receptor em relação ao satélite gera uma taxa de desvio *Doppler* na frequência da portadora e na frequência do código do sinal GPS. Nesse estudo esse desvio em frequência é assumido como sendo a própria largura equivalente do ruído do sistema. Assim, pela equação (3.12), a frequência natural *ωn* pode ser obtida para cada valor de *Bn*, desde que seja fixado um valor de amortecimento.

Os sistemas PLL e DLL possuem um filtro conforme equação (3.10), onde os seus coeficientes podem ser escritos em função da frequência natural  $ω_n$  e o amortecimento ξ. Assim a partir das equações (3.11) e (3.12) pode-se isolar  $\tau_1$  e  $\tau_2$  da seguinte forma:

$$
\tau_1 = \frac{k_0 k_1}{\omega_n^2} \tag{3.14}
$$

$$
\tau_2 = \frac{2\xi}{\omega_n} \tag{3.15}
$$

Logo, o filtro adaptativo é obtido quando os seus coeficientes deixam de ser fixos e passam a depender dos valores do amortecimento e da frequência natural do sistema que será atualizada em função da largura de banda equivalente de ruído (equação 3.13), a cada iteração do sistema, devido a variação do desvio *Doppler* na frequência de portadora e do código [11].

#### **3.3 FILTRO ADAPTATIVO POR SOFTWARE**

No filtro adaptativo por software adotou-se que o sistema de rastreamento é um sistema isolado e que a variação na frequência do sinal GPS é causada primordialmente pelo efeito *Doppler*, desprezando outras fontes que possam ocasionar tais variações.

No software, os laços de portadora e de código permitem determinar a frequência de entrada do sinal a cada iteração. Entre duas iterações consecutivas dois valores de frequências são obtidos e a variação gerada pelo efeito *Doppler* é calculada. Por meio da equação (3.13), com um amortecimento constante (igual 0,707) e assumindo que o valor da variação de frequência ocasionada pelo *Doppler* seja a própria largura de banda equivalente de ruído, é possível obter a frequência natural que vai atualizar as constantes do filtro, desenvolvendo assim o filtro adaptativo ao desvio *Doppler* no qual o sinal é submetido.

### **3.4 APLICATIVOS DESENVOLVIDOS**

Foram desenvolvidos dois aplicativos principais em Matlab® para fazer o estudo do comportamento do filtro adaptativo do PLL. O primeiro aplicativo, "Simulador de sinais", gera um sinal GPS amostrado formado pela modulação dos dados de navegação por meio do código C/A e da portadora afetados pelo efeito *Doppler* e pelo ruído branco. O segundo aplicativo, chamado Rastreamento, utiliza como entrada o sinal gerado pelo Simulador de Sinais e realiza o rastreamento do sinal GPS recuperando os dados de navegação. Esse último pode funcionar com e sem os filtros adaptativos em cada laço. A seguir vários detalhes sobre esses aplicativos são apresentados.

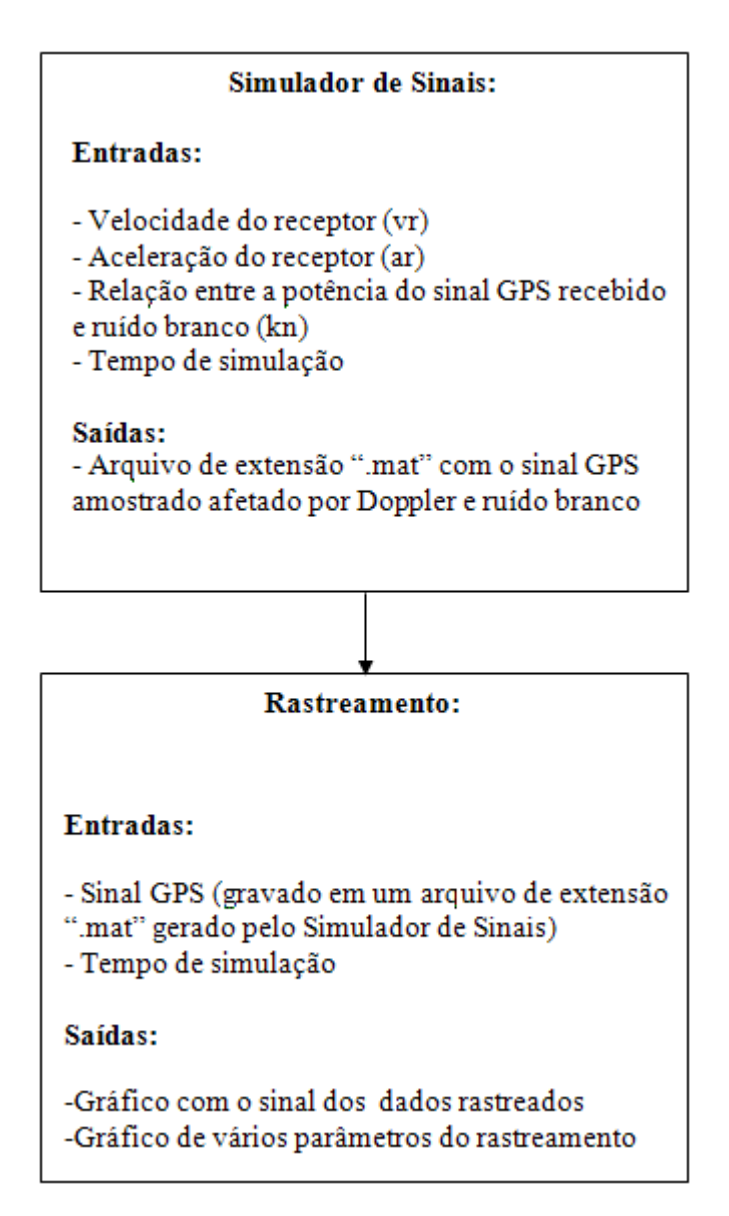

Figura 3.3 – Diagrama de integração: Simulador de Sinais e Rastreamento.

### **3.4.1 Simulador de Sinais**

Esse aplicativo simula um sinal GPS, inserindo ruído e *Doppler* na frequência da portadora e do código a cada amostra do processo. Todos os pontos amostrados desse programa são gravados em uma base de dados (de extensão "\*.mat") que posteriormente será lido pelo programa Rastreamento.

As variáveis de entrada que podem ser habilitados pelo usuário no aplicativo Simulador de sinais são:

- Velocidade do receptor  $(v_r)$ : Velocidade relativa entre o satélite e o receptor GPS
- Aceleração do receptor (ar): Aceleração relativa entre o satélite e o receptor GPS (alta e baixa dinâmica).
- Relação de potência (kn): Relação de potencia entre o sinal GPS e o ruído.
- Tempo de simulação: tempo de geração do sinal GPS simulado.

### **3.4.2 Rastreamento**

Esse aplicativo faz o rastreamento do sinal de informação a partir do sinal GPS gerado pelo Simulador de sinais. O Rastreamento é baseado no programa SoftGNSS v3.0 (Apêndice A) [2][6][13].

Esse programa apresenta na sua saída principal os gráficos dos sinais dos dados rastreados, conforme figura 3.7. Os parâmetros que permitem avaliar o processo de rastreamento estão nos gráficos da correção nas frequências dos NCOs (O NCO é um VCO numericamente controlado. O VCO é controlado por tensão) e dos erros nos laços de Código e Portadora para um receptor deslocando com uma aceleração constante. Apresenta também, em outra janela gráfica, o gráfico da constelação IQ do sinal GPS rastreado e das resultantes para os sinais de código C/A alinhado, atrasado e adiantado.

Opções de funcionamento:

- Opção 1 Funcionamento sem o filtro adaptativo.
- Opção 2 Funcionamento com o filtro adaptativo.

#### **3.4.3 Considerações dos Softwares**

O sinal GPS é formado pelo produto entre os sinais de dados, de portadora e de código C/A. Esse sinal resultante é afetado pelo ruído branco aditivo e pelo desvio *Doppler* na frequência de portadora e de código C/A. Assim o sinal GPS amostrado gerado pelo Simulador de Sinais é da seguinte forma:

$$
S_i(t) = D(t). Codingot + \tau_{DC}).(Port(t + \tau_{DP}) + N(t))
$$
\n(3.16)

onde Si(t) é o sinal GPS de entrada referente ao i-ésimo satélite, D(t) os dados de navegação gerado localmente, Código( $t+\tau_{DC}$ ) é o código C/A afetado pelo atraso no tempo τ<sub>DC</sub> provocado pelo efeito *Doppler*, Port(t+τ<sub>DC</sub>) a portadora senoidal afetada pelo atraso no tempo τ<sub>DP</sub> provocado pelo efeito *Doppler* e N(t) o ruído aditivo.

Os atrasos gerados pelo efeito *Doppler* no código C/A e na portadora são devidos à aceleração relativa do sistema satélite-receptor. Em todos os resultados obtidos considerase que a aceleração não varia no tempo.

O sinal  $S_i(t)$  é gerado a cada tempo de iteração  $(T_s)$  do aplicativo Simulador de sinais. Esse tempo depende da frequência de amostragem  $(f_s)$  da seguinte forma:

$$
T_s = 1/f_s \tag{3.17}
$$

Para uma diminuição do processamento computacional, considera-se que a frequência de portadora seja a frequência intermediária (FI) do processo de heterodinagem do sinal GPS e vale 4,1304 MHz, não sendo portanto igual à L1. Já a frequência de amostragem é igual a 16,3680 MHz ou aproximadamente 4 x FI. A frequência de amostragem não é exatamente um múltiplo da frequência de portadora para melhorar a resolução do processo de determinação de posição.

A relação entre a amplitude do ruído e da portadora é guardada em uma variável chamada de kn. Portanto, a *SNR (Signal to Noise Ratio –* Relação Signal Ruído*)* do sinal GPS é dada por:

$$
SNR = \frac{1}{kn^2} \tag{3.18}
$$

Para que possa ocorrer a recepção de dados no receptor GPS, o nível mínimo aceitável da potência do sinal C/A em L1 na antena do receptor é –130 dBm [1] (sobre uma largura de banda de 2,046 MHz), sendo que a potência de ruído branco, para uma largura de faixa B, é dada por:

$$
N_i = kT\mathbf{B} \quad watts \tag{3.19}
$$

onde k é a constante de *Boltzmann*, 1,38 x 10<sup>-23</sup> J / K, e T é a temperatura efetiva da antena em *Kelvin*. Para a temperatura 290 K (temperatura ambiente) e uma largura de banda de 2,046 MHz, a potência de ruído calculada é  $N_i = -111$  dBm. Portanto, a potência do sinal GPS é bem abaixo da potência do ruído térmico na entrada do receptor.

O ruído no aplicativo Simulador de Sinais é obtido através da função "*randn*" no Matlab.

Os valores iniciais de frequência *Doppler* são obtidos pela etapa de aquisição no Receptor GPS e repassados para a etapa de rastreamento. Os valores repassados se iniciam com 10 kHz e 6,4 Hz para a frequência de portadora e para a frequência de código C/A, respectivamente.

Os laços de código e portadora do aplicativo Rastreamento onde são inseridos os filtros adaptativos são atualizados a cada milissegundo (1ms é tempo de duração de cada código C/A). Assim as constantes dos filtros são calculadas cada milissegundo também.

### **3.4.4 Padrão das Saídas dos Softwares**

A saída gráfica padrão do software Simulador de Sinais está representados na Figura 3.4. Essa seqüência fixa de dados de navegação (20 bits) foi utilizada em todos os resultados. Observa-se que o tempo de geração desse conjunto de dados é o intervalo de duração da etapa de rastreamento de 500 milissegundos.

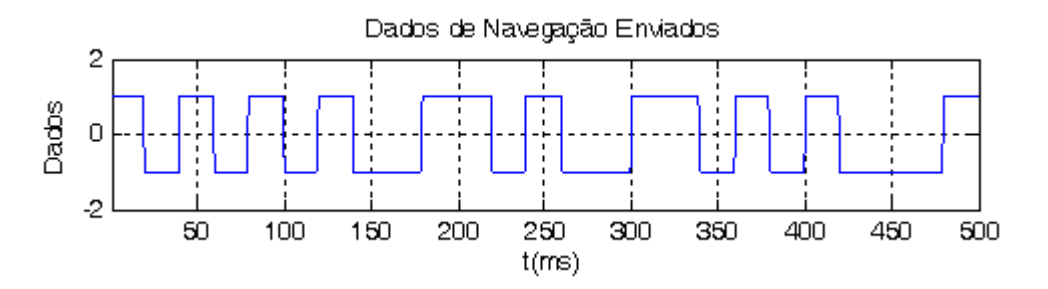

Figura 3.4 – Seqüência de bits de navegação gerados no Simulador de Sinais

Além de apresentar os dados de navegação, como na figura 3.4, o software Simulador de Sinais também mostra os desvios provocados pelo efeito *Doppler* na frequência de portadora e código, nas figuras 3.5 e 3.6, respectivamente. Conforme a equação 2.13, considerando o valor da máxima variação provocada pelo efeito *Doppler* e mantendo constante a aceleração relativa do sistema satélite-receptor, a<sub>r</sub>, os gráficos são retas que iniciam em 0 Hz e possuem coeficiente angular igual à máxima taxa de variação do *Doppler*.

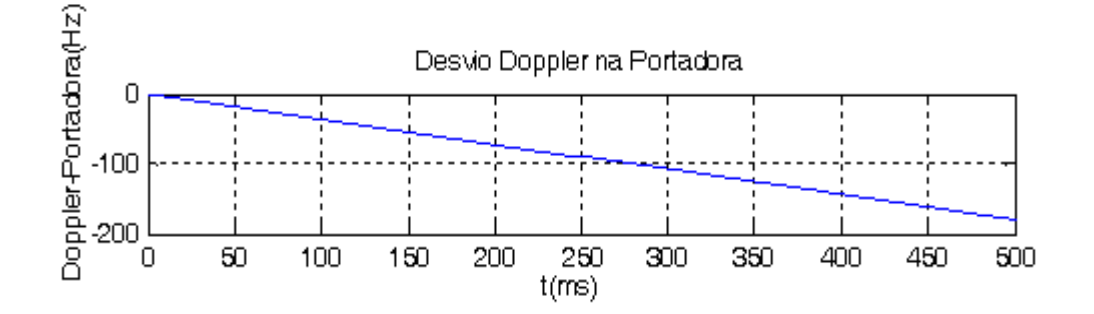

Figura 3.5 – Variação em frequência na Portadora provocada pelo efeito *Doppler*

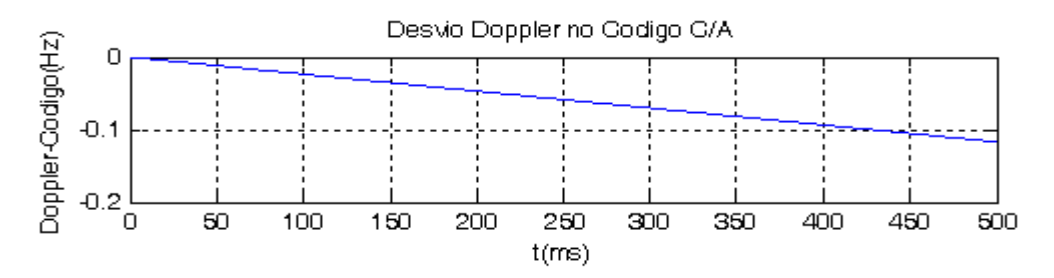

Figura 3.6 – Variação em frequência no Código C/A provocada pelo efeito *Doppler*

O software Rastreamento apresenta vários gráficos (outros parâmetros do processo de rastreamento) em sua saída (figuras 3.7 a 3.15). O primeiro é o gráfico da Figura 3.7 que representa os dados de navegação rastreados que analisou como entrada o arquivo com o sinal amostrado gerado pelo Simulador de Sinais. Observando esse gráfico e comparandoo, a cada milissegundo, com a figura 3.4 pode-se ver que os dados enviados foram rastreados, mas pequenas perturbações surgiram principalmente devido à parcela do ruído de entrada que permaneceu no sinal rastreado.

Outras saídas são:

- Os sinais de frequência do NCO de Portadora e de Código estão nas figuras 3.8 e 3.9, respectivamente. Os sinais da frequência dos NCO de portadora e código mostram as frequências de sintonia dos osciladores internos dos respectivos laços após cada período de integração do software de rastreamento. Esses sinais apresentam a variação da frequência *Doppler* no tempo e estão multiplicados pelo ganho do oscilador. Esses gráficos são importantes para avaliar a presença de ruído. Como as variações da frequência *Doppler* no código são bem menores que as variações na portadora, conforme equações (2.8) e (2.9), os gráficos dos NCOs de código apresentam retas de coeficientes angulares próximos de zero.
- Os sinais de erro do NCO de Portadora e de Código estão nas figuras 3.10 e 3.11, respectivamente. No caso do NCO de portadora o sinal de erro é formado pela multiplicação do ganho do laço pelo arco tangente da relação entre Q e I. Com o fechamento do laço de portadora o arco tangente tende para zero, conforme as equações (2.19) e (2.20). No NCO de código o erro é dado pela equação 2.14. No

numerador desta equação, a diferença entre as envoltórias (correspondem a raiz quadrada da soma dos quadrados dos sinais I e Q atrasado e adiantado) quando o laço de código está fechado tende para zero anulando também o sinal de erro.

• As resultantes atrasada, alinhada e adiantada estão nas figuras 3.12, 3.13 e 3.14, respectivamente. As resultantes permitem avaliar a qualidade e o tempo da estabilização do laço de código e correspondem a função de envoltoria  $(Env(I, Q) = \sqrt{I^2 + Q^2})$  dos sinais I e Q atrasado, adiantado e alinhado.

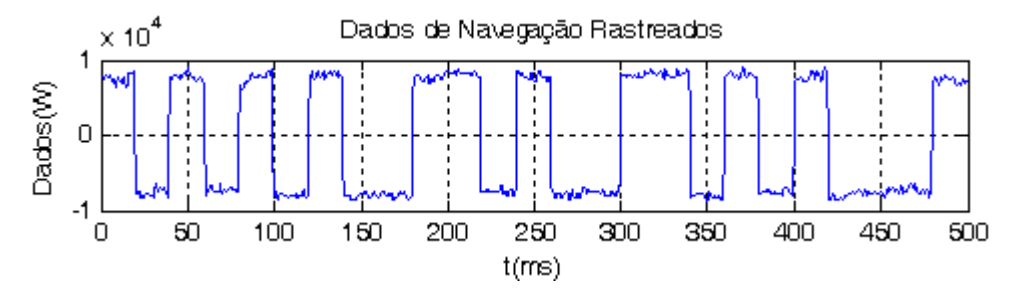

Figura 3.7 – Dados de Navegação Rastreados pelo programa de Rastreamento

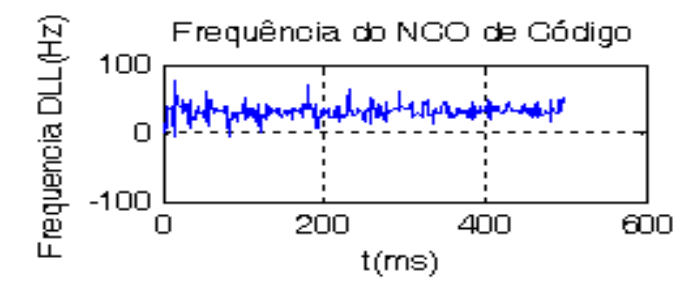

Figura 3.8 – Frequência do NCO de Código

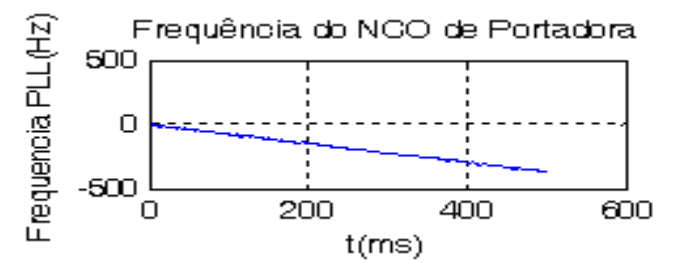

Figura 3.9 – Frequência NCO de Portadora

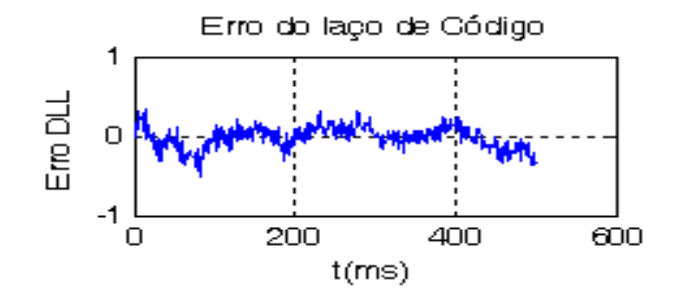

Figura 3.10 – Erro do NCO de Código

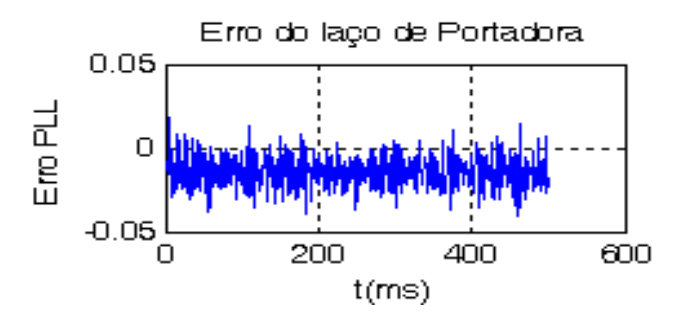

Figura 3.11 – Erro do NCO de Portadora

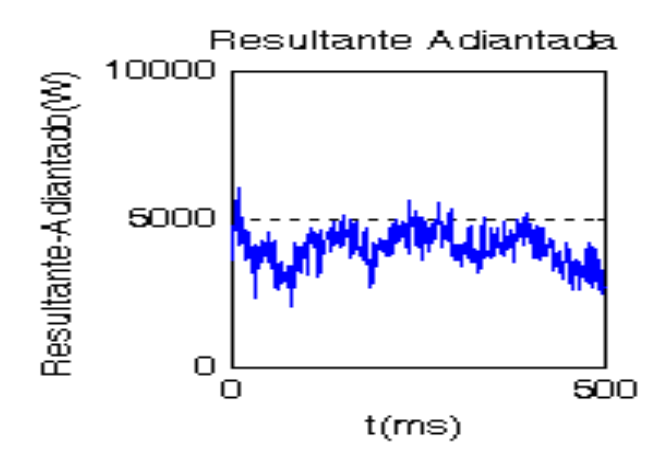

Figura 3.12 – Resultante Adiantada

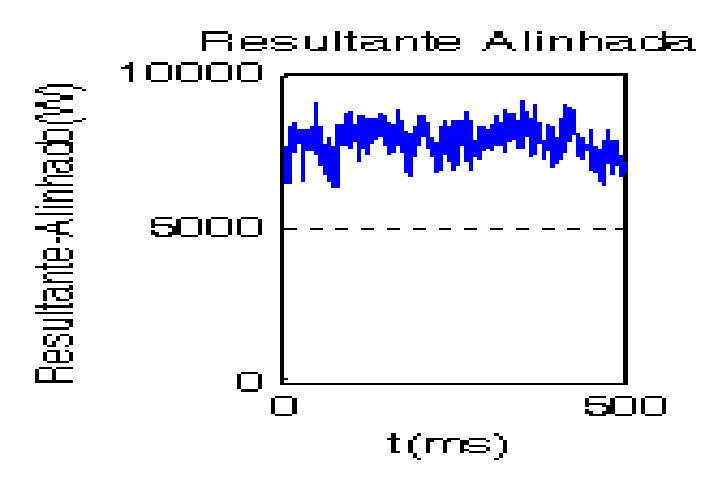

Figura 3.13 – Resultante Alinhada

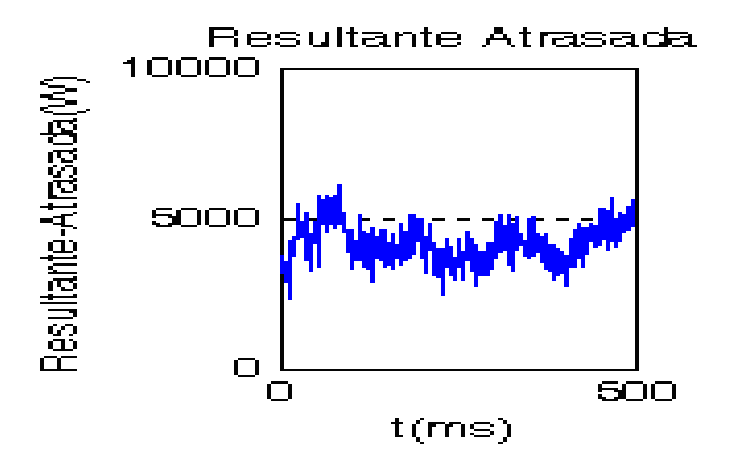

Figura 3.14 – Resultante Atrasada

### **3.5 DIAGRAMA DE BLOCOS DOS APLICATIVOS**

Como relatado na seção 3.4.1, a principal saída do aplicativo Simulador de Sinais é a geração do sinal GPS amostrado, afetado por Doppler e Ruído, e escrito em uma base de dados que servirá como variável de entrada para o aplicativo de Rastreamento. Assim, para organizar as idéias, um diagrama de blocos do Simulador de Sinais é apresentado, na figura 3.15, com um descrição passo a passo das etapas envolvidas até a geração da base de dados.

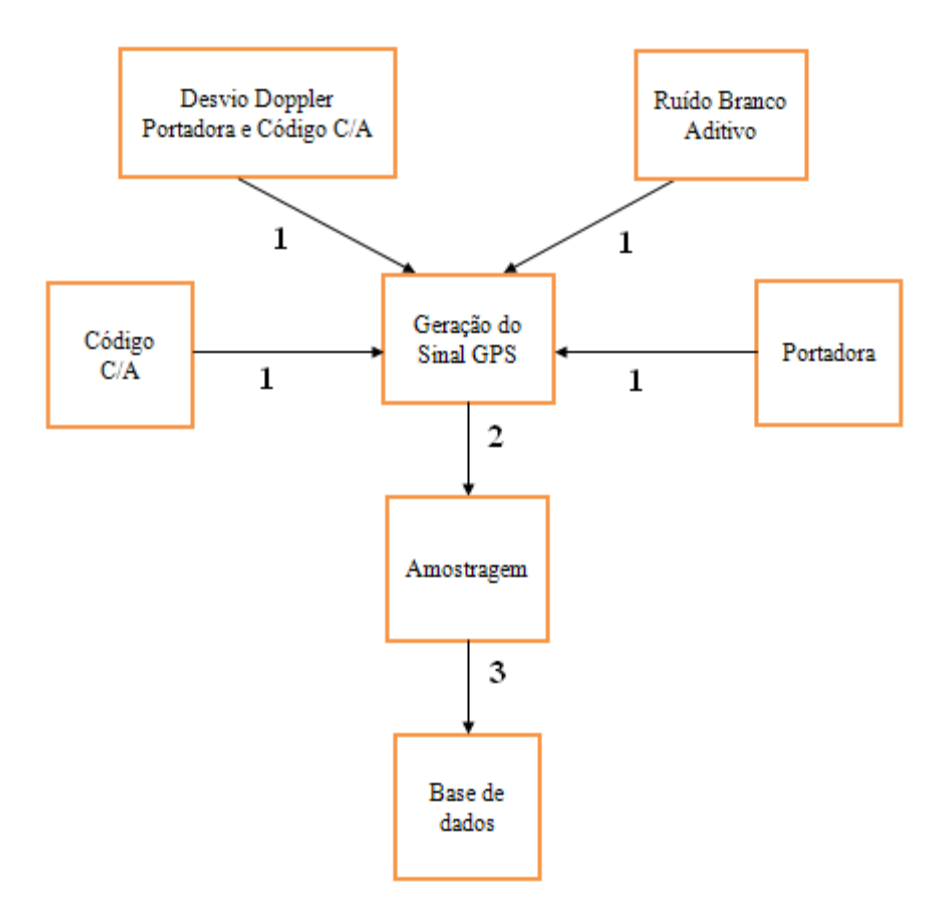

Figura 3.15 – Simulador de Sinais

Etapas do Simulador de Sinais:

1 – O Sinal GPS recebe como parâmetros de entrada a freqüência de portadora, o Código C/A, o desvio Doppler – Portadora e Código C/A e o Ruído Branco Aditivo;

- 2 O sinal GPS é passado para a etapa de amostragem;
- 3 Escrita do sinal GPS Amostrado em uma base de dados (arquivo de extensão ".mat").

Da mesma forma, segue na figura 3.16, o diagrama de blocos do aplicativo de Rastreamento, no qual a principal saída é a obtenção dos dados rastreados.

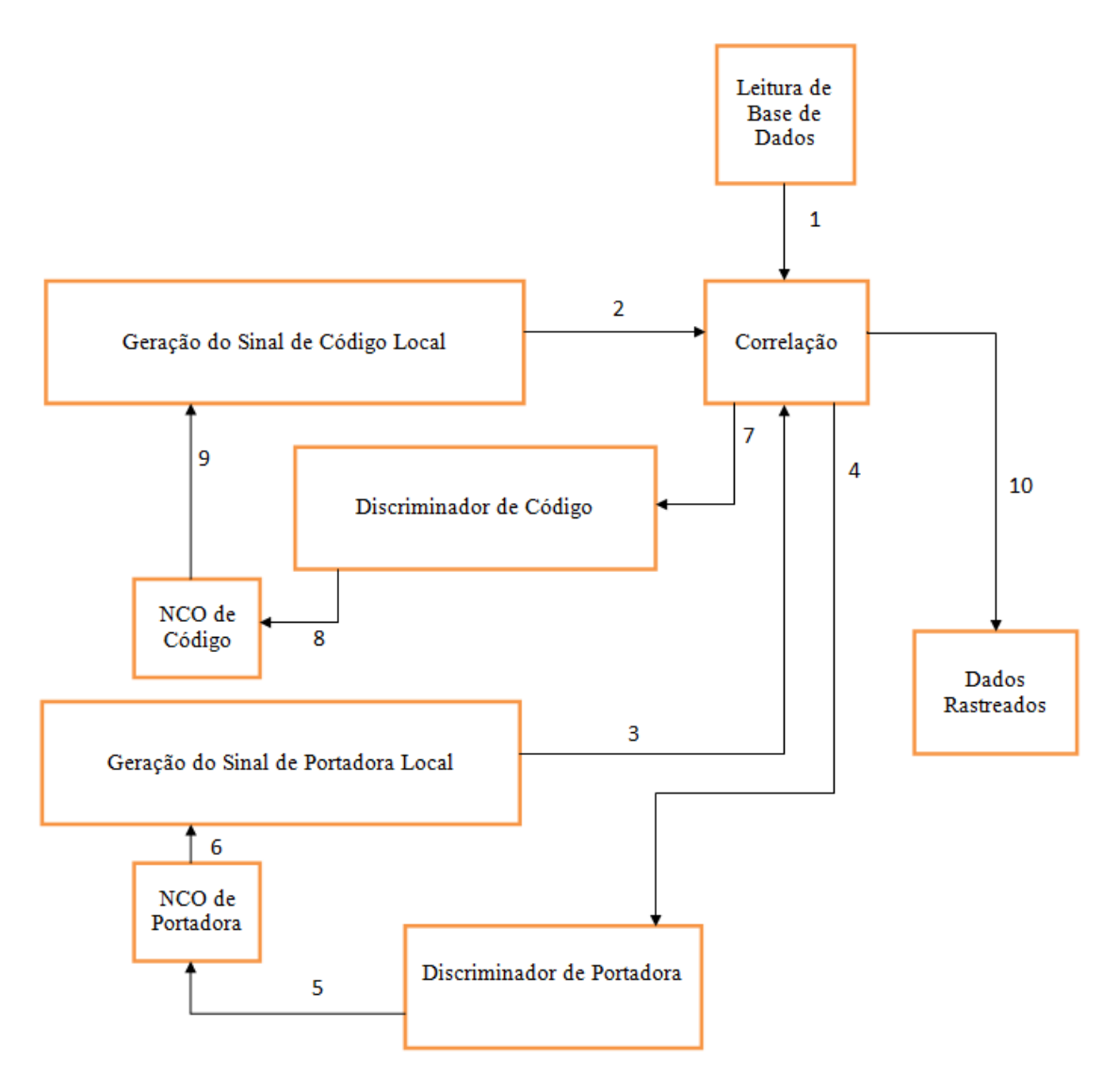

Figura 3.16 – Rastreamento

Etapas do Rastreamento:

1 – É realizada a leitura da base de dados, obtendo o sinal GPS amostrado e gerado pelo software Simulador de Sinais;

2 – É gerado o sinal de código C/A local atualizado para ser correlacionado;

3 – É gerado o sinal de portadora local atualizado para ser correlacionado;

4 – Após a correlação dos sinais locais de Código C/A e portadora com o sinal obtido na base de dados, o resultado das correlações alinhada dos sinais em fase e quadratura (conforme figura 2.15) são repassados ao Discriminador de Portadora para obtenção do sinal de erro de portadora.

5 – O Erro de Portadora (equação 2.19) é repassado ao NCO de Portadora para a geração da frequência de portadora local atualizada.

6 – O valor da frequência de portadora local atualizada é repassado para a geração do Sinal de Portadora Local para o próximo ciclo (1ms).

7 - Após a correlação dos sinais locais de Código C/A e Portadora com o sinal obtido na Base de Dados, o resultado das correlações atrasada e adiantada (conforme figura 2.14) são repassados ao Discriminador de Código para obtenção do erro de Código.

8 – O Erro de Código C/A (conforme equação 2.14) é repassado ao NCO de Código para a geração da frequência do código local atualizado.

9 – O valor da frequência do código local atualizado é repassado para a geração do Sinal de Código Local para o próximo ciclo (1ms).

10 – O sinal Dados rastreados é obtido a partir do resultado da correlação do sinal em fase alinhado em cada ciclo (1ms). A cada 20 ms, um novo bit de navegação é obtido por esse processo de rastreamento.

Com a demonstração do processo de simulação e rastreamento do sinal GPS, pode-se partir, no capítulo 4, para as análises envolvendo diferentes condições para o uso do filtro adaptativo,

### **3.6 CONCLUSÃO**

Através do desenvolvimento matemático procurou-se mostrar como os coeficientes do filtro presente nos laços de portadora e código são dependentes da largura de banda equivalente de ruído (Bn) de modo que estes poderiam ser atualizados em função da mesma. Cada valor de Bn é atualizado em função da variação da frequência *Doppler* e desse modo o filtro adaptativo é construído, pois seus coeficientes passam a acompanhar o desvio *Doppler* procurando melhorar a recepção do sinal GPS.

O próximo capítulo apresenta os resultados e considerações utilizando os aplicativos desenvolvidos onde se compara os diversos cenários onde os filtros são de coeficientes constantes e/ou adaptativos.

# **4. CONSIDERAÇÕES DOS SOFTWARES E OS RESULTADOS**

### **4.1 INTRODUÇÃO**

Neste capítulo, os resultados estão em função dos gráficos do processo de rastreamento dos dados de navegação para um receptor se deslocando em condições de alta e baixa dinâmica, sob diferentes condições de relações sinais ruídos.

No primeiro software, o Simulador de sinais, o sinal GPS amostrado é gerado e gravado em um arquivo de texto (extensão \*.mat) para posterior leitura na etapa de rastreamento. No segundo aplicativo, o Rastreamento, o sinal gerado pelo Simulador de sinais em texto é utilizado como parâmetro de entrada para a posterior recuperação dos dados de navegação. A discussão dos resultados é feita em três análises: na primeira, as configurações do uso do filtro adaptativo nos laços mudam, mantendo constantes a relação sinal-ruído e a aceleração relativa do sistema satélite-receptor GPS; na segunda, o valor da aceleração relativa varia em cada cenário, mantendo constantes a configuração e a relação sinal-ruído. Na terceira análise, a relação sinal-ruído é alterada, mantendo constante a configuração e aceleração relativa.

### **4.2 SIMULAÇÕES EFETUADAS**

Para avaliar o desempenho do uso do filtro adaptativo três análises foram desenvolvidas.

Devido à grande quantidade de gráficos que o programa de rastreamento gera na sua saída, para todas as análises serão apresentados somente aqueles gráficos de interesse. Ao longo do trabalho, as áreas de interesse nos gráficos são destacadas através de círculos.

### **4.2.1 Análise 1**

 Na análise 1, o tipo de configuração de uso do filtro adaptativo nos laços é alterada, mantendo a aceleração fixa em 7.g e constantes os níveis de ruído (P\_ruído= - 111 dBm) e do sinal GPS recebido (P\_sinal = -130 dBm), isto é, o sinal de ruído é aproximadamente 19 vezes mais forte que o sinal GPS propriamente dito. Na tabela 4.1, este procedimento foi aplicado a quatro cenários, onde cada cenário representa um tipo de configuração de uso ou não do filtro adaptativo.

| Cenários – (P_ruído= -111 dBm, Aceleração: 7.g)        | $P_{Sinal}$ (dBm) |
|--------------------------------------------------------|-------------------|
| 1 – Ausência de filtros adaptativos nos dois laços     | $-130$            |
| 2 – Presença de filtros adaptativos nos dois laços     | $-130$            |
| 3 - Presença de filtro adaptativo no laço de portadora | $-130$            |
| 4 - Presença de filtro adaptativo no laço de código    | - 130             |

Tabela 4.1 – Análise 1

Para a análise 1, o Simulador de Sinais gera os sinais das figuras 4.1, 4.2 e 4.3.

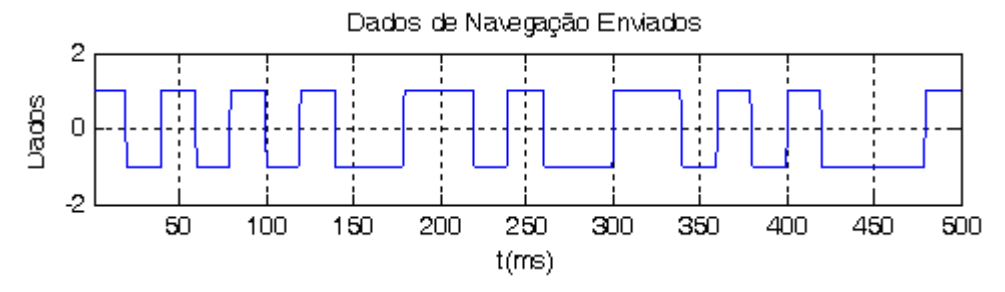

Figura 4.1 – Sinais do Simulador de Sinais - Análise 1

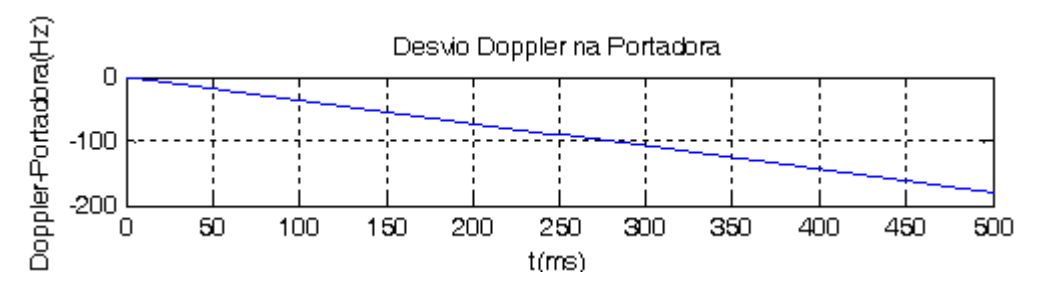

Figura 4.2 - Sinais do Simulador de Sinais - Análise 1

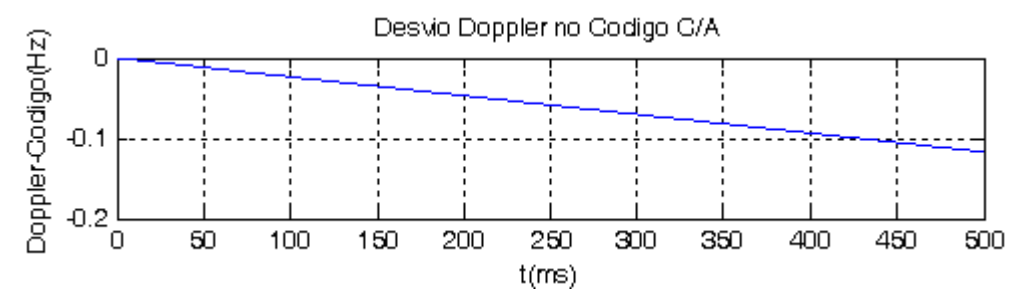

Figura 4.3 – Sinais do Simulador de Sinais - Análise 1

As seguintes observações podem ser feitas:

- A figura 4.1 apresenta os dados transmitidos em 500 milissegundos sem a presença de ruído e *Doppler*.
- Nas figuras 4.2 e 4.3, respectivamente, o desvio Doppler na frequência da portadora e do código é uma reta, pois a aceleração relativa do receptor ao satélite é constante e igual a 7.g. Nessa situação o receptor está em alta dinâmica [2].

4.2.1.1 Cenário 1 – ausência de filtros adaptativos nos dois laços (P\_sinal = -130 dBm)

Os gráficos desse cenário, figura 4.4 a 4.11, são comparados aos cenários 2, 3 e 4, pois os laços de rastreamento desses cenários utilizam os filtros adaptativos em suas configurações.

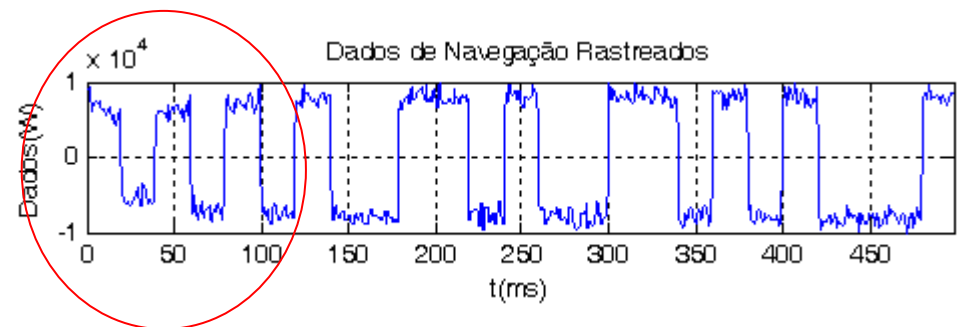

Figura 4.4 – Análise 1: Ausência de filtros adaptativo nos dois laços

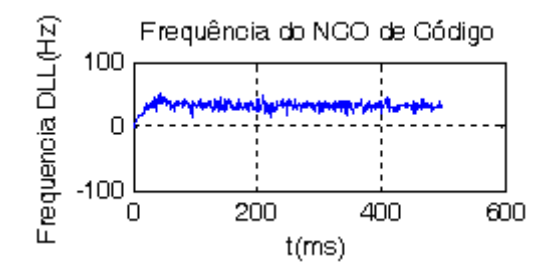

Figura 4.5 – Análise 1: Ausência de filtros adaptativo nos dois laços

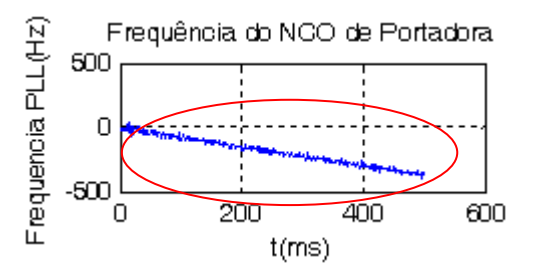

Figura 4.6 – Análise 1: Ausência de filtros adaptativo nos dois laços

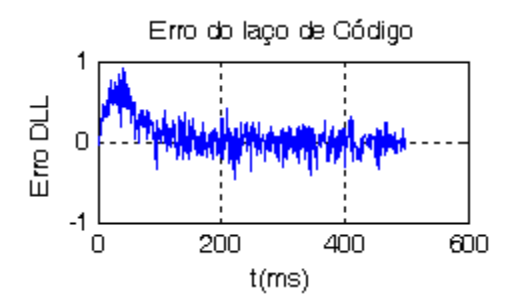

Figura 4.7 – Análise 1: Ausência de filtros adaptativo nos dois laços

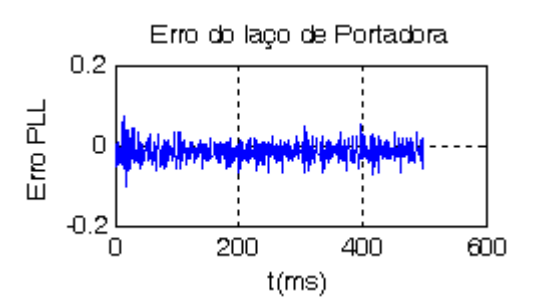

Figura 4.8 – Análise 1: Ausência de filtros adaptativo nos dois laços

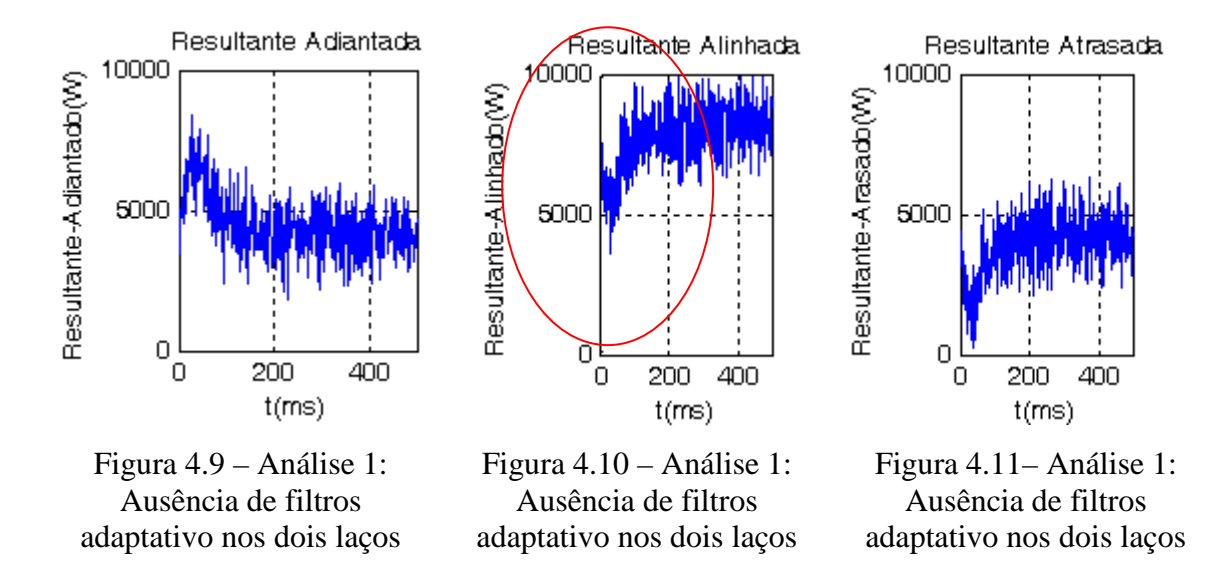

Os gráficos dos erros do NCO de portadora e do NCO código são mostrados nas figuras 4.7 e 4.8, mas eles não são usados nas comparações entre os outros cenários da análise 1, pois os resultados obtidos para esses cenários não apresentaram destaques maiores para gerar comparações observáveis.

4.2.1.2 Cenário 2 – presença de filtros adaptativos nos dois laços (P\_sinal = -130 dBm)

As seguintes observações podem ser feitas:

• Os dados foram rastreados na figura 4.12 e estão de acordo aos dados gerados pelo Simulador de sinais, na figura 4.1. O gráfico apresentou menor tempo de acomodação do sinal (área circulada ) em relação ao cenário 1, figura 4.4, que levou 100 ms para se acomodar.

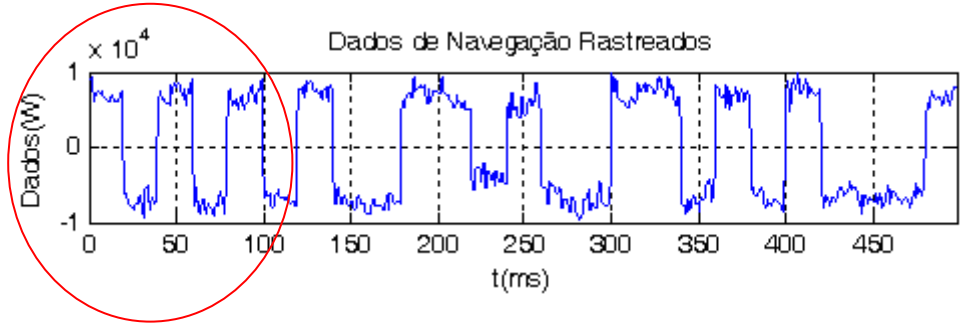

Figura 4.12 – Análise 1: Presença de filtros adaptativo nos dois laços

• Os NCOs de código e de portadora, figura 4.13 e 4.14, são retas assim como as figuras 4.2 e 4.3 do Simulador de Sinais. O sinal do NCO de código se mais afetado pelo ruído.

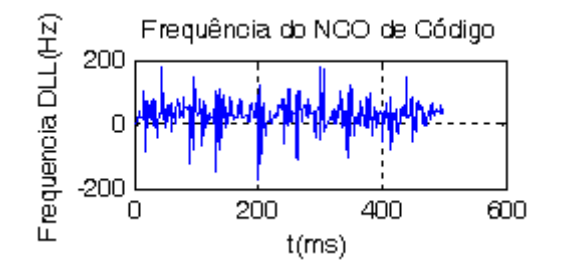

Figura 4.13 – Análise 1: Presença de filtros adaptativo nos dois laços

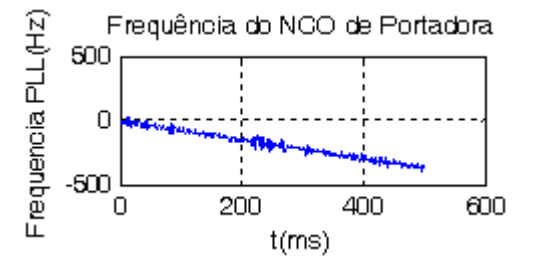

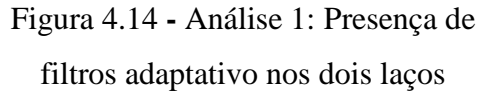

• A resultante alinhada, figura 4.16, apresentou menor tempo de acomodação do sinal (área circulada) em relação ao cenário 1, figura 4.10, que levou 100 ms para se acomodar. Esse tempo foi similar a do sinal de dados rastreados, figura 4.12. As outras resultantes ficaram oscilando do valor médio de suas correlações.

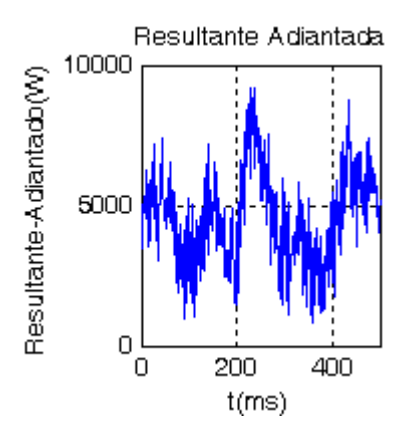

Figura 4.15 – Análise 1: Presença de filtros adaptativo nos dois laços

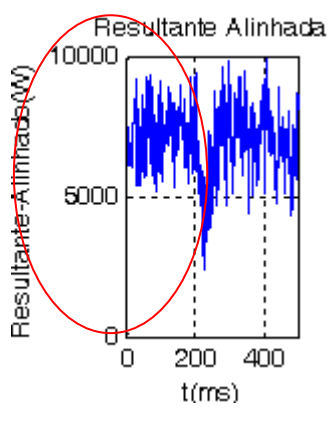

Figura 4.16 – Análise 1: Presença de filtros adaptativo nos dois laços

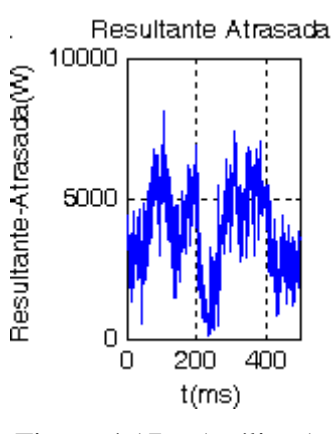

Figura 4.17 – Análise 1: Presença de filtros adaptativo nos dois laços

4.2.1.3 Cenário 3 – presença de filtro adaptativo no laço de portadora (P\_sinal = -130 dBm)

As seguintes observações podem ser feitas:

• Os dados foram rastreados na figura 4.18, mas o sinal levou em torno de 100 ms para se acomodar (área circulada), similar ao observado no cenário 1, figura 4.1.

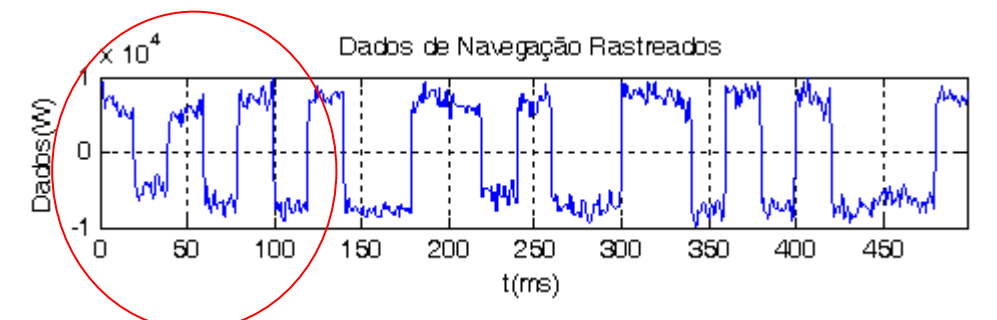

Figura 4.18 – Análise 1: Presença de filtros adaptativo no laço de portadora

• Os NCOs de código e de portadora, figura 4.19 e 4.20, são retas assim como as figuras 4.2 e 4.3 do Simulador de Sinais. O sinal do NCO de portadora nesta configuração apresentou menos perturbações (área circulada ), devido ao ruído, do que todos os outros cenários.

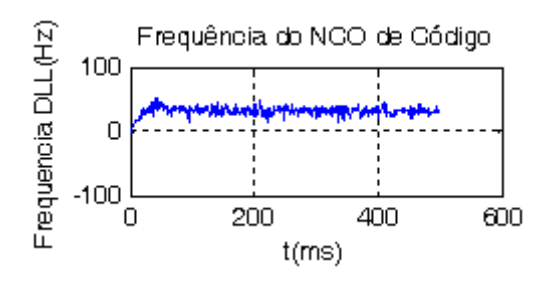

Figura 4.19 – Análise 1: Presença de filtros adaptativo no laço de portadora

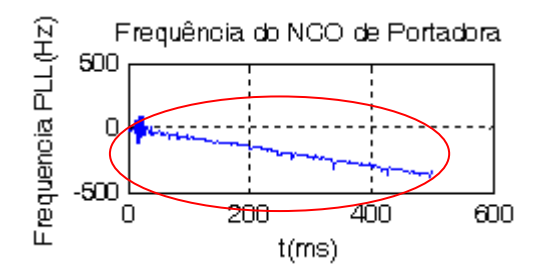

Figura 4.20 – Análise 1: Presença de filtros adaptativo no laço de portadora

• A resultante alinhada e adiantada, figura 4.21 e 4.22, apresentou um tempo de acomodação em torno de 100 ms (área circulada), similar aos do sinais de dados

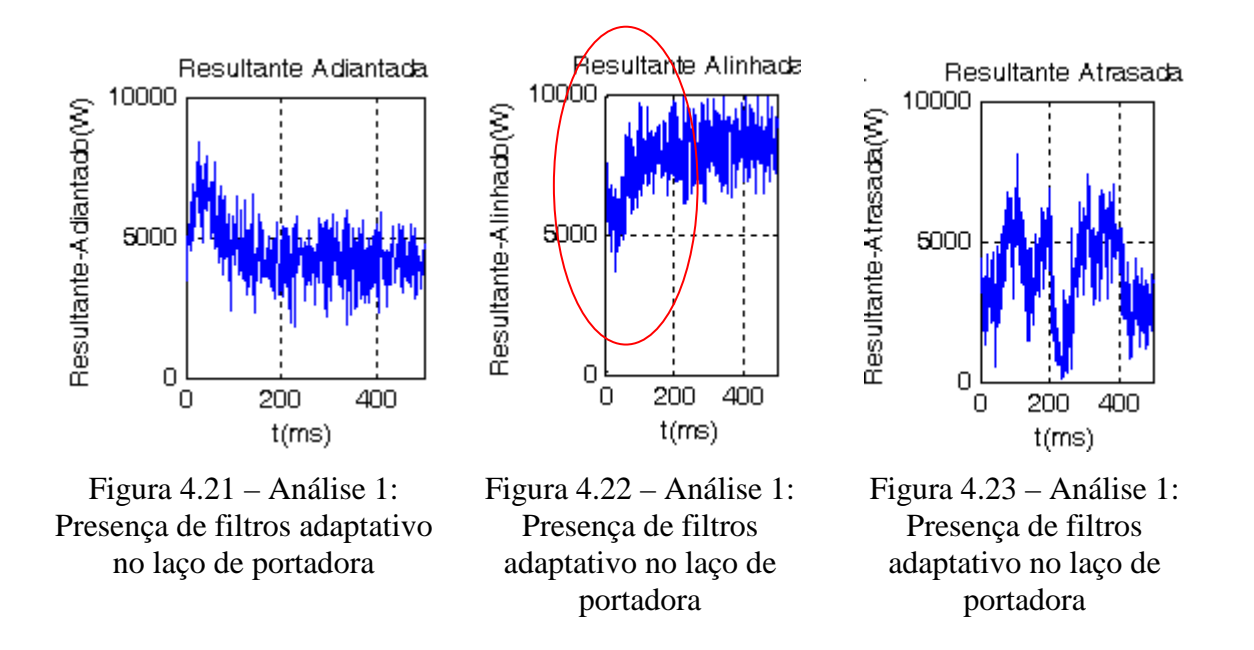

rastreados nas figura 4.4 e 4.18. A resultante atrasada oscilou em torno do valor médio do seu valor

4.2.1.4 Cenário 4 – presença de filtro adaptativo no laço de código (P\_sinal = -130 dBm)

As seguintes observações podem ser feitas:

• Os dados foram rastreados na figura 4.24 e estão conforme os dados gerados pelo Simulador de sinais, na figura 4.1. O gráfico apresentou menor tempo de acomodação do sinal (área circulada) em relação à referência que levou 100 ms para se acomodar.

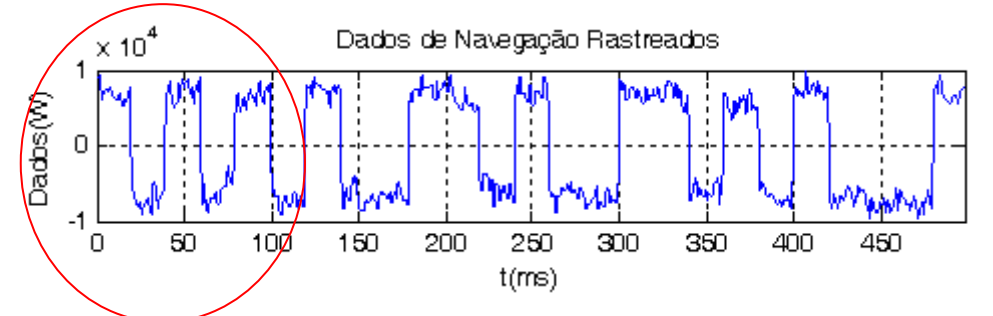

Figura 4.24 – Análise 1: Presença de filtros adaptativo no laço de código
• Os NCOs de código e de portadora, figura 4.25 e 4.26, são retas assim como as figuras 4.2 e 4.3 do Simulador de Sinais. O sinal do NCO de código está mais afetado pelo ruído que o NCO de portadora.

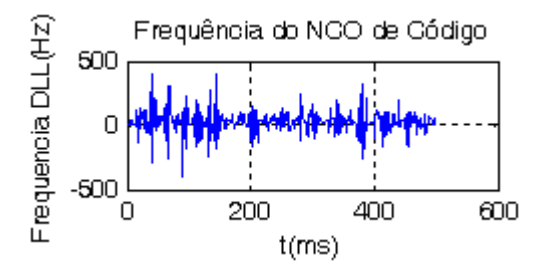

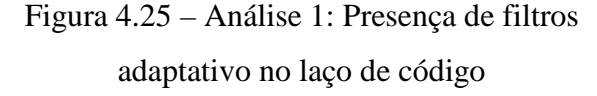

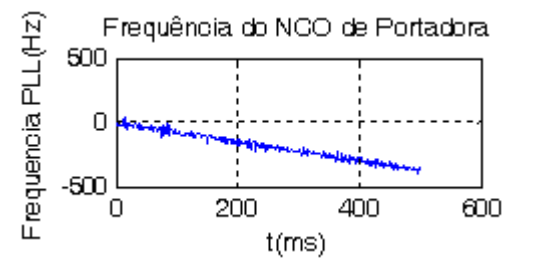

Figura 4.26 – Análise 1: Presença de filtros adaptativo no laço de código

• A resultante alinhada, figura 4.28, apresentou um tempo de acomodação menor (área circulada), algo similar a do sinal de dados rastreados, figura 4.24. As outras resultantes ficaram oscilando em torno do valor médio.

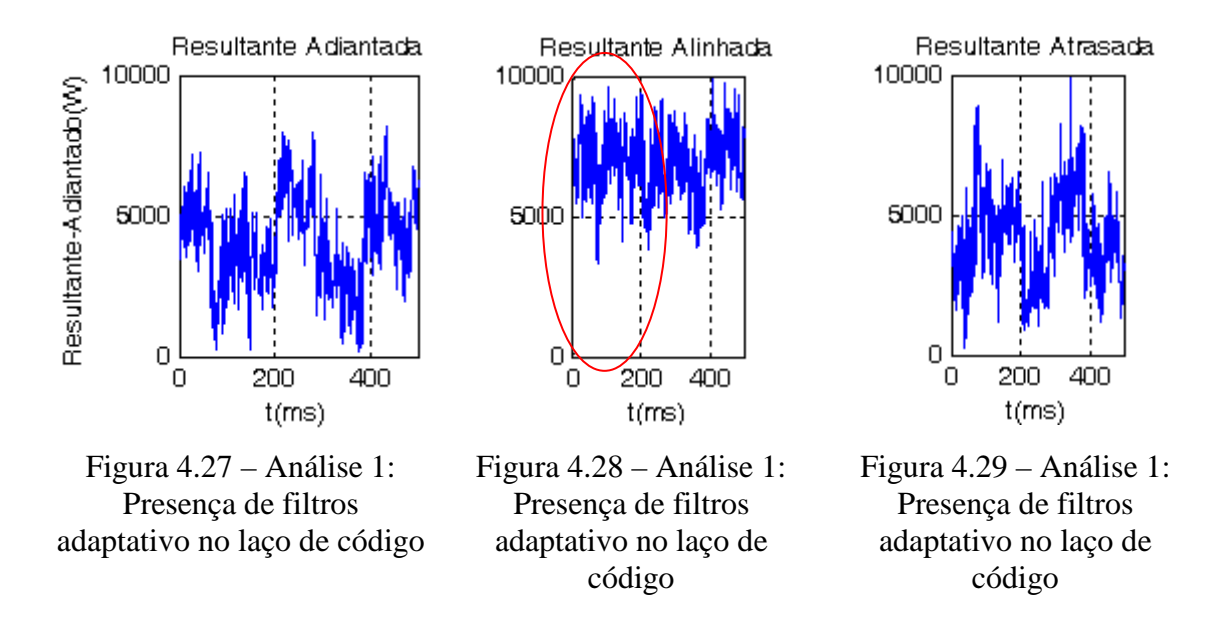

Assim chega-se ao fim da análise 1, com 4 formas de aplicação do filtro adaptivo nos laços de portadora e código sendo analisados. A seguir, a próxima análise investiga a influência da aceleração nos laços de portadora e código, com ou sem filtro adaptativo.

#### **4.2.2 Análise 2**

Na análise 2, em três situações, os níveis de ruído (P ruído=-111 dBm) e de sinal (P\_sinal=-130 dBm) são mantidos constantes, variando a aceleração do receptor e conseqüentemente o nível de *Doppler* presente no sinal. Esta análise foi avaliada apenas para o cenário em que o filtro adaptativo esteve presente nos laços de portadora e código simultaneamente. Na tabela 4.2 está representada a quantidade de situações da análise 2. A cada situação, diferentemente das análises 1 e 3, é realizada um nova simulação do software de Simulador de Sinais.

Tabela 4.2 – Análise 2

|                                                    | Situação 1 | Situação 2 | Situação 3 |
|----------------------------------------------------|------------|------------|------------|
| Cenário (P_sinal=-130 dBm, P_ruído=-111 dBm)       | Aceleração | Aceleração | Aceleração |
|                                                    | $(m/s^2)$  | $(m/s^2)$  | $(m/s^2)$  |
| 1 - Presença de filtros adaptativos nos dois laços | l.g        | 4.g        | 7.g.       |

4.2.2.1 Resultados para a Situação 1 (Aceleração=1.g)

As seguintes observações podem ser feitas a respeito dos gráficos do Simulador de sinais:

- A figura 4.29 apresenta os dados transmitidos em 500 milissegundos sem a presença de ruído e *Doppler*.
- Nas figuras 4.30 e 4.31, respectivamente, o desvio *Doppler* na frequência da portadora e do código é uma reta, pois a aceleração relativa do receptor ao satélite é constante e igual a 1.g m/s<sup>2</sup>. Nessa situação o receptor está em baixa dinâmica [2].
- O ratreamento foi realizado para uma aceleração de 1.g m/s<sup>2</sup> gerando taxas de desvio *Doppler* de, aproximadamente, 0,051 Hz/ms para a frequência de portadora e  $3,33.10<sup>-5</sup>$  Hz/ms para a frequência de código, pela equação 2.13,

• Para o período de rastreamento de 500 ms, estão representados nos gráficos, figuras 4.31 e 4.32, as variações de 25,71 Hz e  $1,66.10^{2}$  Hz, respectivamente [2].

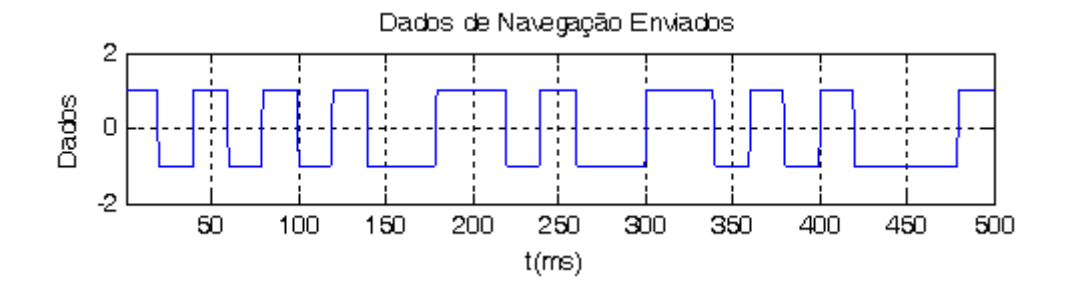

Figura 4.29 – Análise 2: Aceleração =1.g

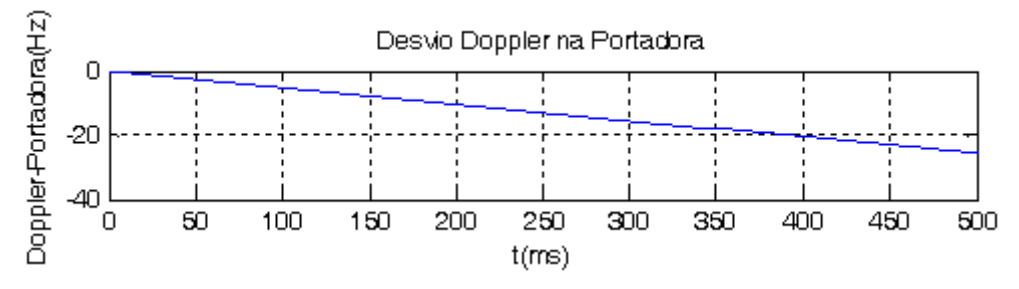

Figura 4.30 – Análise 2: Aceleração = 1.g

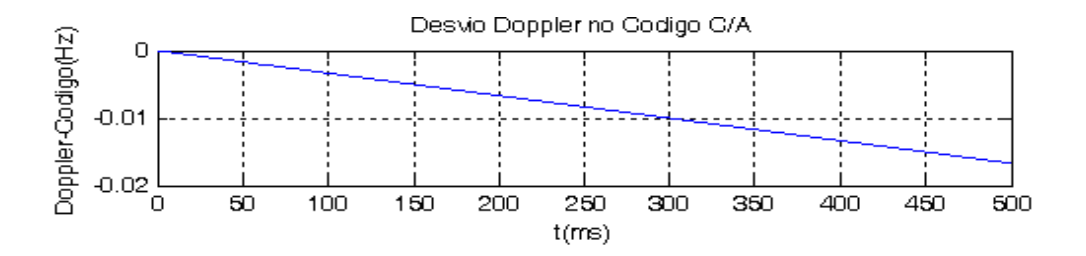

Figura 4.31 – Análise 2: Aceleração = 1.g

As seguintes observações podem ser feitas a respeito dos gráficos do Rastreamento:

• Os dados foram rastreados como mostra a figura 4.32 e estão de acordo aos dados gerados pelo Simulador de sinais, na figura 4.29.

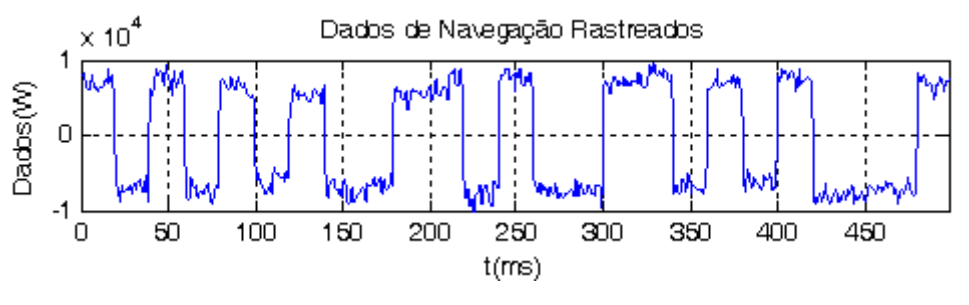

Figura 4.32 – Análise 2: Aceleração = 1.g

• Os valores médios dos de código e de portadora, figuras 4.33 e 4.34, são retas assim como as figuras 4.30 e 4.31 da simulação do Simulador de Sinais.

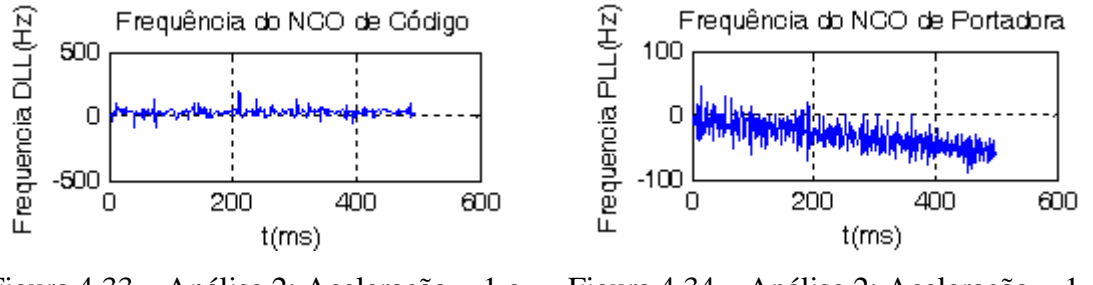

Figura 4.33 – Análise 2: Aceleração = 1.g Figura 4.34 – Análise 2: Aceleração = 1.g

4.2.2.2 Resultados Situação 2 (Aceleração=4.g)

As seguintes observações podem ser feitas a respeito dos gráficos do Simulador de sinais:

• A figura 4.35 apresenta os dados transmitidos em 500 milissegundos sem a presença de ruído e *Doppler*.

- Nas figuras 4.36 e 4.37, respectivamente, o desvio *Doppler* na frequência da portadora e do código é uma reta, pois a aceleração relativa do receptor ao satélite é constante e igual a 4.g m/s<sup>2</sup>. Nessa situação o receptor está em transição para a alta dinâmica [2].
- O ratreamento continuou sendo realizado mesmo com o aumento da aceleração para 4.g m/s<sup>2</sup> gerando taxas de desvio *Doppler* de, aproximadamente, 0,204 Hz/ms para a frequência de portadora e  $1,33.10<sup>-4</sup>$  Hz/ms para a frequência de código, pela equação 2.13,
- Para o período de rastreamento de 500 ms, estão representados nos gráficos, figuras 4.37 e 4.38, as variações de 102,86 Hz e  $6,64.10^{2}$  Hz, respectivamente [2].

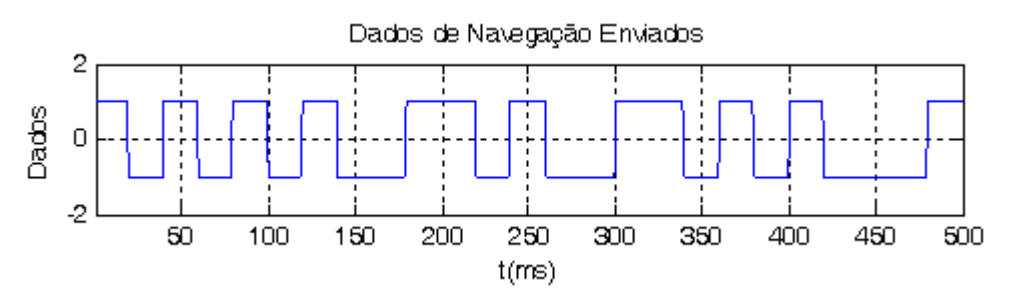

Figura 4.35 – Análise 2: Aceleração=4.g

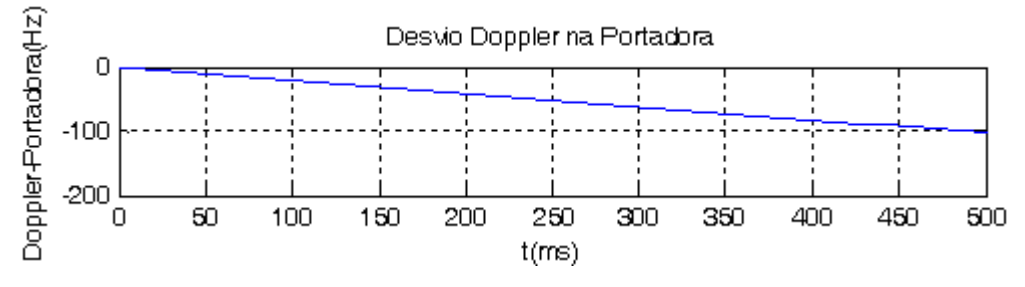

Figura 4.36 – Análise 2: Aceleração=4.g

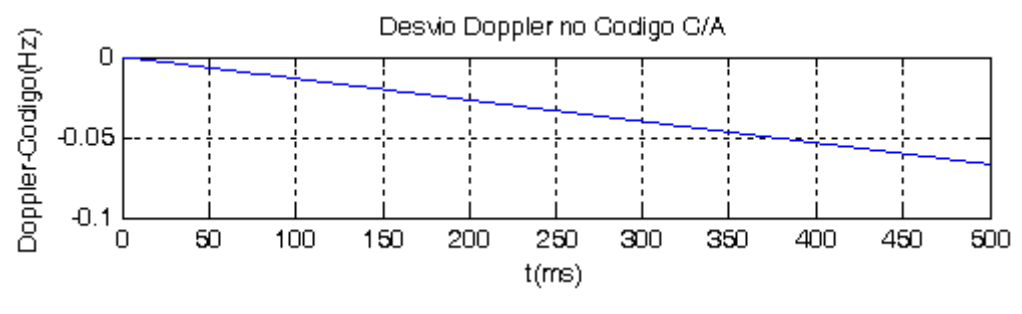

Figura 4.37– Análise 2: Aceleração=4.g

As seguintes observações podem ser feitas a respeito dos gráficos do Rastreamento:

• Os dados foram rastreados como mostra a figura 4.38 e estão de acordo aos dados gerados pelo Simulador de sinais, na figura 4.35. Visualmente, durante os 500 ms, não foi observado aumento do ruído em relação à situação 1, figura 4.32.

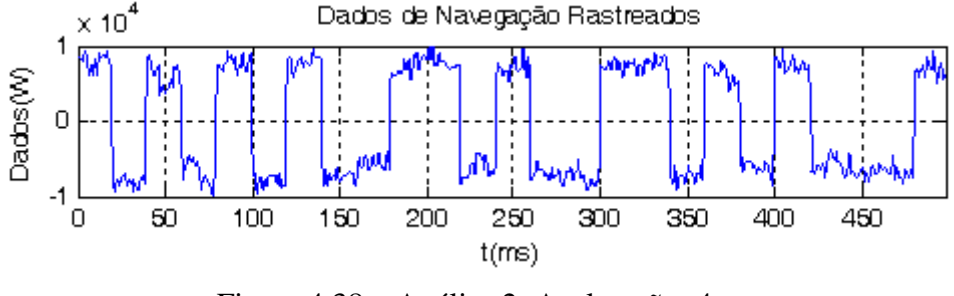

Figura 4.38 – Análise 2: Aceleração=4.g

• Os valores médios dos NCOs de código e de portadora, figuras 4.39 e 4.40, são retas assim como as figuras 4.36 e 4.37 da simulação do Simulador de Sinais.

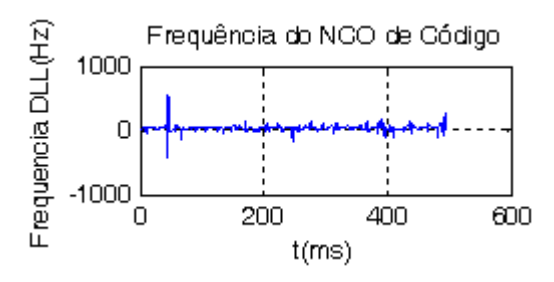

Figura 4.39 – Análise 2: Aceleração=4.g Figura 4.40 – Análise 2: Aceleração=4.g

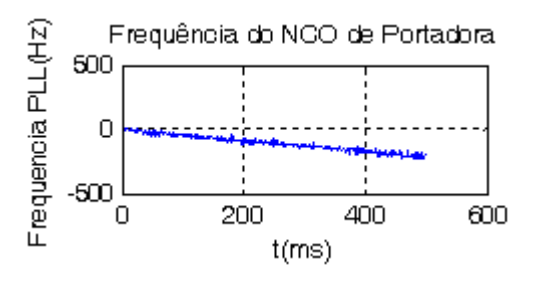

#### 4.2.2.3 Resultados para a Situação 3 (Aceleração=7.g)

As seguintes observações podem ser feitas a respeito dos gráficos do Simulador de sinais:

- A figura 4.41 apresenta os dados transmitidos em 500 milissegundos sem a presença de ruído e *Doppler*.
- Nas figuras 4.42 e 4.43, respectivamente, o desvio *Doppler* na frequência da portadora e do código é uma reta, pois a aceleração relativa do receptor ao satélite é constante e igual a 7.g m/s<sup>2</sup>. Nessa situação o receptor está em alta dinâmica [2].
- O ratreamento continuou sendo realizado mesmo com o aumento da aceleração para 7.g m/s<sup>2</sup> gerando taxas de desvio *Doppler* de, aproximadamente, 0,36 Hz/ms para a frequência de portadora e 2,34.10-4 Hz/ms para a frequência de código, pela equação 2.13, e
- Para o período de rastreamento de 500 ms, estão representados nos gráficos, figuras 4.37 e 4.38, as variações de 180 Hz e 0,12 Hz, respectivamente [2].

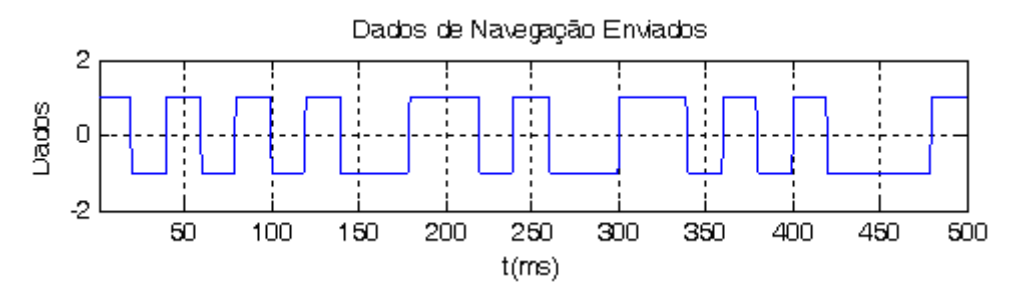

Figura 4.41 – Análise 2: Aceleração=7.g

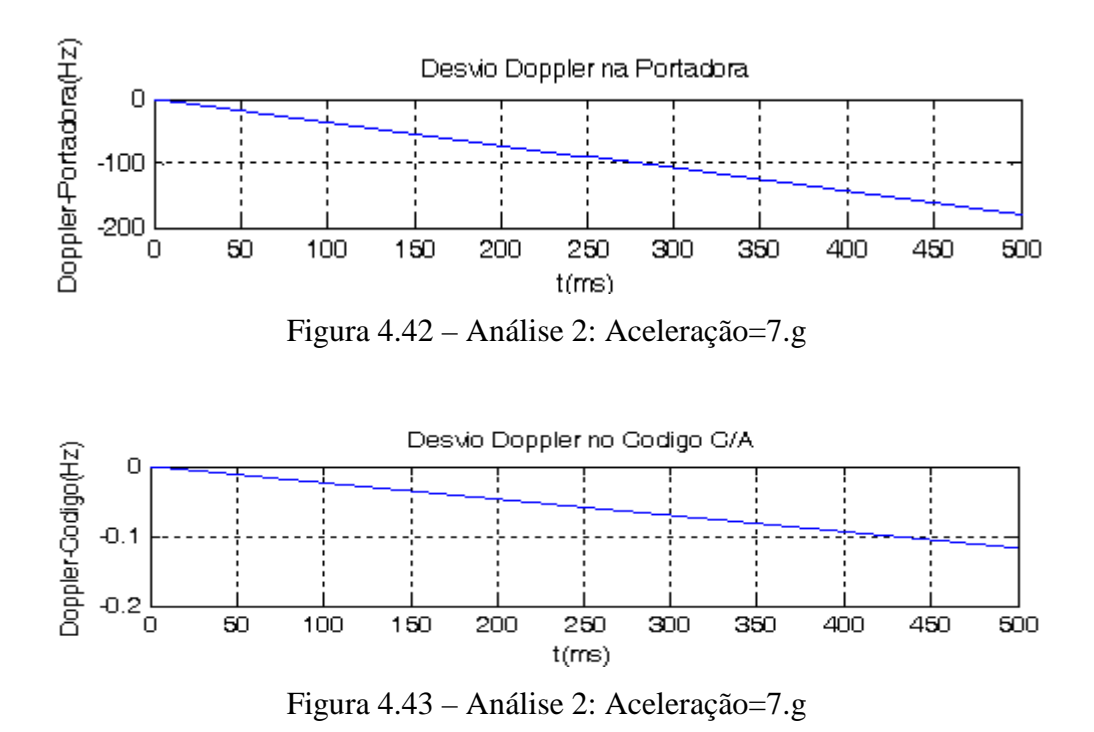

As seguintes observações podem ser feitas a respeito dos gráficos do Rastreamento:

• Os dados foram rastreados como mostra a figura 4.34 e estão de acordo aos dados gerados pelo Simulador de sinais, na figura 4.41. Visualmente, durante os 500 ms, não foi observado um aumento do ruído em relação à situação 1 e 2, figuras 4.32 e 4.38.

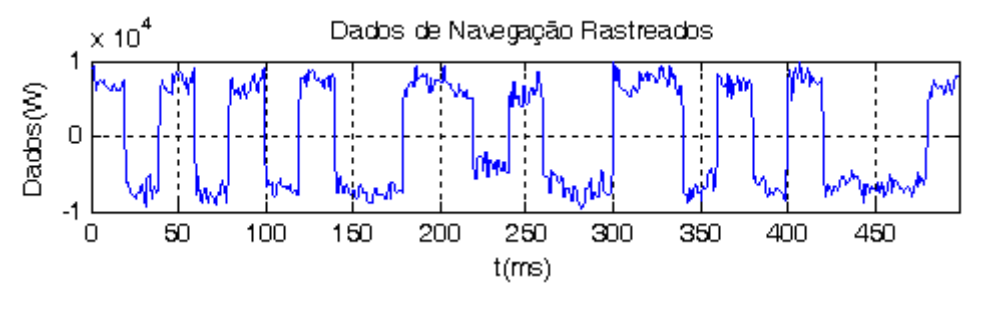

Figura 4.44 – Análise 2: Aceleração=7.g

• Os valores médios dos NCOs de código e de portadora, figuras 4.45 e 4.46, seguem retas assim como as figuras 4.42 e 4.43 da simulação do Simulador de Sinais.

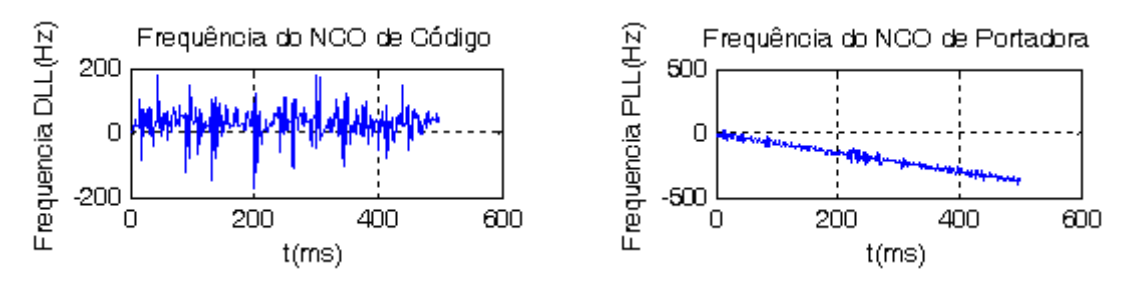

Figura 4.45 – Análise 2: Aceleração=7.g Figura 4.46 – Análise 2: Aceleração=7.g

Assim termina-se a análise 2, com 3 diferentes valores de acelerações estudados, nos quais o sistema evoluiu de um sistema de baixa dinâmica (aceleração=1.g) para um sistema de alta dinâmica (aceleração=7.g) [1]. Na próxima e última análise, a influência da potência do sinal GPS é examinada dentro de 2 cenários diferentes.

#### **4.2.3 Análise 3**

Na análise 3, o tipo de configuração de uso do filtro adaptativo nos laços é mantida constante, assim como a aceleração, mas a relação sinal-ruído é alterada. A aceleração constante é de 7.g m/s<sup>2</sup> e a configuração utilizada filtros adaptativos nos dois laços de rastreamento. Na tabela 4.3, este procedimento foi aplicado a três cenários, onde cada cenário é uma potência do sinal recebido.

Tabela 4.3 – Análise 3

| Cenário - (aceleração = 7.g, P_ruído = - 111 dBm) | $P \text{ sinal (dBm)}$ |            |            |
|---------------------------------------------------|-------------------------|------------|------------|
|                                                   | Situação 1              | Situação 2 | Situação 3 |
| 1- Ausência de filtros adaptativos nos dois laços | -111                    | $-123$     | $-130$     |
| 2- Presença de filtros adaptativos nos dois laços | $-111$                  | $-123$     | $-130$     |

Observar que nessa análise os gráficos do Simulador de Sinais, figuras 4.1, 4.2 e 4.3, serão usadas como referência.

As seguintes observações podem ser feitas a respeito dos gráficos do Rastreamento:

• Os dados foram rastreados como mostra a figura 4.47 em relação à referência na figura 4.1. As amplitudes dos bits apresentaram um tempo de acomodação próximo a 100 ms (área circulada ).

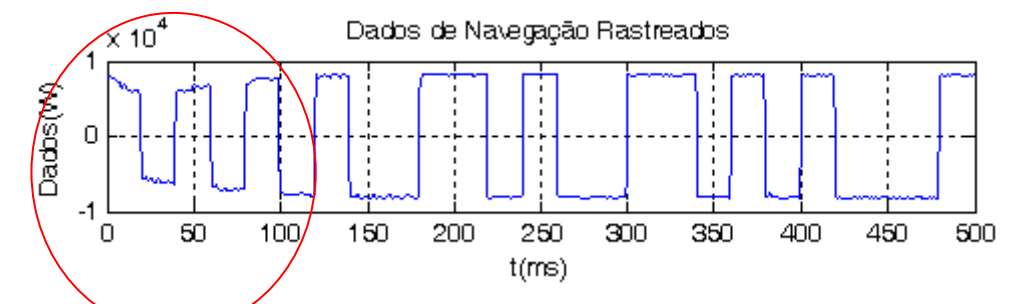

Figura 4.47 – Análise 3: Ausência de filtros adaptativos nos dois laços para -111 dBm

• Os dados foram rastreados como mostra a figura 4.48 em relação à referência na figura 4.1. As amplitudes dos bits apresentaram um tempo de acomodação menor (área circulada ) na configuração que possui filtro adaptativo.

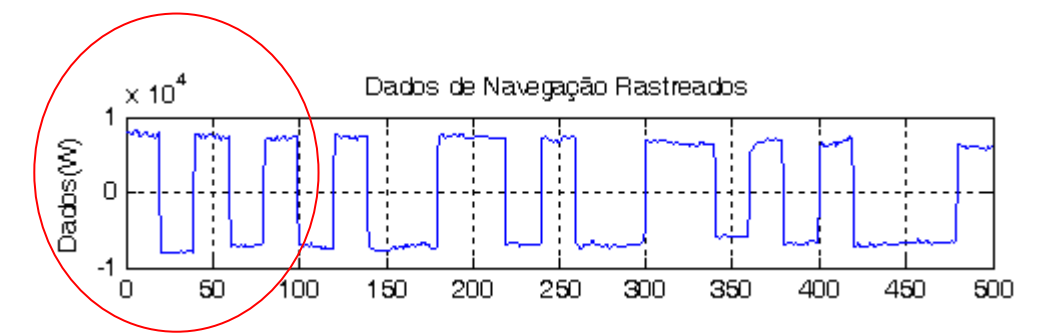

Figura 4.48 – Análise 3: Presença de filtros adaptativos nos dois laços para -111 dBm

4.2.3.2 Resultados para a Situação 2 (P\_sinal = -123 dBm)

As seguintes observações podem ser feitas a respeito dos gráficos do Rastreamento:

• Os dados foram rastreados como mostra a figura 4.49 em relação à referência na figura 4.1. As amplitudes dos bits apresentaram um tempo de acomodação próximo a 100 ms (área circulada).

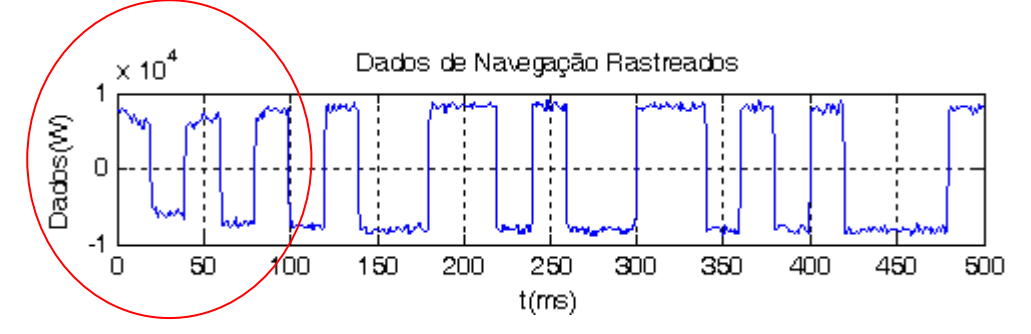

Figura 4.49 – Análise 3: Ausência de filtros adaptativos nos dois laços para -123 dBm

• Os dados foram rastreados como mostra a figura 4.50 em relação à referência na figura 4.1. As amplitudes dos bits apresentaram um tempo de acomodação menor (área circulada ) na configuração que possui um filtro adaptativo nos dois laços.

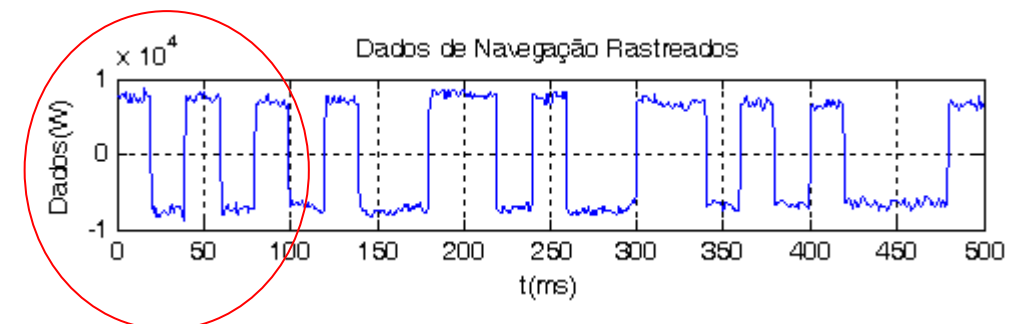

Figura 4.50 – Análise 3: Presença de filtros adaptativos nos dois laços para -123 dBm

4.2.3.3 Resultados para a Situação 3 (P\_sinal = -130 dBm)

• Os dados foram rastreados como mostra a figura 4.51 em relação à referência na figura 4.1. As amplitudes dos bits apresentaram um tempo de acomodação próximo a 100 ms (área circulada ).

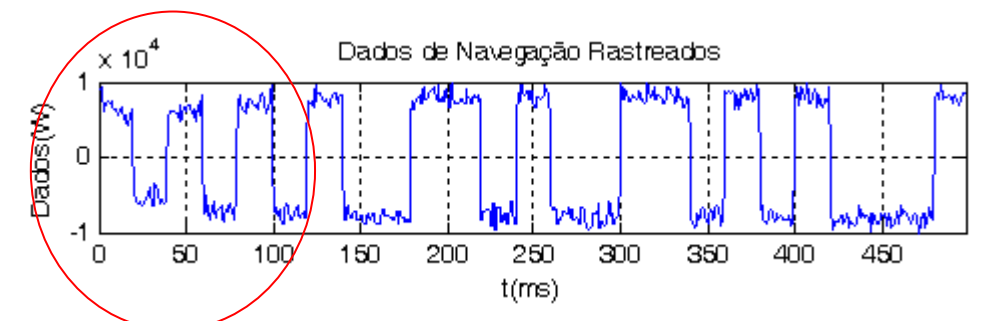

Figura 4.51 – Análise 3: Ausência de filtros adaptativos nos dois laços para -130 dBm

• Os dados foram rastreados como mostra a figura 4.52 em relação à referência na figura 4.1. As amplitudes dos bits apresentaram um tempo de acomodação (área circulada ) menor na configuração que possui um filtro adaptativo nos dois laços.

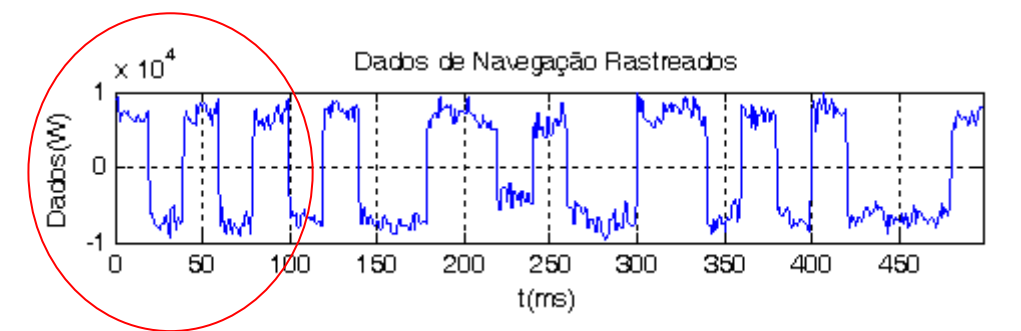

Figura 4.52 - Análise 3: Presença de filtros adaptativos nos dois laços para -130 dBm

Chega-se ao final dessa última análise e na próxima seção os resultados para todas as 3 análises serão discutidos apontando os destaques positivos e negativos do uso do filtro adaptativo, resguardando as devidas conclusões para o próximo capítulo.

### **4.3 DISCUSSÕES SOBRE OS RESULTADOS**

Os coeficientes dos filtros adaptativos são atualizados em função da própria largura de banda necessária para o rastreamento dos dados influenciados pelo desvio *Doppler* e pelo Ruído. No caso de filtros não adaptativos esses coeficientes são fixos, conseqüentemente sua largura de banda também é fixa, o que não permite sua adaptação à quantidade de *Doppler* e ruído o qual o receptor é submetido, apresentando um menor desempenho devido à menor velocidade de rastreamento dos dados enviados.

Na análise 1, os cenários 2 e 4 apresentaram uma diminuição no tempo de acomodação do rastreamento do dados enviados. Isso pode ser claramente identificado por meio da observação dos gráficos das resultantes alinhadas, adiantadas e atrasadas. Nesses gráficos, as amplitudes oscilaram em torno de um valor médio, principalmente devido ao ruído remanescente, desde os primeiros milissegundos se comparadas com a referência. A estabilização da curva da resultante alinhada para o cenário 1 somente ocorreu aproximadamente após 100 ms. O cenário 3 houve uma percepção de combate maior do ruído no sinal de frequência do *NCO* de portadora em relação à referência, o cenário 1.

Na análise 2, o aumento da aceleração (1g, 4g e 7g) do receptor observou-se que mesmo com o aumento da aceleração relativa, exigindo maiores banda do filtro, os níveis de ruído remanescente nos gráficos não se alteraram ou mudaram muito pouco, sugerindo uma boa imunidade dos filtros adaptativos em relação ao ruído. Caso o filtro da análise 2 fosse um filtro de coeficientes fixos (ou seja, não adaptativo) a banda de rastreio do mesmo seria fixa. Com o aumento da aceleração, isso significaria um aumento do efeito Doppler, que em conjunto com o ruído, aumentaria as perturbações nos gráficos da análise.

Na análise 3, a diminuição da potência do sinal causou uma diminuição da relação sinalruído prejudicando o rastreamento do sinal de informação. Essa diminuição da potência do sinal foi acompanhada com o aumento das perturbações provocadas pelo ruído, mas em todos os casos o tempo de acomodação da configuração com filtros adaptativos foi menor que a configuração sem filtros adaptativos.

Em todas as análises, as vantagens em alguns gráficos foram conseguidas à base de distorções, principalmente, nas resultantes atrasada e adiantada e erros do NCO de portadora e código.

#### **4.4 CONCLUSÃO**

Esse capítulo apresentou as entradas e saídas dos softwares de entrada e de rastreamento.

O aplicativo de entrada simulou o sinal GPS sob a influência de *Doppler* e ruído. Esse sinal foi amostrado no tempo no decorrer de 500 ms e guardado em uma base de dados ( extensão \*.mat.) . Esse arquivo posteriormente foi repassado como base de dados de entrada para o arquivo chamado de Rastreamento.

No aplicativo de rastreamento foi realizado o processamento do sinal GPS da base de dados com o objetivo de se obter os sinais de dados de navegaçãoe os respectivos gráficos que ajudam a interpretar a qualidade do rastreamento para cada tipo de análise. Os sinais obtidos por meio de laços de portadora e/ou de código com a presença de filtros adaptativos são comparados com os sinais obtidos da configuração de laços de portadora e de códigos em filtros adaptativos analisando a velocidade de convergência do processo de rastreamento em conjunto com a quantidade de ruído presente no sinal de dados rastreado.

Resumidamente esse capítulo propiciou o apontamento das melhorias e das distorções dos resultados obtidos pelo uso do filtro adaptativo no rastreamento. São reservadas ao próximo capítulo as conclusões sobre as melhores aplicações do filtro adaptativo e são apresentadas as sugestões de trabalhos futuros.

# **5. CONCLUSÕES E RECOMENDAÇÕES**

# **5.1 INTRODUÇÃO**

Este trabalho apresenta o uso de filtros adaptativos no rastreamento dos dados de navegação sob influência do desvio *Doppler* e Ruído Aditivo. Cenários em diferentes configurações de uso dos Filtros Adaptativos nos laços de portadora e código em Receptores GPS foram avaliados, obtendo como resultados os gráficos de rastreamento com os dados rastreados. A análise do comportamento desses gráficos é comparada com a análise gráfica de resultados obtidos a partir do uso de Filtros Não Adaptativos em Receptores GPS*.* 

No final do capítulo 4 os resultados foram discutidos apontando vantagens e desvantagens. Baseado nessa discussão, as conclusões serão apresentadas apontando qual tipo de aplicação GPS se enquadra melhor para cada tipo de configuração de uso do filtro adaptativo.

## **5.2 CONCLUSÕES**

Na análise, onde a configuração de uso dos filtros adaptativos foi analisada (análise 1), a presença de filtros adaptativos nos dois laços ou simplesmente no laço de código, fornece vantagens para aplicações em alta dinâmicas como a orientação de mísseis, aeronaves militares, etc. A diminuição do tempo de resposta garante que o sistema tenha um período transitório menor no qual a amplitude máxima dos dados rastreados é atingida em menor tempo melhorando o desempenho do sistema. Isso diminui a probabilidade de se perder o rastreamento e se retornar à etapa de Aquisição, iniciando novamente a detecção dos dados de navegação.

Para a mesma análise, configuração de uso dos filtros adaptativos (análise 1), a presença de filtro adaptativo no laço de portadora verificou-se uma melhoria no combate ao ruído quando comparado com o cenário de referência. Essa melhoria propicia uma diminuição da *BER (Bit Error Rate –* Taxa de Erro de Bit*)* do sinal de dados rastreado, sendo assim mais adequada para aplicações como a cartografia, a medição de áreas geográficas, etc., onde a precisão da posição do usuário é prioritária.

Quando houve a variação da aceleração (análise 2), considerando a menor relação sinalruído permissível para a realização do rastreamento de sinais GPS, foi observado que o nível de ruído não aumentou. Uma explicação plausível seria que mesmo com o aumento da banda requisitada do filtro adaptativo pelo desvio Doppler devido à aceleração, os coeficientes se adequaram mantendo a mesma atenuação. Claro que existe um limite para essa adequação dos coeficientes, mas nesse estudo ele ainda não foi determinado.

Na análise onde a relação sinal-ruído é decrescente, houve um aumento das perturbações causadas pelo ruído, mas em todas elas o uso de filtros adaptativos demonstrou que o

tempo de acomodação diminuiu em relação ao tipo de configuração que não possui filtros adaptativos.

Diante do exposto, o uso ou não dos filtros adaptativos nos laços é uma opção a se pensar. Se por um lado, algumas vezes há uma relativa distorção nos sinais de erro e NCO dos sinais rastreados, por outro há um ganho na mitigação do ruído e uma diminuição do tempo de resposta com menores oscilações. Esses motivos são de grande interesse para a melhoria do desempenho do receptor GPS.

# **5.3 SUGESTÕES PARA TRABALHOS FUTUROS**

Para dar continuidade à aplicação de filtros adaptativos para receptores GPS três implementações complementares serão sugeridos:

- Estudo da influência da aceleração relativa variante no tempo do sistema satélite receptor GPS com o uso de filtros adaptativos;
- Uso de *DSP* (*Digital Signal Processor* Processador Digital de Sinal) para aumentar a velocidade de processamento da simulação da aplicação de filtros adaptativos para receptores GPS.
- Estudo do comportamento da largura de banda do filtro adaptativo em função de seus coeficientes e de sua faixa de atenuação.

# **REFERÊNCIAS BIBLIOGRÁFICAS**

- [1] KAPLAN, E., Understanding GPS: principles and applications, Artech House Publishers, Norwood MA, 1996.
- [2] TSUI, J. B., Fundamentals of global positioning system receivers: a software approach, Wiley Interscience Publications, NY, 2005.
- [3] PARKINSON, B., SPILKER, J., Global Positioning System: Theory and Applications, Volume 1, American Institute of Aeronautics and Astronautics, Inc., Washington, DC, 1996.
- [4] WALTER, F., Equações Básicas do GPS, Instituto Tecnológico de Aeronáutica, São José dos Campos, SP, 2002.
- [5] MENDEZ, D., Recepção de Sinais GPS: Simulação e Análise por Software. 129f. 2002. Tese (Mestrado em Ciências) - Instituto Tecnológico de Aeronáutica, São José dos Campos.
- [6] VILLALBA, L., Receptor por Software. 119f. 2004. Tese (Mestrado em Ciências) Instituto Tecnológico de Aeronáutica, São José dos Campos.
- [7] VILLALBA, L.; WALTER, F., Receptor GPS por Software, Anais do IX Encontro de Iniciação Científica e Pós-Graduação do ITA, 2003, São José dos Campos.
- [8] JOHANSSON, F. et al., GPS Satellite Signal Aquisition and Tracking, Luleå University of Technology, Undergraduate Project, Sweeden, 1998.
- [9] OLIVEIRA, A. B. V., Uso do GPS para o estudo da anomalia equatorial, Tese de Mestrado, Instituto Tecnológico de Aeronáutica, São José dos Campos, Brasil, 2003.
- [10] EGAN, W., Phase-Lock Basics, Wiley Interscience Publications, New York, 1998.
- [11] HAYKIN, S., Adaptive Filter Theory Terceira edição, Prentice Hall, Upper Saddle River, NJ, 1996.
- [12] BARRY J. R., LEE E. A., MESSERSCHIMITT D. G., Digital Communication, 3th edition, 2004.
- [13] PLAUSINAITIS D. , AKOS D. M., SoftGNSS, 3th version, 1999

**APÊNDICES** 

### **A – PROGRAMA SOFTGNSS V3.0**

79 function [trackResults, channel]= tracking(fid, channel, settings) % Performs code and carrier tracking for all channels. %  $%$ [trackResults, channel] = tracking(fid, channel, settings) % % Inputs: % fid - file identifier of the signal record. % channel - PRN, carrier frequencies and code phases of all % satellites to be tracked (prepared by preRum.m from % acquisition results). % settings - receiver settings. % Outputs: % trackResults - tracking results (structure array). Contains % in-phase prompt outputs and absolute spreading % code's starting positions, together with other % observation data from the tracking loops. All are % saved every millisecond. %-------------------------------------------------------------------------- % SoftGNSS v3.0 % % Copyright (C) Dennis M. Akos % Written by Darius Plausinaitis and Dennis M. Akos % Based on code by DMAkos Oct-1999 %-------------------------------------------------------------------------- %This program is free software; you can redistribute it and/or %modify it under the terms of the GNU General Public License %as published by the Free Software Foundation; either version 2 %of the License, or (at your option) any later version.

%

%This program is distributed in the hope that it will be useful, %but WITHOUT ANY WARRANTY; without even the implied warranty of %MERCHANTABILITY or FITNESS FOR A PARTICULAR PURPOSE. See the %GNU General Public License for more details. % %You should have received a copy of the GNU General Public License %along with this program; if not, write to the Free Software %Foundation, Inc., 51 Franklin Street, Fifth Floor, Boston, MA 02110-1301, %USA. %-------------------------------------------------------------------------- %CVS record: %\$Id: tracking.m,v 1.14.2.31 2006/08/14 11:38:22 dpl Exp \$ %% Initialize result structure

% Channel status trackResults.status  $=$  '-'; % No tracked signal, or lost lock

============================================

% The absolute sample in the record of the C/A code start: trackResults.absoluteSample = zeros(1, settings.msToProcess);

% Freq of the C/A code:  $trackResults.codefreq = inf(1, settings.msToProcess);$ 

% Frequency of the tracked carrier wave:  $trackResults.carrFreq = inf(1, settings.msToProcess);$ 

% Outputs from the correlators (In-phase):  $trackResults.I_P$  =  $zeros(1, settings.msToProcess);$ 

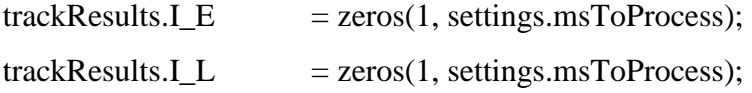

% Outputs from the correlators (Quadrature-phase):

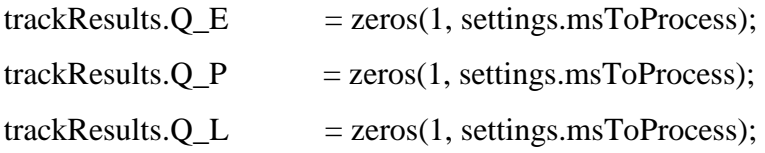

% Loop discriminators

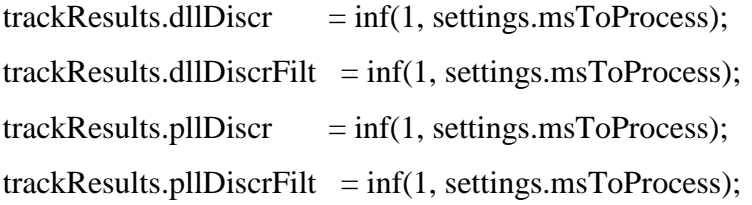

%--- Copy initial settings for all channels ------------------------------ trackResults = repmat(trackResults, 1, settings.numberOfChannels);

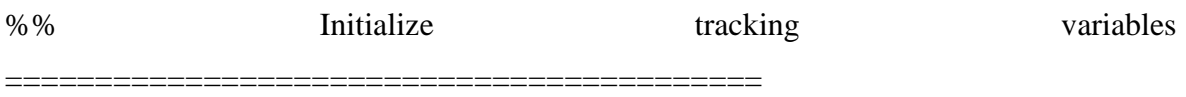

 $codePeriods = settings.msToProcess;$  % For GPS one C/A code is one ms

%--- DLL variables --------------------------------------------------------

% Define early-late offset (in chips)

earlyLateSpc = settings.dllCorrelatorSpacing;

% Summation interval  $PDIcode = 0.001;$ 

% Calculate filter coefficient values

[tau1code, tau2code] = calcLoopCoef(settings.dllNoiseBandwidth, ...

settings.dllDampingRatio, ...

1.0);

%--- PLL variables -------------------------------------------------------- % Summation interval  $PDIcarr = 0.001$ ;

% Calculate filter coefficient values [tau1carr, tau2carr] = calcLoopCoef(settings.pllNoiseBandwidth, ... settings.pllDampingRatio, ...

0.25);

 $hwb = waitbar(0, 'Tracking...');$ 

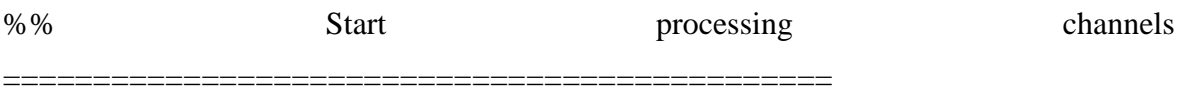

for channelNr = 1:settings.numberOfChannels

% Only process if PRN is non zero (acquisition was successful)

if (channel(channelNr).PRN  $\sim=$  0)

% Save additional information - each channel's tracked PRN

 $trackResults(channelNr).PRN = channel(channelNr).PRN;$ 

% Move the starting point of processing. Can be used to start the

% signal processing at any point in the data record (e.g. for long

% records). In addition skip through that data file to start at the

% appropriate sample (corresponding to code phase). Assumes sample

% type is schar (or 1 byte per sample)

fseek(fid, ...

settings.skipNumberOfBytes + channel(channelNr).codePhase-1, ... 'bof');

% Get a vector with the C/A code sampled 1x/chip

 $caCode = generateCAcode(channel(channelNr).PRN);$  % Then make it possible to do early and late versions  $caCode = [caCode(1023) caCode caCode(1)];$ 

%--- Perform various initializations ------------------------------

 % define initial code frequency basis of NCO  $codeFreq = settings.codefreqBasis;$  % define residual code phase (in chips) remCodePhase  $= 0.0$ ; % define carrier frequency which is used over whole tracking period carrFreq = channel(channelNr).acquiredFreq; carrFreqBasis = channel(channelNr).acquiredFreq; % define residual carrier phase remCarrPhase  $= 0.0$ ;

 %code tracking loop parameters oldCodeNco  $= 0.0$ ; oldCodeError  $= 0.0$ ;

 %carrier/Costas loop parameters oldCarrNco  $= 0.0$ ; oldCarrError  $= 0.0$ ;

 %=== Process the number of specified code periods ================= for  $loopCnt = 1:codePeriods$ 

%% GUI update -------------------------------------------------------------

% The GUI is updated every 50ms. This way Matlab GUI is still

% responsive enough. At the same time Matlab is not occupied

% all the time with GUI task.

if (rem(loopCnt,  $50$ ) == 0)

```
 try
```
waitbar(loopCnt/codePeriods, ...

hwb, ...

['Tracking: Ch ', int2str(channelNr), ...

' of ', int2str(settings.numberOfChannels), ...

'; PRN#', int2str(channel(channelNr).PRN), ...

'; Completed ',int2str(loopCnt), ...

' of ', int2str(codePeriods), ' msec']);

#### catch

 % The progress bar was closed. It is used as a signal % to stop, "cancel" processing. Exit. disp('Progress bar closed, exiting...'); return end end

%% Read next block of data ------------------------------------------------

% Find the size of a "block" or code period in whole samples

 % Update the phasestep based on code freq (variable) and % sampling frequency (fixed)  $codePhaseStep = codeFreq / settings.samplingFreq;$ 

blksize = ceil((settings.codeLength-remCodePhase) / codePhaseStep);

 % Read in the appropriate number of samples to process this % interation  $[rawSignal, samplesRead] = \text{freq}(fid, ...$ 

blksize, settings.dataType);

 $rawSignal = rawSignal$ ; %transpose vector

% If did not read in enough samples, then could be out of

```
 % data - better exit
```
if (samplesRead  $\sim$  = blksize) disp('Not able to read the specified number of samples for tracking, exiting!') fclose(fid); return end

%% Set up all the code phase tracking information -------------------------

% Define index into early code vector

```
tcode = (remCodePhase-earlyDateSpc) : ... codePhaseStep : ... 
         ((blksize-1)*codePhaseStep+remCodePhase-earlyLateSpc); 
tcode2 = ceil(tcode) + 1;
```
 $earlyCode = caCode(tcode2);$ 

% Define index into late code vector

```
tcode = (remCodePhase + earlyDateSpc) : ... codePhaseStep : ... 
         ((blksize-1)*codePhaseStep+remCodePhase+earlyLateSpc);
```

```
tcode2 = ceil(tcode) + 1;
```
 $lateCode = caCode(tcode2);$ 

% Define index into prompt code vector

```
tcode = remCodePhase : ... codePhaseStep : ... 
        ((blksize-1)*codePhaseStep+remCodePhase); 
tcode2 = ceil(tcode) + 1;promptCode = caCode(tcode2);
```

```
 remCodePhase = (tcode(blksize) + codePhaseStep) - 1023.0;
```
%% Generate the carrier frequency to mix the signal to baseband -----------

time  $= (0)$ : blksize) ./ settings.samplingFreq;

 % Get the argument to sin/cos functions trigarg =  $((\text{carFreq} * 2.0 * \text{pi}) * \text{time}) + \text{remCarrPhase};$ remCarrPhase = rem(trigarg(blksize+1),  $(2 * pi)$ );

 % Finally compute the signal to mix the collected data to bandband  $carCos = cos(trigarg(1:b]ksize);$  $carSin = sin(trigarg(1:b]ksize);$ 

%% Generate the six standard accumulated values ---------------------------

 % First mix to baseband  $q$ BasebandSignal = carrCos  $.*$  rawSignal;  $i$ BasebandSignal = carrSin  $.*$  rawSignal;

 % Now get early, late, and prompt values for each  $I_E = sum(earlyCode . * iBasebandSignal);$  $Q_E$  = sum(earlyCode  $.*$  qBasebandSignal);  $I_P = sum(promptCode . * iBasebandSignal);$  $Q_P$  = sum(promptCode  $.*$  qBasebandSignal); I L = sum(lateCode  $.*$  iBasebandSignal);  $Q_L$  = sum(lateCode  $.*$  qBasebandSignal);

%% Find PLL error and update carrier NCO ----------------------------------

 % Implement carrier loop discriminator (phase detector) carrError = atan(Q\_P / I\_P) / (2.0  $*$  pi);

 % Implement carrier loop filter and generate NCO command  $carrNco = oldCarrNco + (tau2carr/tau1carr) * ...$ 

 $(carrError - oldCarError) + carrError * (PDICarr/tau1car);$  $oldCarNco = carrNco;$ 

```
 oldCarrError = carrError;
```
 % Modify carrier freq based on NCO command  $carFreq = carrFreqBasis + carrNco;$ 

trackResults(channelNr).carrFreq(loopCnt) = carrFreq;

```
%% Find DLL error and update code NCO ------------------------------------- 
       codeError = (sqrt(I_E * I_E + Q_E * Q_E) - sqrt(I_L * I_L + Q_L * Q_L)) / ...(sqrt(L_E * L_E + Q_E * Q_E) + sqrt(L_E * L + Q_L * Q_L));
```

```
 % Implement code loop filter and generate NCO command 
codeNco = oldCodeNco + (tau2code/tau1code) * ... (codeError - oldCodeError) + codeError * (PDIcode/tau1code); 
oldCodeNco = codeNco:
 oldCodeError = codeError;
```
 % Modify code freq based on NCO command codeFreq = settings.codeFreqBasis - codeNco;

trackResults(channelNr).codeFreq(loopCnt) = codeFreq;

```
%% Record various measures to show in postprocessing ---------------------- 
        % Record sample number (based on 8bit samples) 
        trackResults(channelNr).absoluteSample(loopCnt) = ftell(fid);
```
 trackResults(channelNr).dllDiscr(loopCnt) = codeError; trackResults(channelNr).dllDiscrFilt(loopCnt) = codeNco; trackResults(channelNr).pllDiscr(loopCnt) = carrError; trackResults(channelNr).pllDiscrFilt(loopCnt) = carrNco;

trackResults(channelNr).I\_E(loopCnt) =  $I_E$ ;

 trackResults(channelNr).I\_P(loopCnt) = I\_P; trackResults(channelNr).I\_L(loopCnt) = I\_L;  $trackResults(channelNr).Q_E(loopCnt) = Q_E;$  trackResults(channelNr).Q\_P(loopCnt) = Q\_P; trackResults(channelNr).Q\_L(loopCnt) = Q\_L; end % for loopCnt

 % If we got so far, this means that the tracking was successful % Now we only copy status, but it can be update by a lock detector % if implemented trackResults(channelNr).status = channel(channelNr).status;

 end % if a PRN is assigned end % for channelNr

% Close the waitbar close(hwb)